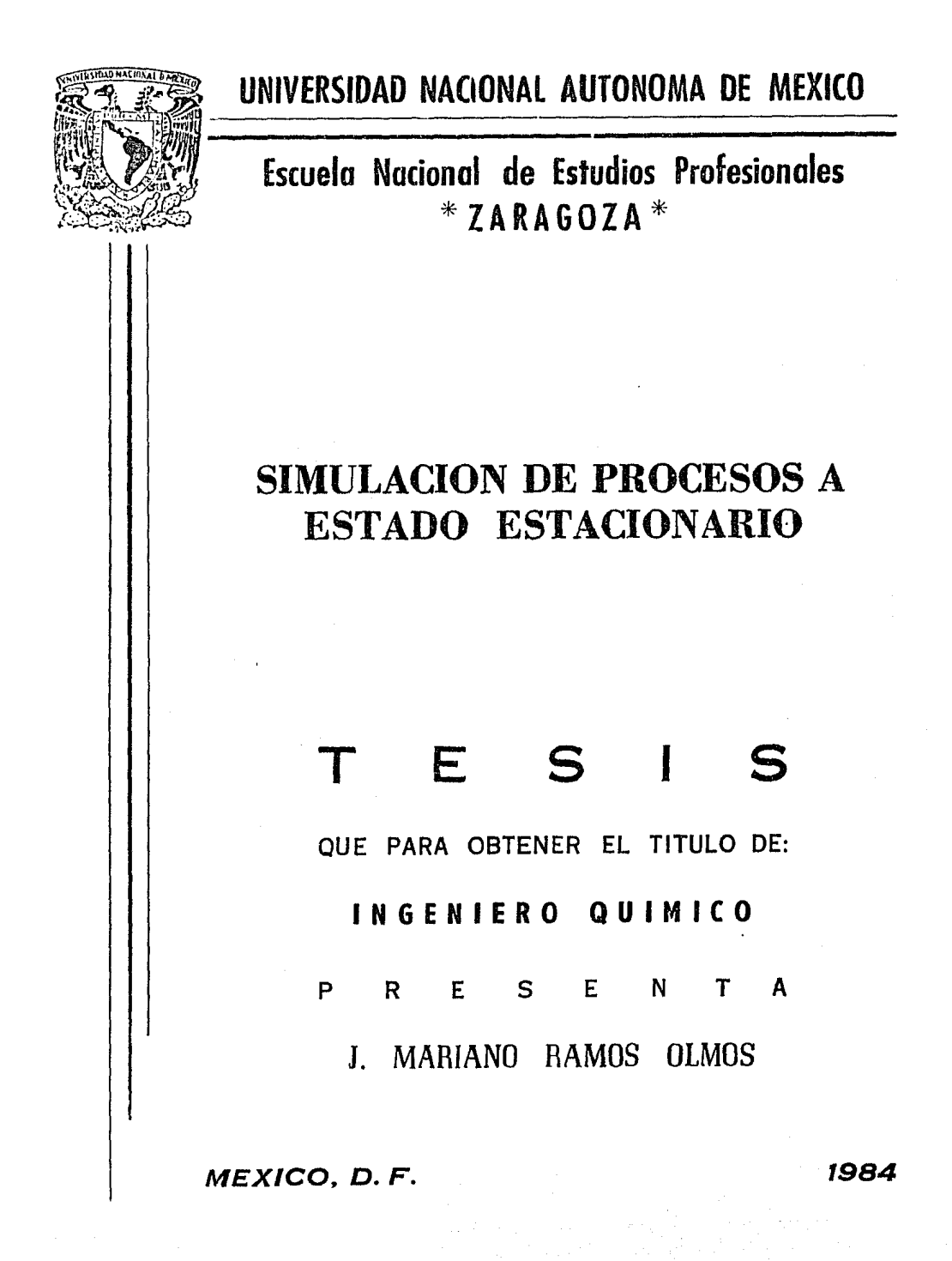

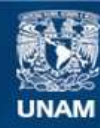

Universidad Nacional Autónoma de México

**UNAM – Dirección General de Bibliotecas Tesis Digitales Restricciones de uso**

### **DERECHOS RESERVADOS © PROHIBIDA SU REPRODUCCIÓN TOTAL O PARCIAL**

Todo el material contenido en esta tesis esta protegido por la Ley Federal del Derecho de Autor (LFDA) de los Estados Unidos Mexicanos (México).

**Biblioteca Central** 

Dirección General de Bibliotecas de la UNAM

El uso de imágenes, fragmentos de videos, y demás material que sea objeto de protección de los derechos de autor, será exclusivamente para fines educativos e informativos y deberá citar la fuente donde la obtuvo mencionando el autor o autores. Cualquier uso distinto como el lucro, reproducción, edición o modificación, será perseguido y sancionado por el respectivo titular de los Derechos de Autor.

# INDICE GENERAL:

### PAGINA:

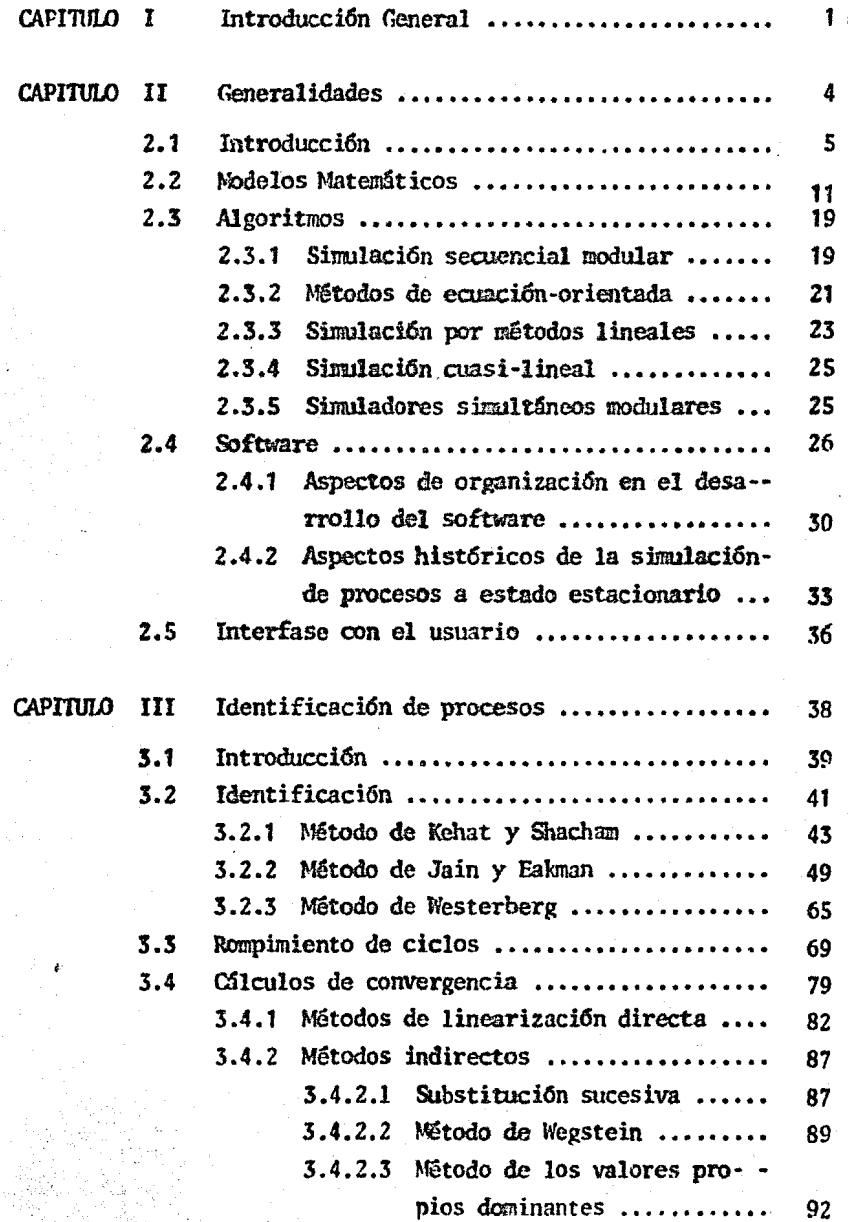

# INDICE GENERAL - (Continuaci6n) PAGINA:

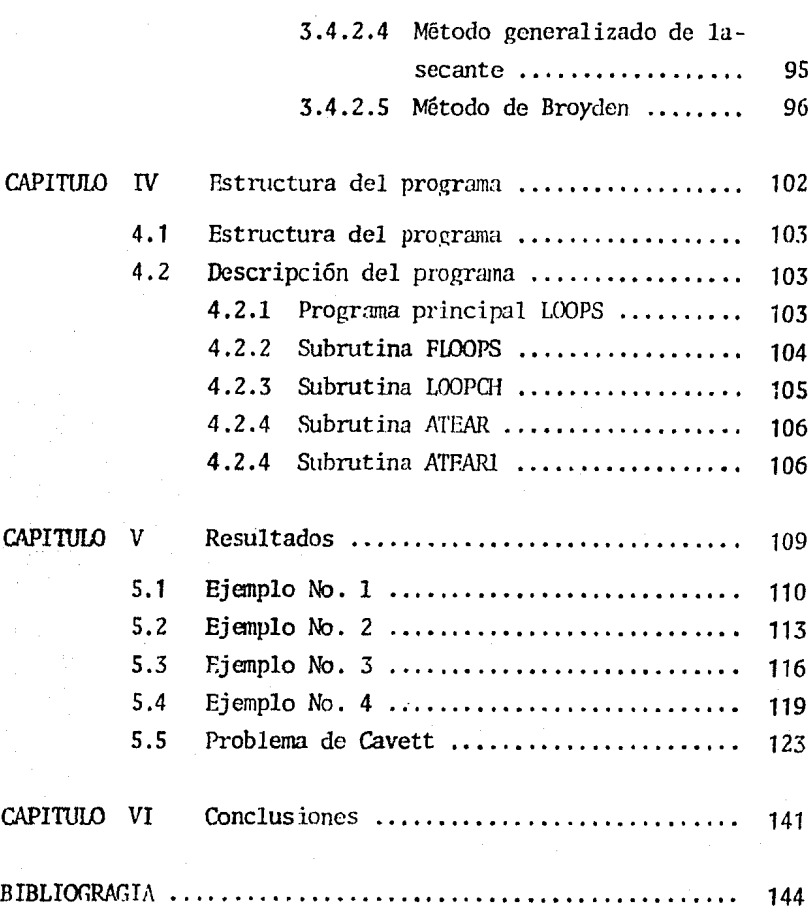

### INDICE DF FIGURAS

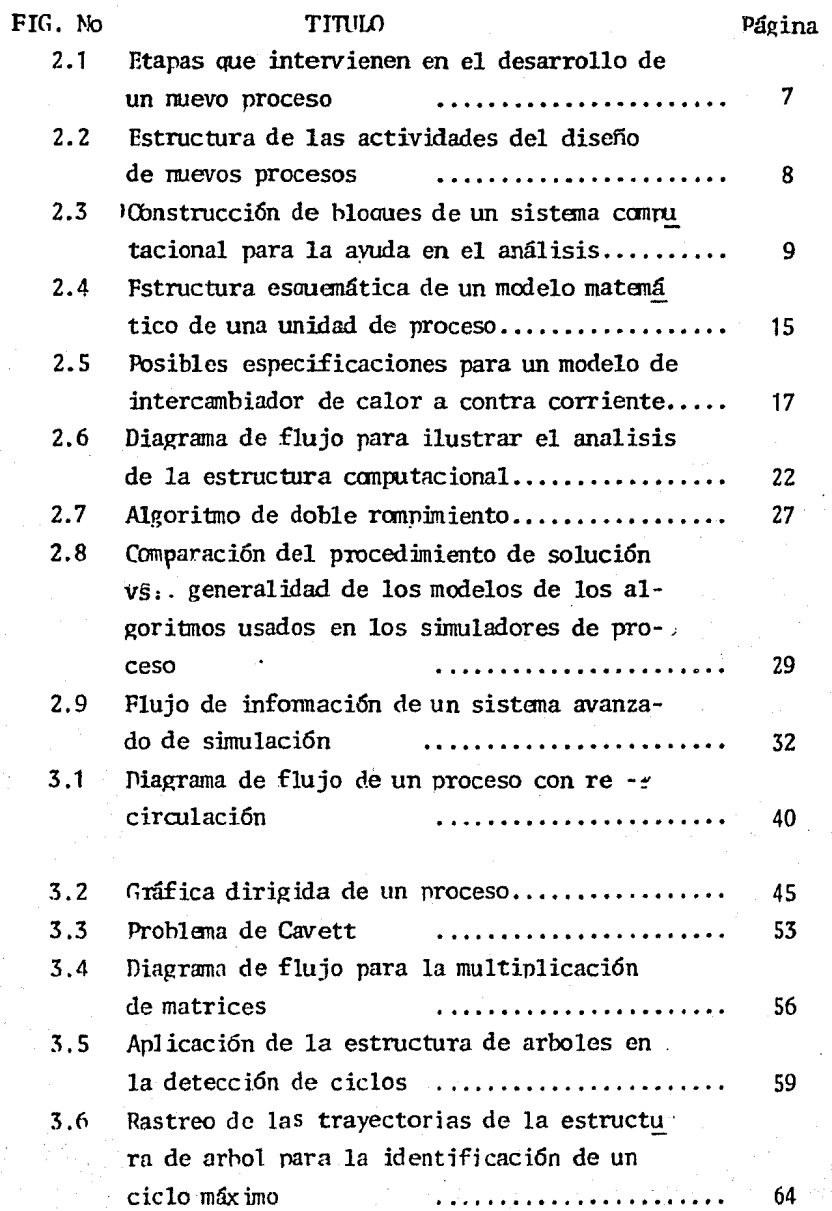

# JNDICF DE FIGURAS (Continuación)

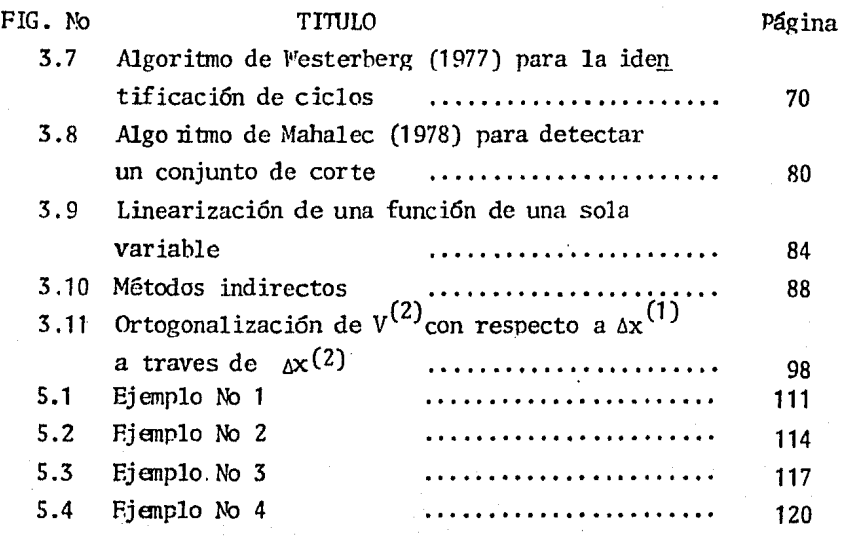

# INDICE DE TABLAS

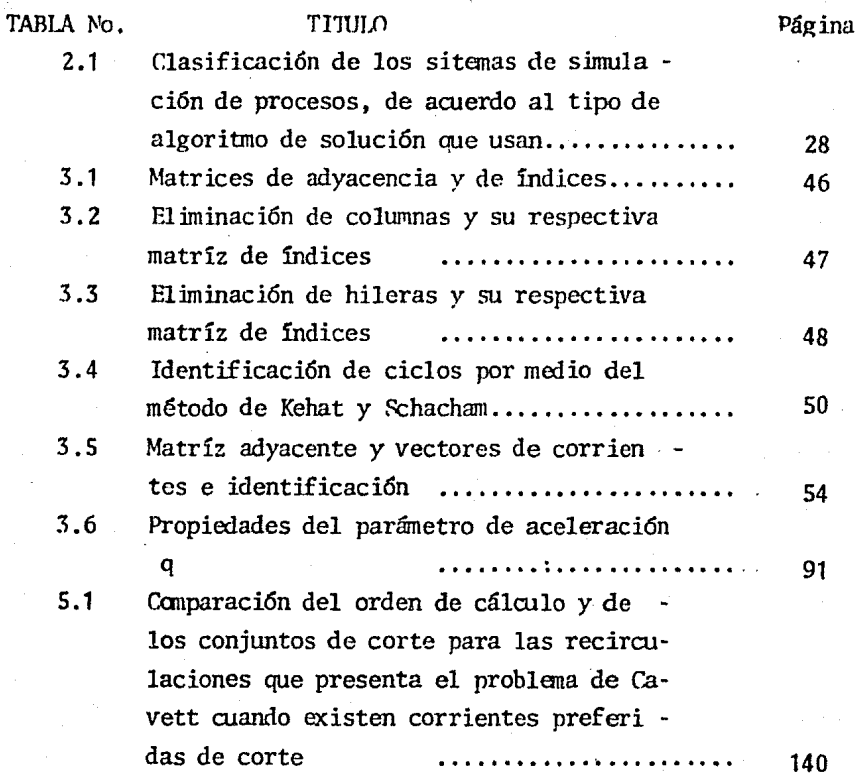

# CAPITULO I

### INTRODUCCION

#### I. INTRODUCCION GENERAL:

En el presente trabajo serán estudiados los elementos bási- cos que constituyen a un simulador de procesos a estado estaciona rio asi cano los problemas asociados a una simulaci6n de procesos qufmicos.

Como parte del análisis de los componentes de un programa de cómputo para la simulación de procesos, se estudiarán aspectos ta les como:

- 1) Características y necesidades de los modelos matemáticos que se emplean en una simulación.
- 2) Principios, ventajas *y* desventajas de los diferentes al· goritmos utilizados para resolver el problema matemático generado por la simulaci6n de un proceso.
- 3) Requerimientos y características necesarias para la crea ci6n de nuevos simuladores.

Por otra parte, será tratado el problema matemático generado durante la simulaci6n de un proceso; será analizada la estructura de un proceso para detenninar las recirculaciones existentes *y* la secuencia de cálculo de las unidades de proceso en las recirculacioncs.

Los objetivos que se persiguen son; hacer un análisis y descripci6n de:

- a) El estado actual de la simulaci6n de procesos qufmicos a estado estacionario.
- b) Las técnicas aplicadas a la identificación *y* rompimiento de ciclos.
- c) Los métodos de convergencia utilizados para resolver los problemas matemáticos generados por el rompimiento de - los ciclos.

Como complemento de la investigación hibliográfica, se apli-

can algunas de las técnicas más avanzadas en identificación y rom pimiento de ciclos a la solución de problemas ilustrativos.

F:n el capítulo II, se describe el estado actual de la simu1a ci6n de procesos en funci6n de los componentes principales de los simuladores de procesos; dentro de estos componentes destacan:

- a) Modelos matemáticos.
- b) Algoritmos para la simulación.
- c) Software\* computacional.
- d) Interfase con el usuario.

La descripci6n de cada uno de estos componentes se presentalo más detallada posible, con el objeto de que las personas que consulten el presente trabajo puedan visualizar el alcance de cada uno de ellos.

En el capítulo III se describen las técnicas de simulación aplicadas a la identificaci6n y rompimiento de ciclos y los métodos de convergencia. Se hace un énfasis especial en los métodosque serán seleccionados para utilizarlos en la construcción del programa computacional.

En el capítulo IV, se describe la estructura del programa - computacional que se construyó para determinar el número de recir culaciones, los conjuntos de corrientes de corte y el orden de - cálculo de las recirculaciones.

En el capítulo V, se presentan los resultados obtenidos al aplicar el programa construido a la soluci6n de problemas de inte **rés.** 

Por último, en el capítulo VI se presentan las conclusionesobtenidas en el desarrollo del presente trabajo.

(\*) Software no tiene traducción al espafiol.

# CAPITULO II

# GENERALIDADES

#### 2.1 INTRODUCCION:

La ayuda computacional en el análisis y diseño de los proce sos químicos, surge como una gran disciplina dela Ingeniería Ouímica. El alcance de la Ingeniería Ouímica es muy amplio, por loque aquí, la funci6n de la misma será definida como; "Análisis, diseño, construcción y operación de plantas de procesos". Para complementar esta función, el Ingeniero Ouímico, debe poder cuantificar y evaluar los efectos de las leyes físicas y químicas gobernantes de los procesos, así como también debe relacionarse laeconomía de los mismos.

La habilidad del Ingeniero para crear procesos más eficientes se ve limitada por el esfuerzo tan grande requerido para evaluar las diferentes alternativas de un proceso.

Es por esto, que se recomienda hacer uso de un sistema de cálculo efectivo para el análisis de procesos que pennita a los ingenieros evaluar más configuraciones de proceso de las que ac- tualmente son posibles.

En las figuras 2.1 y 2.2 se ilustran las etapas y actividades involucradas en el diseño de nuevos procesos. Los bloques - marcados con un asterisco(\*), representan las etapas en las cuales puede asistir la computadora. La computadora sirve como unaherramienta que facilita al diseñador refinar su entendimiento de tm proceso. Los diferentes tipos de análisis mostrados en la figura 2.1 pueden ser asistidos por un sistema de cálculo comprensi vo que pennita una interacci6n cerrada entre el usuario y la computadora. Una de estas etapas es la simulaci6n de procesos a estado estacionario que es el tema central en el presente trabajo.

Motard, et.al. (1975), define a la simulación de procesos -químicos como: "La representación de un procesos químico mediante modelos matemáticos que son resueltos para obtener infonnáción acerca del funcionamiento del mismo".

Escencialmente, un sistema de simulación de procesos, es un programa de computadora comúnmente escrito en lenguaje de alto ni vel (FORTRAN 6 PL/l), con una interfase con el usuario que permite al ingeniero concentrarse en los componentes y especificacio- nes del proceso.

Los elementos principales de cualquier sistema de cálculo a gran escala para la ayuda en el análisis ingenieril son mostrados en la figura 2.3.

La base de cualquier sistema computacional son los Modelosque, a su vez, constituyen la base del análisis. Los modelos deun proceso químico usados por un sistema de simulación, son todas las relaciones matemáticas derivadas a partir de las leyes de con servaci6n, ecuaciones de velocidad, relaciones de propiedades físicas, termodinámicas y de transporte y de las restricciones de diseño y control.

Estos modelos matemáticos toman la forma de ecuaciones alge bráicas y diferenciales que describen el proceso. La característica más importante de los modelos matemáticos es que sean lo más apropiados para su uso en términos de rigor, nivel de detalle, - exactitud, valides y generalidad.

El siguiente bloque está formado por los ALGORITMOS que ope ran sobre los modelos para producir los resultados requeridos. Estos algoritmos resuelven el problema matemático generado por - los modelos; el tipo de problema matemático que debe ser resuelto depende del tipo de análisis que interese pero, normalmente inclu ye la solución de ecuaciones algebraicas, diferenciales y programaci6n no lineal.

Los requerimientos de un buen algoritmo son: debe ser lo -más general que sea posible, lo más eficiente en términos de ejecu

\* \* \*

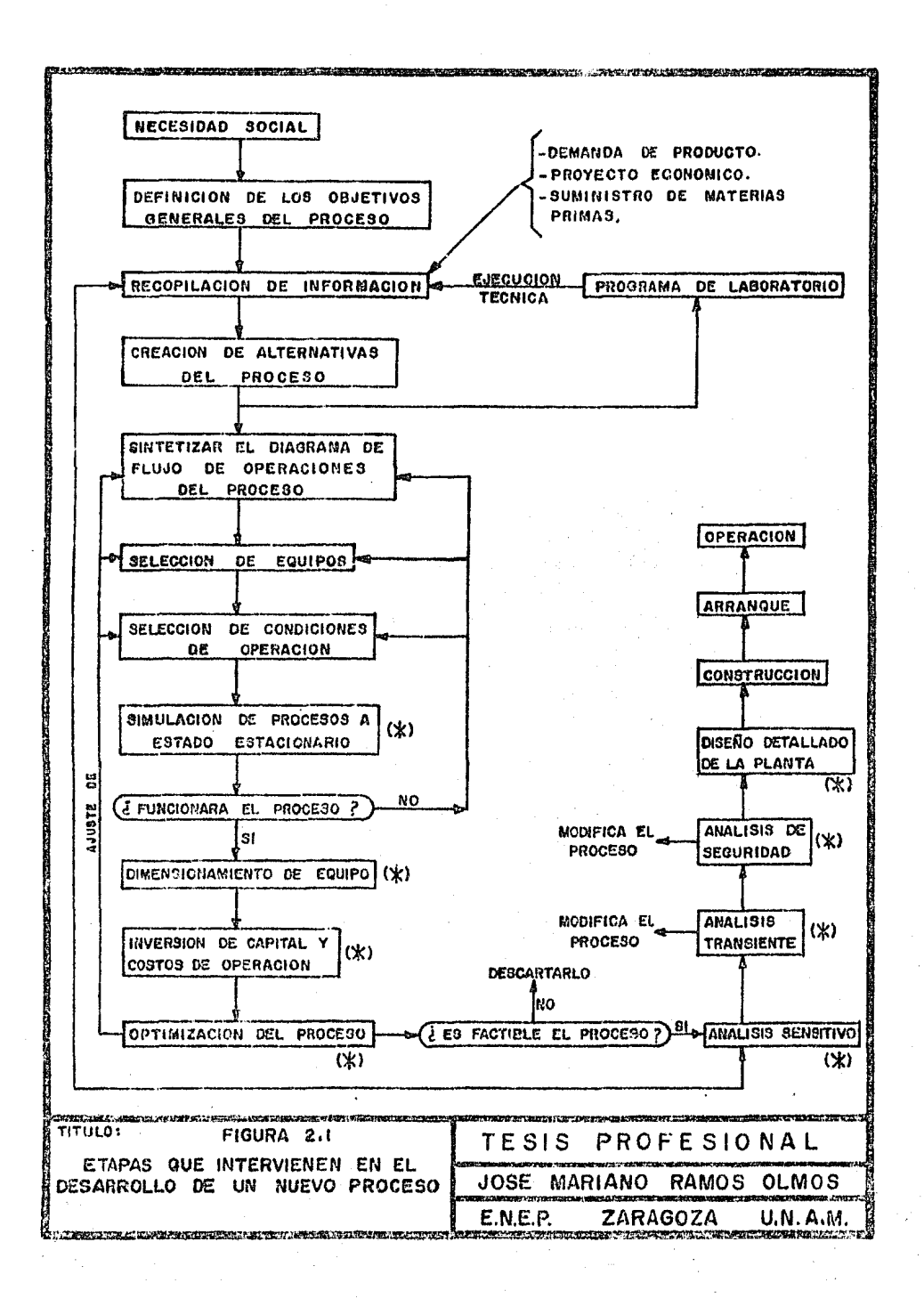

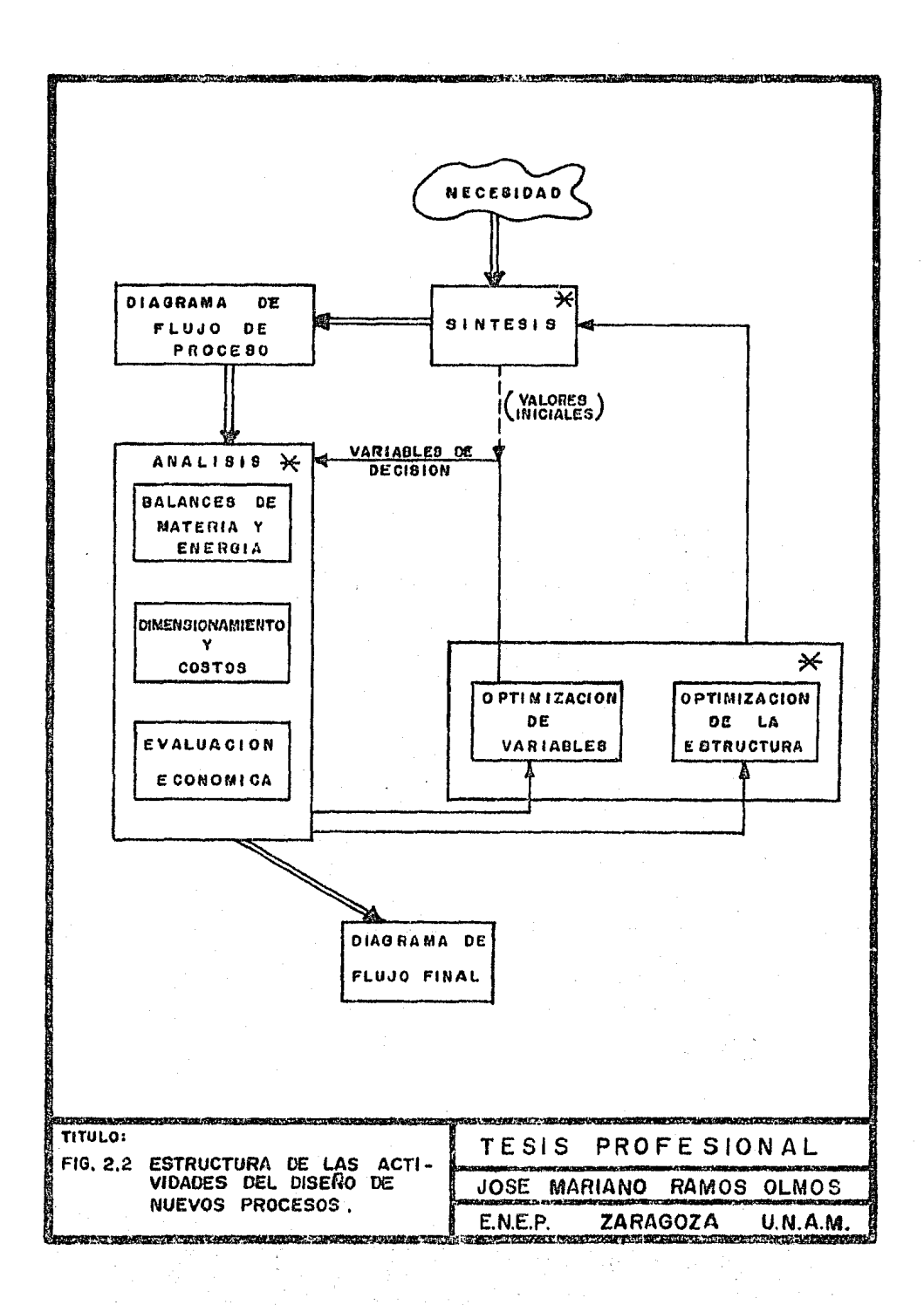

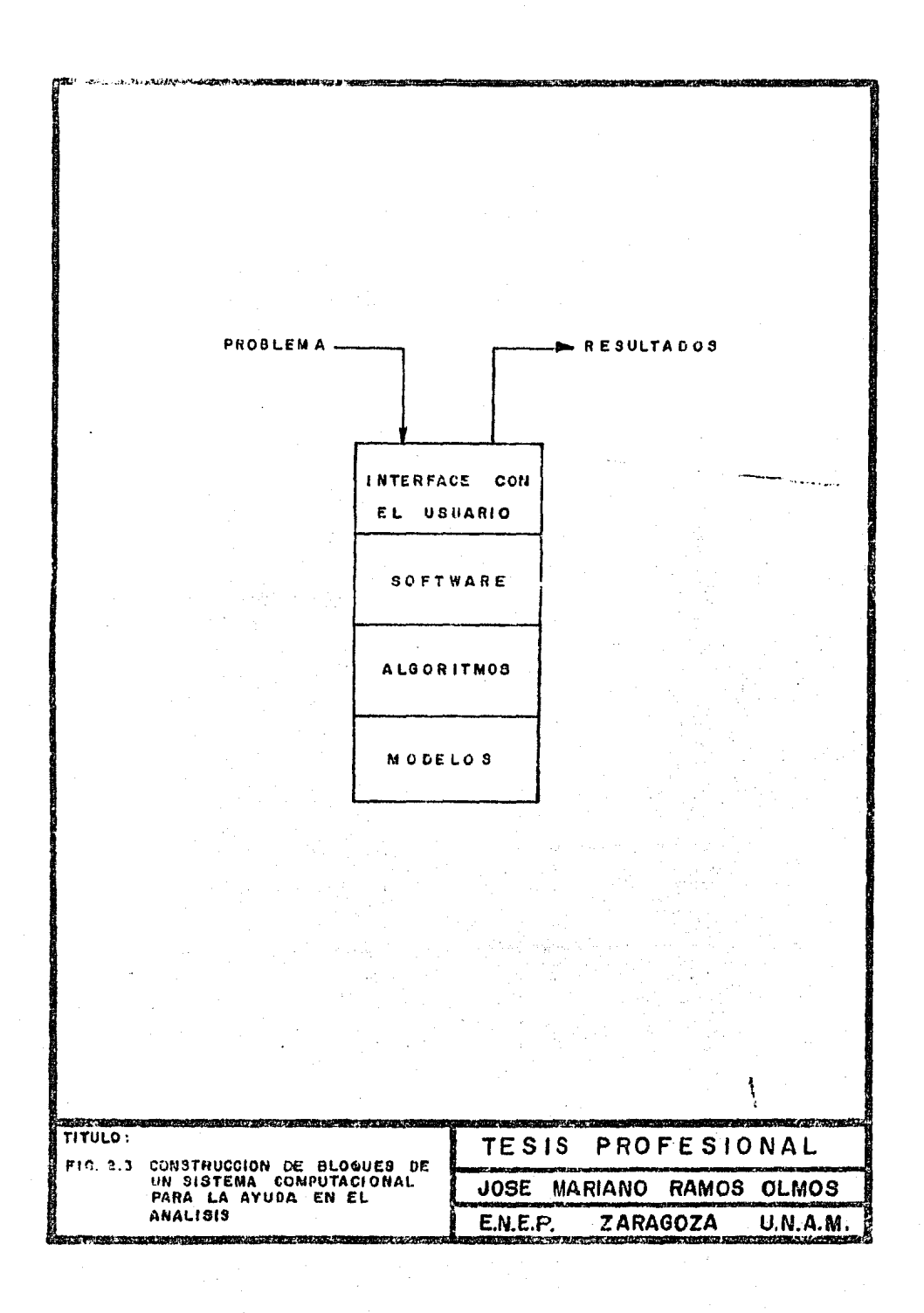

ción y almacenamiento, claro y elegante. Frecuentemente estos requerimientos están en conflicto *y* deben de hacerse compatibles.

El siguiente bloque consiste del SOFTWARF. computacional. - El software incluye todas las cosas requeridas para implementarlos algoritmos en una computadora y en un sistema de operación particular. Incluidos dentro de la categoría del software están:

- 1) La arquitectura del programa y del sistema.
- 2) Estructura de datos.
- 3) Interfase con el archivo del sistema.
- 4) Lenguaje de programación.
- 5) Documentación del programa.

Los requerimientos para un buen software son: Deben ser fáciles de entender, fáciles de mantener y.modificar y lo más transparentes que sea posible.

Finalmente, en lo más alto de la estructura está la Interfase con el usuario. La interfase con el usuario incluye el len guaje de entrada por *medio* del cual el usuario describe su pro- blema, los reportes que contendrán los resultados, la documentación que explique al usuario cómo debe usar el sistema y los pro tocolos para que sirvan de interfase con otros programas y siste mas. Una buena interfase con el usuario debe aceptar la entrada en la forma más natural que sea posible *y* debe presentar los resultados en la fonna más legible.

Idealmente, el software y los algoritmos deben ser lo mástransparentes que sea posible para que el usuario esté interac- tuando directamente con los modelos a través de la interfase con el usuario.

Actualmente, los grandes procesos no pueden ser construidos sin haber sido simulados previamente el proceso en una computadora

mediante el uso de modelos matanáticos.

Los simuladores de procesos químicos manejan y resuelven los siguientes tipos de ecuaciones:

- 1) Ecuaciones de conservación de materia y energía.
- 2) Interconexión de corriente basada en la topología deldiagrama de flujo del proceso.
- 3) Ecuaciones de operaciones específicas a cada unidad.
- 4) Ecuaciones de propiedades físicas, tennodinámicas y de transporte.
- 5) En algunos casos ecuaciones de dimensionamiento y costos.

#### 2.2 MODELOS MATEMATICOS:

Un modelo matemático es una colección de ecuaciones que -describen algunos aspectos del comportamiento del sistema que se está investigando.

Generalmente, los modelos matemáticos nos brindan:

- 1) Bases para una teorfa.
- 2) Habilidad para predecir el comportamiento de situaciones que aún no han sido estudiadas.
- 3) Bases para el diseño y/o análisis de procesos.
- 4) Bases para el desarrollo de un programa computacional.

Las etapas que se necesitan cubrir en la construcción de un modelo matanático son:

- 1) Establecimiento de los objetivos.
- 2) Selecci6n de las ecuaciones.
- 3) Construcción del modelo.
- 4) Dcfinici6n de variables.
- 5) Ajuste del modelo.

1 1

La primera etapa de la construcci6n de un modelo matemático es la de decidir el tipo de sistema que va a ser modelado. Los sistemas de mayor importancia en Ingeniería Química son:

l) Estado estacionario

2) Dinámico

El éxito de la aplicaci6n del modelaje a cualquier proyecto, depende de la capacidad del mismo para anticipar las preguntas que pueden ser fonnuladas durante el desarrollo del proyecto y, entonces decidir si el modelo propuesto es el adecuado. Losdiferentes tipos de modelso se pueden restunir como a continua- ci6n se indica:

- 1) Modelos estáticos / experimentales.
- 2) Modelos conceptuales.
- 3) Modelos combinados (usados en identificación de proce- sos).

En esta etapa, es irrelevante la complejidad del proceso debido a que, un proceso simple, requerirá un modelo simple y un proceso complejo requerirá un modelo lleno de aproximaciones para poder hacerlo accesible. Independientemente de la compleji- dad del modelo, es importante hacer notar que tm modelo matemáti co es especifico para el problema que se está investigando.

Una vez que se ha decidido la forma del modelo matemático, la siguiente etapa es la de colectar todas las ecuaciones matemá ticas que representan al sistema con el objeto de construir el modelo. Los diferentes tipos de ecuaciones que se tienen que re solver así como sus características se enlistan a continuación:

a) TIPOS DE ECUACIONES:

- 1) Algebraicas
- 2) Diferenciales ordinarias (EOO)

\* \* \*

#### 3) Diferenciales parciales (EDP)

- b) Características de las ecuaciones:
	- 1) Lineales
	- 2) No 1 ineales
		- a) Trascendentales
		- b) Discontínuas
		- c) Implícitas
		- d) Discretas
		- e) Enteras

El tipo y características de las ecuaciones depende directamente del sistena que se está estudiando.

Una vez que se ha establecido la fonna de las ecuaciones que constituyen el modelo, la siguiente etapa es combinarlas detal manera que se puedan resolver y, de esta fonna, poder obte- ner las respuestas requeridas por el mismo; por ejemplo, un mode lo matemático de un proceso puede calcular los cambios termofísi cos de las corrientes de proceso cuando éstas pasan a través delas unidades de proceso o, los parámetros físicos de las unida- des de proceso basado en las condiciones tennofísicas de las corrientes del misno.

La estructura de un modelo matemático se ilustra en la fi gura 2.4. Las ecuaciones que constituyen el modelo están formadas por variables y constantes numéricas; generalmente los modelos generan un conjunto de relaciones algebráicas no lineales de la fonna:

Variables de salida = f (variables de entrada)

Las varjables de entrada son las variables de las corrientes de entrada y los parámetros de los modelos. Las variables de salida son las variables de las corrientes de salida, las variables resultantes y las variables internas o de retención. --Las variables internas son valores intermedios no requeridos enel diagrama de flujo de proceso que pueden ser salvadas para ser usadas como valores iniciales en la siguiente iteración si la -unidad está en una recirculaci6n.

A su vez, las variables se clasifican en dos grupos:

- 1) Variables independientes
- 2) Variables dependientes

Es de vital importancia saber distinguir estos dos gruposde variables devido a que, de esto, depende el buen manejo y entendimiento de los modelos.

Las variables independientes son aquellas que especificanel problema y cuyos valores son dados como datos de entrada para cualquier problema *y* que, por lo general se clasifican en tres grupos:

- 1) Variables de corrientes de entrada
- 2) Variables del equipo
- 3) Parámetros del modelo

Las variables dependientes son aquellas cuyos valores sondeterminados por medio de las ecuaciones del modelo. Dentro deesta categoria están:

- 1) Variables de corriente de salida
- 2) Variables resultantes
- 3) Variables intennedias

Funcionalmente, un modelo de una unidad de proceso puede ser expresada como:

f (u, x, y, z,) = 0 (2.1)

Donde:  $u =$  Vector de parámetros del modelo x = Vector de variables de corriente de entrada

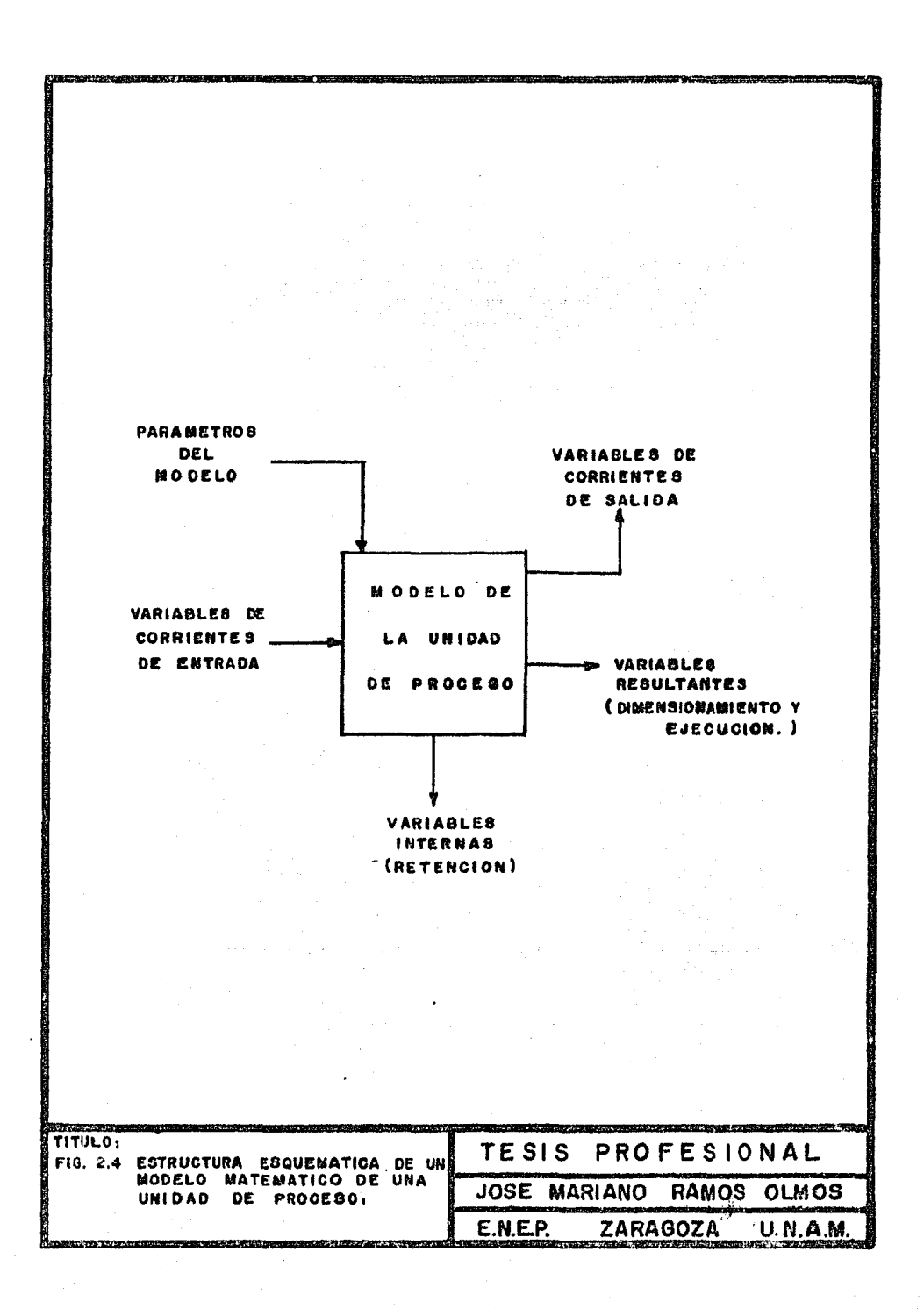

 $y$  = Vector de variables de corriente de salida

 $x$  = Vector de variables internas

En la simulación de un proceso, el número de ecuaciones es igual a la suma del número de variables de corrientes de salida, variables internas y variables resultantes y, el número de gra- dos de libertad, es igual a la suma de los parámetros de los modelos y de las variables de corrientes de entrada. El número to tal de ecuaciones es más grande que el número de grados de liber tad debido a que existe una gran cantidad de variables internas.

Existe una gran variedad de posible combinaciones de parámetros de modelos que pueden ser usados para especificar una uni dad de proceso. Por ejemplo, consideramos el cambiador de calor a contracorriente ilustrado en la figura 2.5. En dicha figura,se muestran tres conjuntos de especificaciones que son:

- 1) Especificar el coeficiente global de transferencia decalor y el área de intercambio. Dadas las dos corrien tes de entrada, quedan totalmente detenninadas las dos corrientes de salida.
- 2) Especificar el coeficiente global de transferencia decalor y el T.
- 3) Especificar el coeficiente global y la carga total Q.

Cualquiera de estas tres combinaciones puede obtener la - convergencia del problema y, una vez obtenida, las variables re~ tantes serán fáciles de calcular.

La primera opción, permite efectuar cálculos para evaluarsi. un cambiador de calor existente cumple o no con ciertas especificaciones, mientras que la segunda y tercera opci6n pueden - ser utilizadas para el diseño de un equipo de intercambio de calor, ya que éstas, especifican el funcionamiento requerido y per miten determinar el tamaño del cambiador de calor una vez que se satisfacen los balances de masa y energía.

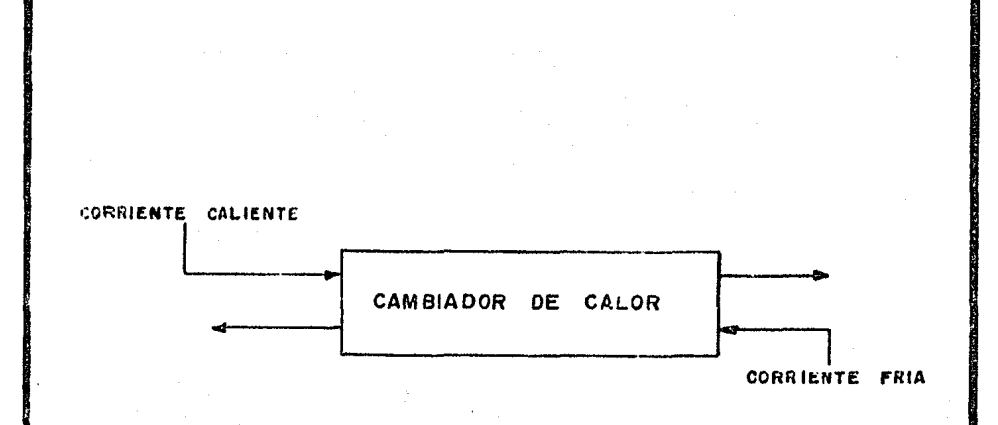

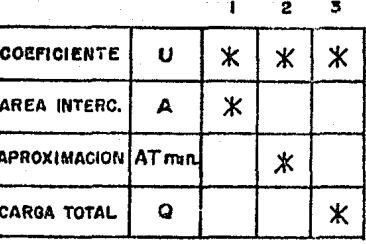

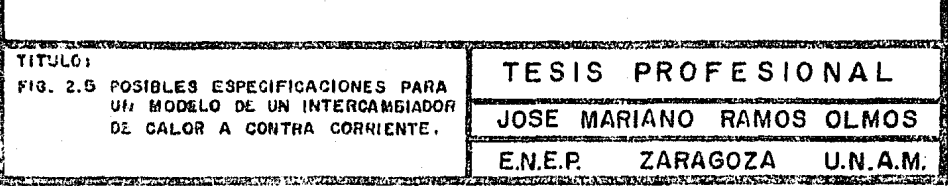

El efecto de seleccionar diferentes conjuntos de parâme-tros de un modelo para definir el cambiador de calor se refleja en las variables de transferencia entre los parâmetros del modelo y las variables resultantes. En el caso 1, A es un paráme--tro del modelo y ATm y Q son variables resultantes. En los casos 2 y 3 A 11ega a ser una variable resultante  $y \triangle \text{Im } o$  0 es -un parámetro del modelo.

En general, el número total de variables en un modelo de una unidad de proceso, permanecerá igual para diferentes conjuntos de especificaciones pero, su clasificación viariará.

La última etapa en la construcción de un modelo la constituye el ajuste del mismo; para lograrlo es necesario ajustar los parámetros del modelo en base a datos experimentales o reporta-dos en la literatura.

#### 2.3 ALGORITMOS:

El problema matemático que se presenta durante una simulaci6n de procesos a estado estacionario, es el de resolver gran- des sistemas de ecuaciones algebráicas no lineales. Un procesosimple puede requerir fácilmente la solución de más de 10.000 -ecuaciones. Por lo regular, alrededor de un 80% de estas ecua-ciones describen las relaciones termodinámicas (Westerberg, et. al. (1979)). Sargent (1980) ha elaborado una revisión de los mé todos generalizados para resolver sistenns de ecuaciones no li-· neales.

Para resolver estos sistemas de ecuaciones, los algoritmos generalmente son divididos en la aproximación secuencial modular *y* en varios tipos de solución simultánea.

#### 2.3.1 SIMULACION SECUENCIAL MODULAR:

El término secuencial modular fué usado por Westerberg, et. al. (1979) para describir la aproximaci6n usada actualmente porlos simuladores industriales. En esta aproximación, el programa es dividido en varias subrutinas o módulos y, cada módulo corres ponde a una o más etapas de la planta de procesamiento. Existeun programa ejecutivo que anna el diagrama de flujo de proceso *y*  establece el orden de cálculo.

En esta aproximación se presentan dos opciones diferentesde cálculo que son:

- 1) Cálculos orientados al ftmcionamiento
- 2) Cálculos orientados al disefio

En la primera opción, se desarrolla una subrutina para cualquier tipo de unidad y de esta forma, se calculan las variables de las corrientes de salida como una función de las varia-·

\* \* \*

bles de las corrientes de entrada y los parámetros de la unidad. Los cálculos proceden de módulo en módulo para simular el proceso. Aquí, generalmente el flujo de información es paralelo al  $$ flujo del proceso que está siendo simulado.

En el caso de usar un simulador como medio de diseño, es  $$ necesario hacer un diseño más detallado de los nodelos de los mó dulos y tratarlos como en la primera opción. Para resolver este problema, el procedimiento de solución es alterado debido a quelas variables fijadas en la primera opción, ahora actuarán comogrados de libertad. Este procedimiento es denominado flujo de infonnaci6n inverso.

En la aproximaci6n secuencial modular, todas las corrien- tcs, excepto las corrientes de conectividad, están contenidas en el módulo. Las corrientes de recirculaci6n necesitan ser identi. ficadas y rotas para posteriormente hacer que cumplan las condiciones de convergencia mediante un proceso iterativo. Los estimados iniciales de las variables de una corriente de recircula- ción deben ser dadas (ya sea por el usuario o asignadas por la computadora) y las especificaciones (restricciones) también de- ben ser resueltas iterativamente.

Para resolver una simulación por el método secuencial modu lar, es necesario identificar las particiones del diagrama de - flujo, seleccionar las corrientes de corte, almacenar los cálculos y determinar la secuencia de cálculo. Para ejemplificar loanterior, consideremos el diagrama de flujo ilustrado en la figu ra 2.6. Este es un diagrama esquemático de un proceso que con- tiene mezcladores (M), reactores (R) y separadores (D).

Existe una especificación (ESPEC), que consiste en recuperar un componente por medio del separador Dl y ajustarlo para en contrar la concentración deseada en la corriente. Según el flujo de infonnaci6n I1, indica que la recuperación en 'el separador (parámetros del bloque Il) necesita ser determinado mediante las especificaciones de ESPEC (ver Fig. 2.6).

Las particiones, identifican aquellas colecciones de blo- qucs (referido como un subsistema cíclico máximo o red irreducti ble) que deben· ser resueltos al mismo tiempo.

El rompimiento determina aquellas corrientes o flujos de información que deben ser rotos para dar un sistema acíclico, en el subsistema I, la corriente S4 y el flujo de informaci6n Il - fueron seleccionados.

La agrupación de los cálculos, determina cuáles corrientes de corte pueden satisfacer las condiciones de convergencia sinnl!\_ táneamente y el orden en el cual la colecci6n de corrientes de corte también las alcanzará. En el subsistema I, es posible - agrupar la convergencia de las variables de la corriente de re- circulación dentro de la convergencia de los valores de las esp~ cificaciones de diseño y viceversa o, la corriente de recirculaci6n y las especificaciones de diseño pueden converger simultá- neamente. Una vez que la agrupaci6n de corrientes de corte ha sido especificada, es necesario detenninar la secuencia de cálcu lo y, finalmente, usar un algoritmo numérico adecuado.

Los puntos expuestos anterionnente serán tratados con ma- yor amplitud en el capítulo III.

#### 2.3.2 METODOS DE ECUACION - ORIFNTADA:

La idea básica del método ecuación orientada es: Colectar todas las ecuaciones que describen al diagrama de flujo del proceso y resolverlas como un sistema de ecuaciones algebraicas nolineales. Matemáticamente el problema puede ser planteado como:

Resolver F  $(x, u) = 0$  (2.2) Donde:  $X = Vector$  de variables dependientes.  $U =$  Vector de variables independientes.

*<sup>11</sup>*\* \*

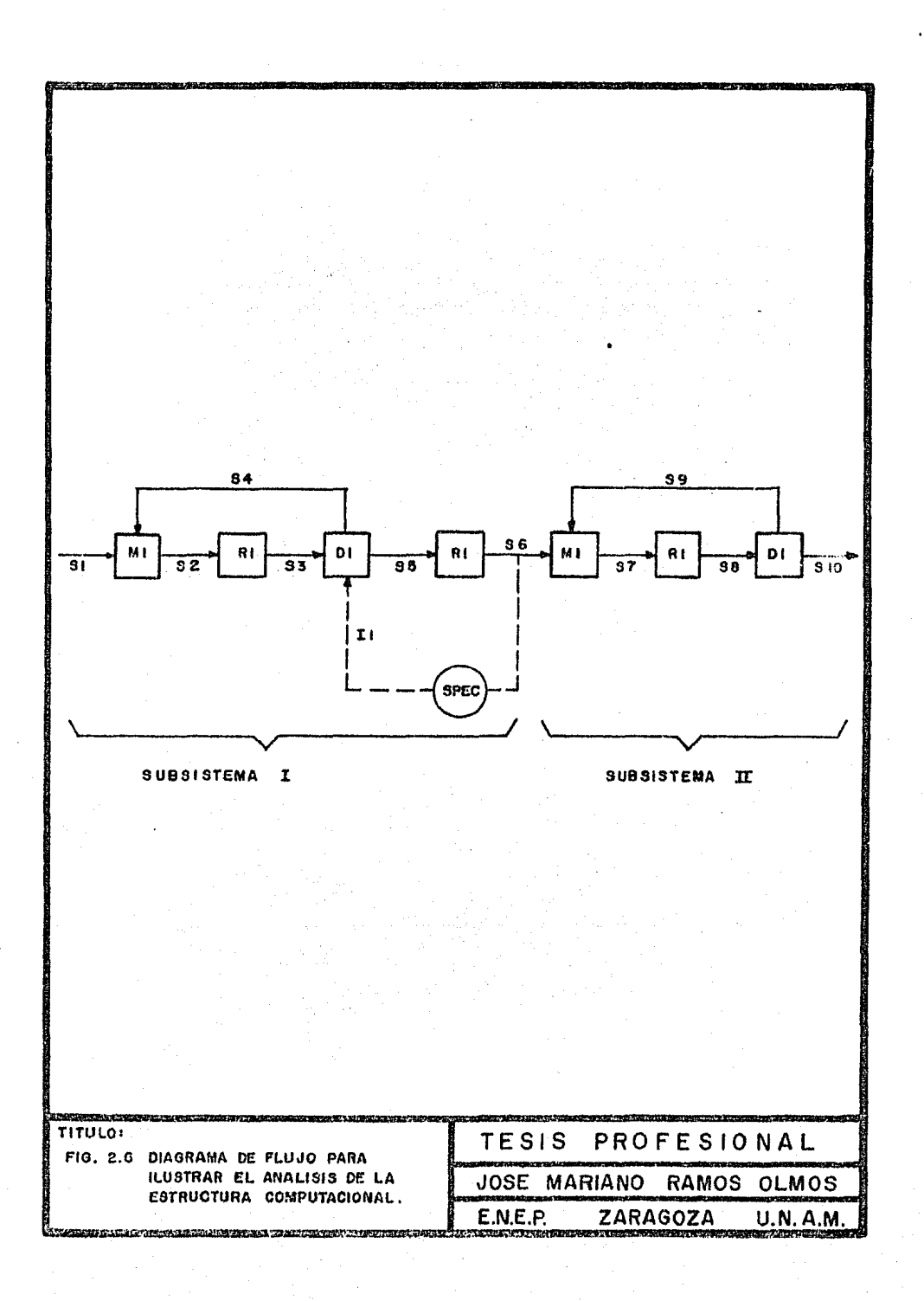

P.l. punto de partida para los métodos de ecuaciones orienta das, es la partici6n del diagrama de flujo cano el usado en el método secuencial modular (ver fig. 2 .6). No obstante, en vez de hacer uso de subrutinas para calcular las variables de salida cano una función de las variables de entrada, estos simuladores, necesitan de ciertos procedin1ientos que generen *y* representen las ecuaciones para cualquier bloque y, una vez generadas las -ecuaciones, pueden ser alimentadas a un método eficiente para su solución:

A su vez, en un simulador del tipo solución de ecuaciones, el problema puede ser formulado como un problema de optimización:

Maximizar  $P(X, U)$  con  $F(X, U) = 0$ 

Más, algunos límites y restricciones impuestas por el mismo problema de optimización. La restricción de igualdad  $F (X, U)$  $= 0$  es el conjunto de ecuaciones descrito anteriormente y, la di ferencia consiste en que ahora las variables independientes sonespecificadas arbitrariamente con el objeto de maximizar la función objetivo  $P(X, U)$ .

Una de las limitaciones para poder fonnular el problema - del método de solución de ecuaciones como un problema de optimización, ha sido la falta de algoritmos de programación no lineal que pueden tratar efectivamente con un gran número de restriccio nes de igualdad.

Los algoritmos de soluci6n de ecuaciones han sido usados para modelar diferentes tipos individuales de equipos, para re- solver problemas de simulación especializados que involucren con juntos de unidades del mismo tipo (tales como columnas de destilación o cambiadores de calor)  $y$ , hasta el momento, no se han  $$ usado como parte de un simulador industrial.

#### 2.3.3 SIMULACTON POR METODOS LINFALES:

\* \* \*

De acuerdo a Westerbcrg, et.al. (1979) la simulación lineal es aplicada correctamente después de que los balances de masa y -· energía han sido establecidos, ambos de datos de planta o de simulación rigurosa. Qualquier perturbación pequeña del caso disponible puede ser simulada mediante el uso de relaciones lineales deentrada-salida para cada módulo y combinarlos con ecuaciones linga les de balances de masa y energia.

Rosen (1980) explica que las especificaciones deben ser es- critas como a continuaci6n se indica:

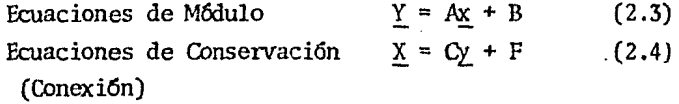

Donde:  $X = Vector$  de corrientes de entrada

 $Y$  = Vector de corrientes de salida

 $F = Vector$  de corrientes de alimentación

Eliminando las variables de entrada, el vector Y queda ex- presado como:  $Y = (I - AC^{-1})(AF + B)$  (2.5)

En esta aproximaci6n, el diagrama de flujo es resuelto solamente una vez. Debido a que los modelos lineales son resuel-tos exactamente, debe tenerse cuidado en que las ecuaciones li- neales del m6dulo sean lo bastante precisas en el rango de interés.

Aunque los paquetes de simulaci6n lineal son nuevos Hutchinson (1974), esta aproximación tiene una larga historia de aplicaciones a los problanas de refinerías donde, muchas corrien tes de recirculaci6n conectan m6dulos que son difíciles de simu- lar, excepto como aproximaciones lineales. Además, la simulación puede ser realizada por la adición de una función objetivo lineal Y algunas restricciones de diseño lineales, Entonces, el problema puede ser resuelto como un problena de programaci6n lineal a gran escala.

2 4

#### 2.3.4 SIMULACION CUASI - LINFAL:

El procedimiento de solución para esta aproximación, es -una continuación de los métodos de simulación lineal. Aquí, los modelos lineales del m6dulo son los Jacobianos de *Y* con respecto a X y el sistema, es resuelto por el método de Newton donde la matriz es descompuesta *y* resuelta en *cada* iteración.

Los algoritmos Cuasi - Lineales, han sido aplicados con éxito a la simulación de una o más columnas de destilación. Aquí, las recirculaciones deben ser resueltas en cada etapa y pa ra el balance de masa y energía total. Además, la mayoría de -las ecuaciones tales cano las relaciones de conservación y equilibrio son lineales con respecto al flujo de masa.

La incorporación de la aproximaci6n Olasi - Lineal dentro de un paquete de simulación está todavía en desarrollo (Wester--berg, et.al., 1979), ya que existen problemas de tamaño de alma- cenaje y manipulación de la matriz.

#### 2.3. 5 SJMULAOORES SIMULTANEOS MOIXJLARES¡

Estos simuladores son híbridos de la aproximación secuen- --. cial modular y del tipo de solución de ecuaciones y, también es conocido como algoritmo de doble ranpimiento Rosen (1980). Westerberg, et.al. (1979) han demostrado que esta aproximación -es superior a las otras cuando existen restricciones de diseño.

En esta aproximación, la mayoría de las ecuaciones conti- núan siendo internas a los módulos de proceso, pero las ecuaciones de conectividad, son resueltas simultáneamente en lugar de secuencialmente.

\* \* {<

El algoritmo de soluci6n de esta aprox:imaci6n se ilustra en la figura 2.7. Los modelos rigurosos son los modelos de lasoperaciones unitarias usados en la aproximaci6n secuencial modular. Fstos modelos, son usados para detenninar los parámetros de los modelos linearizados oue son representados como ecuacio- nes.

Los modelos linearizados son resueltos por cualquier algoritmo de solución de ecuaciones para determinar los nuevos valores de las variables de las corrientes de entrada.

Uneda y Nishio (1972), compararon los métodos secuencial modular *y* simultáneo modular en dos p1oblenas de ejanplo. Mientras se hacía uso de substitución sucesiva para obtener la convergencia para el secuencial modular, ellos :implenentaron elmodelo de fracción de rompimiento de Rosen así como el coeficien te lineal de Nishimura en el escuema simultáneo modular. Fin ambos problemas la aproximaci6n simultáneo modular requiri6 de menos iteraciones para obtener la convergencia.

En la tabla 2 .1 se ilustran los tipos de algoritmos aue usan los simuladores de proceso a estado estacionario, por último, en la figura 2.8 se comparan los procedimientos de solucióncontra la generalidad de los modelos para los algoritmos descritos anteriormente.

#### 2.4 SOFTWARE:

El campo del software en Ingeniería Química surgió en la década de los 60's y, sistemáticamente, está siendo transfonnada para producir nuevos sistemas software.

Originalmente, el desarrollo de la simulaci6n de procesosestaba ljmitado a tres fuentes:

 $\star$  .  $\star$ 

1) Instituciones Acadánicas

z 6

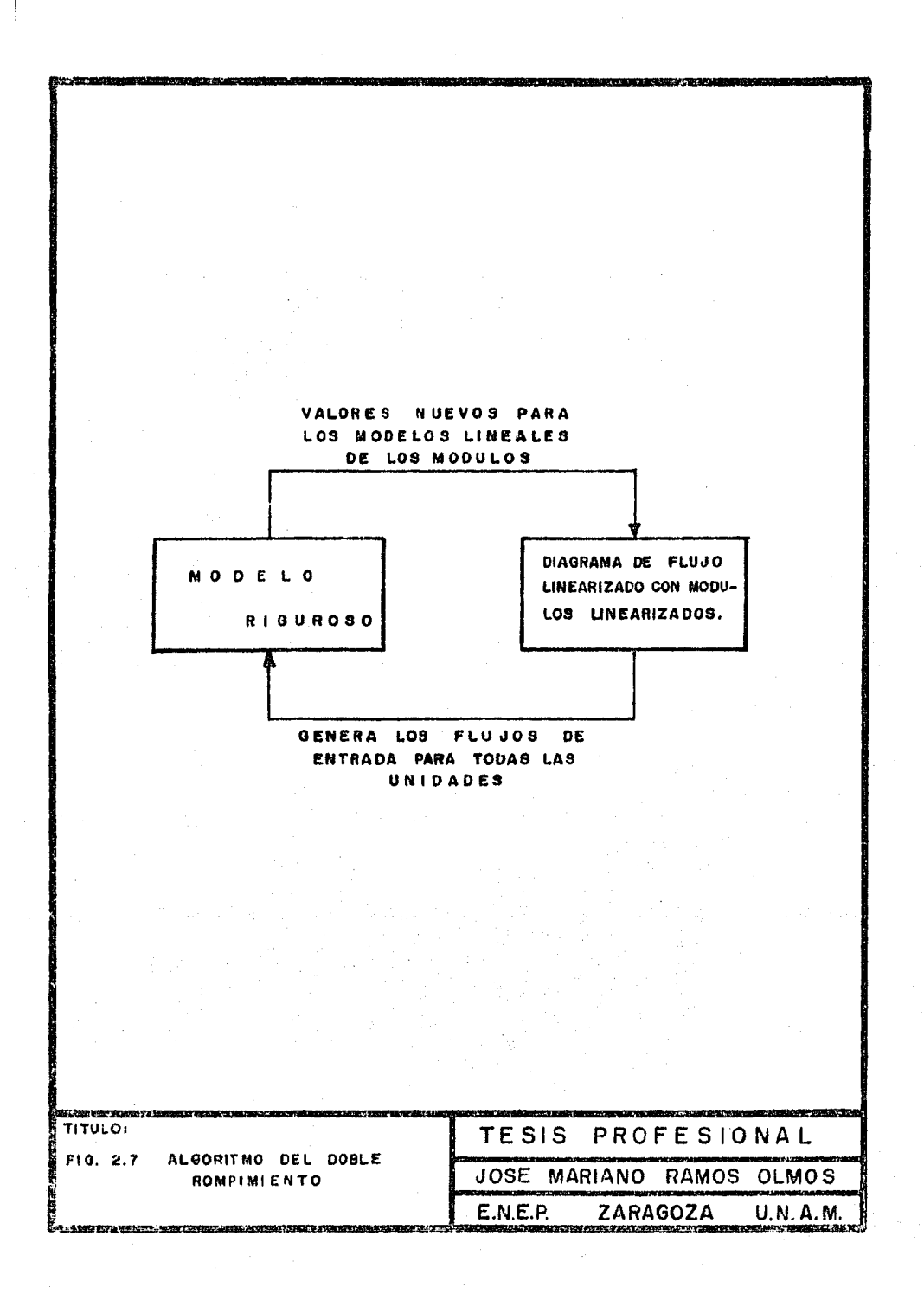

TABLA 2.1 Clasificación de los Sistemas de Simulación de --Procesos, de acuerdo al tipo de algoritmo de so-lución que usan.

### ALGORITMO:

### SISTEMA:

Secuencial Modular

Aspen Capes Desing Flowpack II Flowtran Gps Process Spad

Simultáneo Modular

Dis. Tisflo

MPB II Symbo1

Multicol Quasilin

Gender Sped-up

Cuasi-lineal

Lineal

Ecuación Orientada

 $28$ 

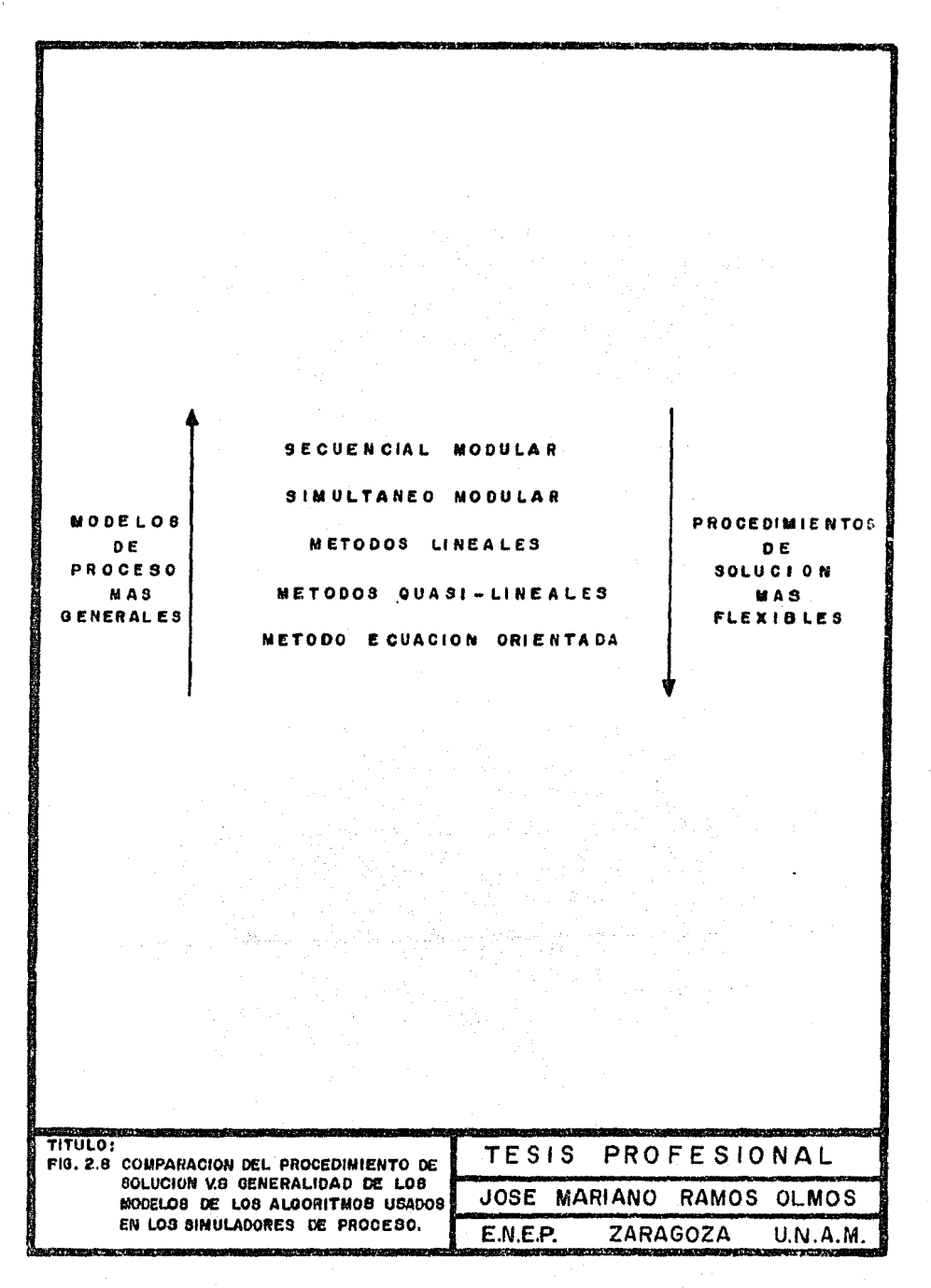
- 2) Pinnas de Consultoría
- 3) Compafiías de Proceso C\Jímico y Pctroouímico

Debido a que, tradicionalmente s6lo las grandes compañíashan podido realizar grandes inversiones para el desarrollo de - sistemas de simulación de procesos, el acceso a la información y uso de los simuladores de proceso a nivel industrial se ha limitado, la mayoría de las veces, a gente de la canpañía que financi6 el desarrollo de los mismos.

Lo anterionmente expuesto, ha repercutido fuertemente en el desarrollo de nuevos sistenas de simulación debido a que, enalgunas ocasiones, se cae en el problema de repetición por desco nocer lo que se ha investigado y desarrollado hasta el manento.

Para evitar la repetición y alentar el desarrollo de nue-vos sistemas de sinrulaci6n, se han definido ciertos aspectos deorganizaci6n para el desarrollo de nuevos sistanas software.

## 2.4 .1 ASPECTOS DE ORGANIZACION EN FL DESARROLLO DEL SOFTWARE:

Existen cinco etapas en la vida de cualquier programa computacional a gran escala:

- 1) Definici6n
- 2) Diseño
- 3) Implementación
- 4) Prueba
- 5) Transferencia

Ln primera etapa es la DEFINICION de las especificacionesfuncionales o criterios de diseño que plantean lo que el sistana podrá hacer pero, no indican c6mo. Las especificaciones funcionales sirven para contestar preguntas tales como: •

\* \* '~

¿Qué tipos de modelos ingenieriles serán incluídos? ¿Oué tipos de análisis serán ejecutados? ¿cuáles características de la interfase con el usuario son importantes?

El diseñador debe tener una buena visión de lo que hará el sistema. Durante la etapa de definición es muy importante reali zar un estudio del software y de los sistemas existentes disponi bles para evitar la repetición de información.

Una de las etapas más críticas de la etapa de definición es la comunicación de los diseñadores con los usuarios potenciales. Esta comunicación se puede establecer por medio de cuestio narios en donde se les muestre a los usuarios las principales ca racteristicas del nuevo sistema y estos a su vez, den sus opiniQ\_ nes o comentarios del mismo.

Una vez que se han definido los requerimientos funcionales del sistema, la siguiente etapa corresponde al DISENO del sistema. El diseño, especifica detalladamente la forma como serán en contrados los requerimientos funcionales. En esta etapa se defi nen:

- a) Arquitectura del sistema
- b)· Estructura de Datos
- c) Lenguaje de programación, etc.

El diseño del sistema no es más que una síntesis de proceso en donde se necesitan considerar y evaluar diferentes alterna tivas. En la figura 2.9 se ilusta la estructura de un sistema avanzado de simulación.

Una vez que se ha diseñado el sistema, se inicia la etapade la IMPLEMENTACION. La implementación es el proceso que permi te transcribir el sistena diseñado a un lenguaje computacional; en caso de no haber seleccionado un lenguaje de programación enla etapa de diseño, se debe seleccionar para poder iniciar la --

 $h \times h$ 

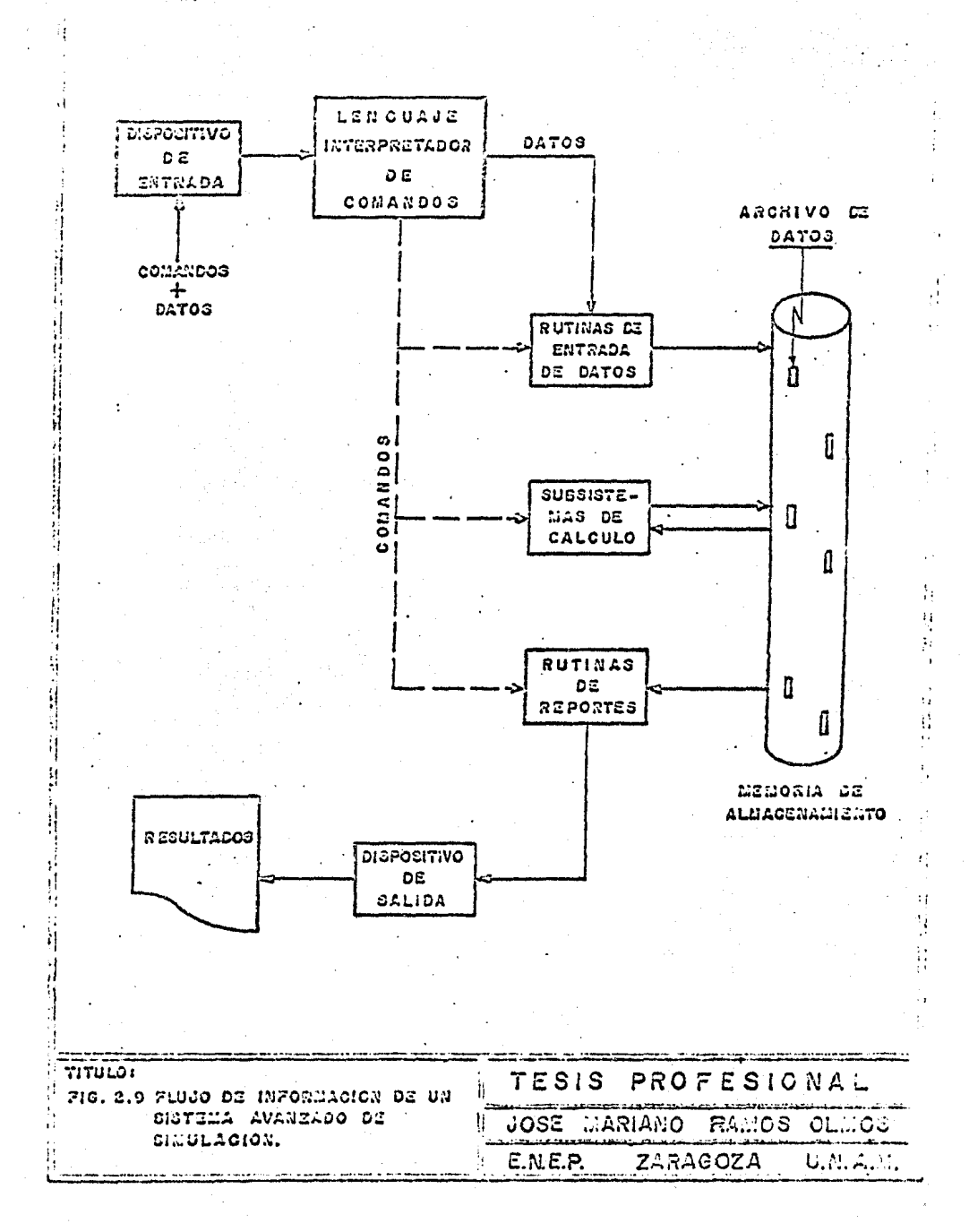

 $3/2$   $\frac{1}{2}$ 

implementación.

Regulannente, se seleccionan lenguajes de alto nivel tales como FORTRAN o PL/1 que son bastante comunes y con las caracte- rísticas necesarias para poder manejar este tipo de problemas.

La cuarta etapa es la PRUEBA, la cual resulta ser una de las etapas más costosas y de las que consume más tiempo. En esta etapa se demuestra si el programa es confiable y si realmente está libre de fallas.

La etapa final en la vida del sistema es la fase de TRANS-FERENCIA en la cual el programa, se empieza a usar continuamente para resolver problemas. En esta última etapa es de suma importancia establecer la~ estrategias para el mantenimiento *y* futu- ras expansiones.

# 2.4.2 ASPECTOS HISTORICOS DE LA SIMULACION DE PROCESOS A ESTADO-ESTACIONARIO:

Las raíces de los sistemas de simulación en computadora - pueden ser rastreadas a partir de la publicación del primer programa FLEXIBLE FLOWSHET en 1958 (Kesler y Kesler (1958)). A par tir de esta fecha se inicia la la. generación de los simuladores de proceso.

La característica más importante de los simuladores de lala. generación es que, básicamente, estaban enfocados hacia la simulaci6n individual de las operaciones unitarias.

Estos programas fueron desarrollados por innovadores entusiastas que tenían que ser expertos en Ingeniería Química, Matemá ticas y en los nuevos lenguajes de computadora. Afortunadamente hubo muchas de estas personas multitalentosas que pudieron adaptar los simuladores a las nuevas máquinas y usarlos a nivel in- dustrial. Los éxitos (aunque fueron pocos) de estos programas, fueron lo suficientemente notables para garantizar el soporte - continuo de este campo recién formado.

Los sistemas de simulaci6n industrial más importantes fueron desarrollados en la década de los 60's. Esta 2a. "Genera - ci6n" de programas, radicalmente no exhibieron cambios y genera!. mente fueron construídos haciendo uso de la tecnología de los -programas existentes. A continuaci6n se presentan las diferen - cías entre los programas de la la. y la 2a. generación:

# 1a. Generación  $2a$ . Generación

1.- De 1 a S afias-hombre para De 20 a 60 afíos-hanbre para desarrollarlos desarrollarlos

2.- Costo menor a \$200,000.00 Costo mayor a \$1'000,000.00

- 3.- La simulación es realiza- La simulación se lleva a cabo ci6n del proceso labras clave
- 4.- Capacidades *muy* limitadas Extenso banco de datos de indes físicas cas
- equipo muy limitado de equipos
- 6.- Las nuevas subrutinas de- Las nuevas subrutinas de equi das por el programador del sistema
- 7.- Capaz de simular solamen- Capaz de resolver problemas to" ci6n controlada

8.- Generalmente la convergen Técnicas sofisticadas para la

da a partir de la inter-- mediante la ejecuci6n 'de tm pretación de la descrip-- programa formado a base de pa

de predicción de propieda formación de propiedades físi

s.- Archivos de subrutinas de Extenso archivo de subrutinas

equipo sólo pueden ser --· po pueden ser adicionadas e adicionadas e implementa- implementadas por el usuario

te del modo "funcionamien "diseño" por medio de simula-

\* *t.* "'

cia de las rccirculacio- nes se lleva a caho por substituci6n directa

convergencia de recirculacio-nes

L:imitada a sistemas líquido - vapor

Usa estructuras fijas de arreglos de datos

Todas las corrientes deben ser descritas por el mismo conjunto de variables

Métodos de alimentación de datos por listas - fijas o palabras clave

\* \* \*

Aquí los téminos la. *y* 2a. generación se manejan en el as pecto evolutivo. Históricamente, nosotros podemos visualizar el surgimiento de los programas de la primera generación tales co-mo: CHEVRON, FLEXIBLE FLOWSHFET, PACER Y CHESS. Los simuladores de la segunda generación fueron construidos tomando cano base la tecnología de los de la la. generación. Ejemplos de los simuladores de la 2a. generación son: FLOWTRAN, CAPES, IPES, CPFS, -etc.

A pesar de las impresionantes mejoras obtenidas en los nue vos modelos de simulación, permanecen ciertas deficiencias. Debido al alto costo del desarrollo, la mayoría de los paquetes in dustriales sólo son para uso privado. Este aislamiento resultano solamente en duplicación de esfuerzos sino que inhibe cual- quier mejora de los mismos. Fl mantenimiento y actualización de los grandes sistemas de simulación requiere de mucha dedicación*y* dinero que, en muchas ocasiones, es dificil de justificar. Asociado con los problanas de mantener un sistema, está el pro- blema de expander un sistema. Independientemente de que se cuen te con recursos *y* tiempo para desarrollar el sistema inicial, --

 $12 -$ 

11.-

9.-

 $10. -$ 

3 s

postcrionmente. las adiciones y modificaciones frecuentemente -son precipitadas, contribuyendo asf al deterioro gradual de todo el sistema 16gico.

En las etapas iniciales del proyecto ASPFN, Pvans *y* Seider (1976), emnneraron los criterios para los sistemas de sirnulaci6n de la 3a. generaci6n. Entre estos estuvieron:

- 1. El sistena debe poder analizar los diagramas de flujo de proceso incorporando diferentes tipos de corrientes, en es pecial, las corrientes que contengan s61idos.
- 2.- El sistema debe aceptar diagramas de flujo de proceso a di ferentes niveles de detalle.
- 3.- El usuario debe poder manejar directamente la configura- ci6n del diagrama de flujo de proceso.
- 4.- El sistema debe estar bien doOJ111entado *y* disefiado para comodidad de uso.
- 5.- El sistema debe expanderse *y* ser modificado fácilmente.
- 6.- El sistena de salida debe ser orientado al usuario.
- 7.- El sistema debe tener capacidad de simular unidades de pro ceso que manejen sólidos.
- 8.- Costo superios a los \$5'000,000.00
- 9. Requerirá de 20 60 hombre / año durante 3 5 años.

### 2. 5 . INTERFASE CON EL USUARIO:

Se podrfa decir que la interfase con el usuario es la ventana por la cual el usuario puede observar detenidamente el sis-

tema. Incluye el lenguaje de entrada y otros parámetros por medio de los cuales el usuario describe su problema.

Las características de la interfase con el usuario que deben cubrir los sjmuladores de la 3a. generación se enlistan a - continuac i6n:

- 1) Deben tener formatos libres.
- 2) Debe estar organizado por medio de párrafos, oraciones y palabras.
- 3) Debe pennitir diferentes tipos de entrada:
	- a) Por medio de palabras clave
	- b) En forma posicional
- 4) Debe proporcionar valores por default en los lugares que el usuario los solicite.
- 5) El usuario debe especificar totalmente las unidades de entrada y salida dentro de un párrafo o, para datos - aislados.
- 6) Debe orientar al usuario acerca de la forma de introdu cir los datos.
- 7) El usuario puede tener acceso para hacer cualquier transfonnaci6n de las variables de los modelos mediante el uso de proposiciones FORTRAN.
- 8) La descripci6n del diagrama de flujo de proceso será independiente del esquema de convergencia.

Por lo regular, muchos de estos requerimientos están en - conflicto y deben ser tratados a fondo para obtener el mayor pro vecho posible de la interfase.

#### $\begin{array}{cccc} \mathbf{I} & \mathbf{T} & \mathbf{U} & \mathbf{L} & \mathbf{0} \end{array}$  $I I.$ C  $\overline{P}$ A

# IDENTIFICACION DE PROCESOS:

### 3.1 INTRDDUCCION:

En la simulación modular se emplean diferentes procedimien tos de cálculo para cada unidad de un proceso. Generalmente elprograma es dividido en varios m6dulos. Cada m6dulo corresponde a una o más etapas de la Planta y están basados en los datos suminj strados por el usuario.

Una vez que se tienen disponibles los módulos de las unida des de proceso, uno puede decidir la fonna en que se va a simu- lar el proceso. Una de estas formas puede ser el algoritmo se-cuencial modular.

Para ilustrar el algoritmo de solución del secuencial modu lar, analizarenos la figura 3.1. El proceso representado en dicha figura, puede ser simulado mediante la secuencia de pasos - mostrada a continuación:

- 1) Suponga la corriente de recirculaci6n 4
- 2) Calcule la corriente de salida del mezclador <sup>M</sup>
- 3) Calcule la corriente de salida del reactor R
- 4) Calcule la corriente de salida del separador F
- 5) Compare el valor calculado para la corriente 4 con el valor supuesto, si no son iguales dentro de latolerancia especificada continúa, de lo contrario termina.
- 6) Tanando cano base el valor calculado para la corriente 4, suponga un nuevo valor para esta corriente y regrese a 2.

Usualmente un proceso complejo contiene varias recircula- ciones y, las corrientes de una recirculaci6n son calculadas mediante métodos iterativos. Al analizar los diagramas de flujo de estos procesos, se identifican los subsistanas que contienenlas recirculaciones que canunnente se conocen cano ciclos.

Un procedimiento general de cálculo para un diagrama de

\* \* \*

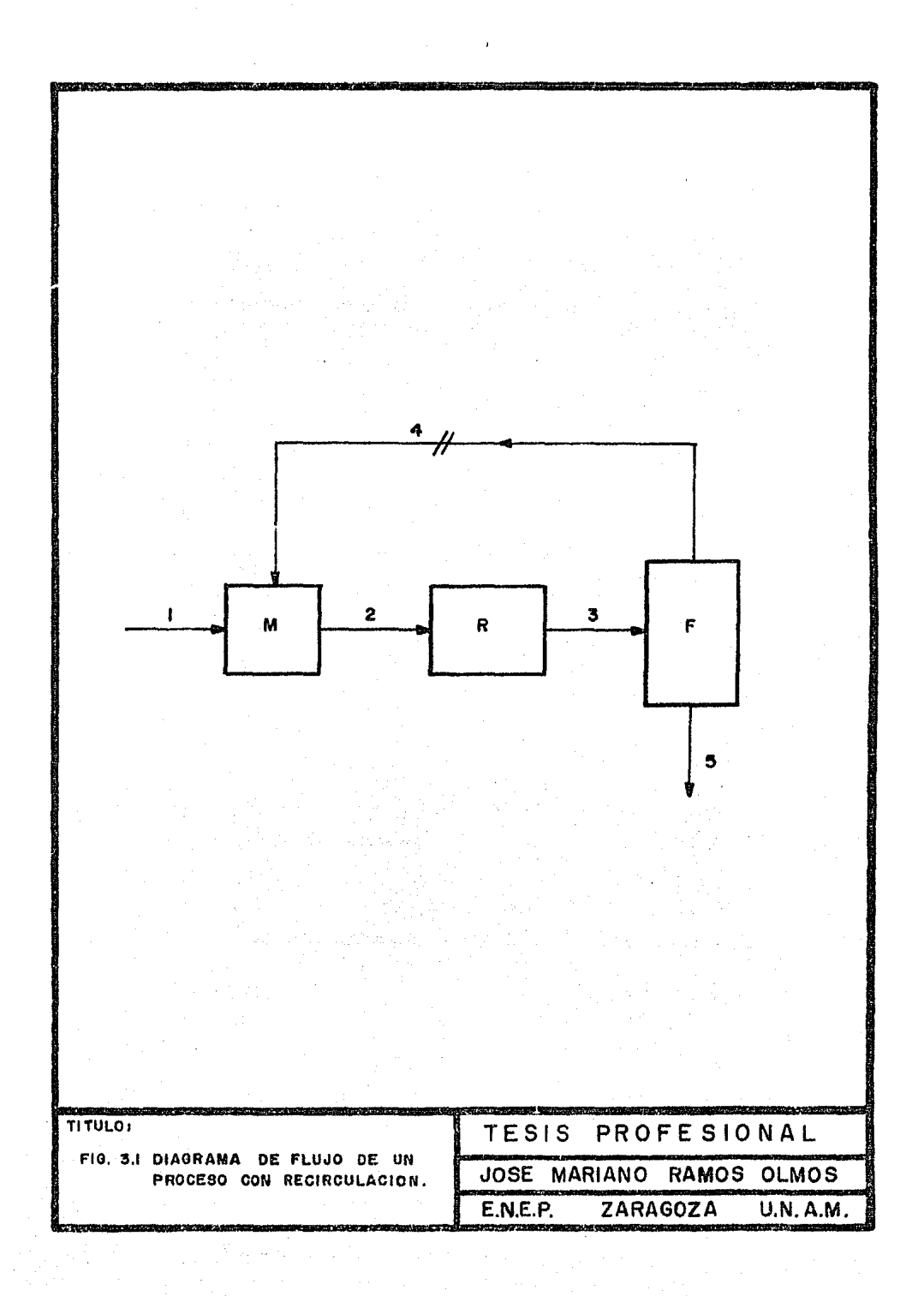

flujo de proceso es:

- 1) Identificar y determinar el orden de precedencia de los ciclos.
- 2) Determinar los valores de las variables que serán usados para obtener la convergencia de cualquier ciclo.
- 3) Seleccionar un método para hacer converger a dichos va lores.

La identificaci6n de una red de flujo de un proceso incluye la determinaci6n de la secuencia de cálculo de los equipos, conjuntos de recirculación y la localización de equipos y co- - rrientes que fonnan estos conjuntos.

En la práctica, el hecho de determinar las variables que serán usadas vara obtener la convergencia se le conoce como rompimiento. En el ejemplo descrito anteriormente, son supuestos los valores para las variables de la corriente 4 y por consi- -guiente, a esta corriente se le llamará corriente de corte. Enlos grandes procesos donde, usualmente existen varias recirculaciones, existen varias corrientes de corte. El conjunto de co- rrientes seleccionadas para romper todas las recirculaciones sele conoce como conjunto de corte.

Por último, para resolver los sistemas de ecuaciones simul táneas no lineales generados por cada ciclo en°un número finitode aproximaciones sucesivas, se requieren los métodos de convergencia.

# 3.2 IDENI'IFICACION:

Una unidad de proceso puede ser simulada si todos los pará metros de la unidad y las corrientes de entrada son conocidos. - Algunas unidades pueden ser ordenadas fácilmente en una secuen- cia, no obstante, las unidades involucradas en una recirculaci6n no pueden ser simuladas individualmente debido a que, sus entra-

das deporden de otras unidades y en general, las unidades involu eradas en una reci.rculaci6n son tratadas como un bloque en ln se cuencia de cálculo.

Fxisten diferentes técnicas para la identificación de lasredes de flujo de proceso. Norman (1965), Himmelhlau (1970) y - Mah (1974) hacen uso de las Técnicas Matriciales. Fin la aproximación de Norman, los ciclos son tratados conforme se van identi ficando, las unidades involucradas en los ciclos son condensadas en pseudounidades y las redes máximas se definen cuando ya no existen más ciclos en la red condensada.

Existe una segunda técnica denominada Rastreo de Pasos o -Trazo de la Trayectoria. En este procedimiento la red de flujode proceso es analizada tomando como base a una unidad y rastreando el flujo de infonnaci6n a las unidades subsecuentes.

Sargent y Westerberg (1964) proponen un método en el cual el flujo de infonnaci6n de una gráfica dirigida es rastreado en-. sentido inverso al del flujo. El rastreo se inicia desde una - unidad inicial continuando hasta que este se vuelve a localizar, todas las unidades involucradas en el rastreo fonnan un ciclo yson condensados en una pseudounidad. El procedimiento se continúa hasta que ya no se localizan más ciclos y todas las unidades han sido rastreadas. Este método presenta dificultades para ser programado y los autores, utilizan un lenguaje basado en listasde información para su algoritmo.

Christiansen y Rudd (1969) simplificaron el algoritmo de - Sargent y Westerberg eliminando las unidades que no tienen co- rrientes de entrada y a las que no tienen corrientes de salida.~ Fsta eliminaci6n se hace debido a que estas unidades no pueden estar incluidas en alguno de los ciclos identificados.

De las técnicas mencionadas anteriormente, las técnicas de rastreo de pasos presentan ventajas que la hacen preponderante sobre las técnicas matriciales; entre las más importantes están:

\* 1: \*

- 1) Fácil climinación de las unidades no involucradas en las recirculacioncs.
- 2) Ahorro de memoria durante el almacenamiento.
- 3) Menor tiempo de c6mputo.

Estas dos técnicas constituyen la base de todos los demásmétodos de identificación, algunos son modificaciones a éstas yotros son canbinaciones de ambas.

#### 3. 2. 1 MFITODO DE KHIAT Y SHACFMi (1973) :

Básicamente una de las desventajas de las técnicas matri-ciales es que, requieren de grandes espacios de memoria y de ungran número de operaciones en la elevaci6n de las potencias de las matrices. Para evitar esto, estos autores proponen una canbinación de las ventajas de los algoritmos desarrollados por Nor man (1964) y H:immclblau (1966) reduciendo en gran parte los re- querimientos de menoría y el tiempo de cánputo.

El método consiste en formar una matriz de índices, en don de serán almacenados los índices de las hileras y coltnnnas que contengan a elementos de la matriz adyacente de un proceso cuyovalor sea diferente de cero. Una vez formada la matriz de índices, solamente será necesario efectuar canparaciones y substituciones para el cálculo de las potencias de la matriz.

Los pasos para aplicar el algoritmo de Kehat y Shacham sedescriben a continuaci6n:

- a) Construir la matriz adyacente y la matriz de índices de la gráfica dirigida del diagrama de flujo de un pro ceso.
- b) Eliminar las columnas e hileras de la matriz adyacentecuyos elanentos sean igual a cero. Para llevar a caho la eliminaci6n, se tienen que localizar las columnas que no tengan elementos con vnlor de 1 (unidades de --

 $4<sub>3</sub>$ 

proceso que no tienen corrientes de entrada) climinándolas con sus respectivas hileras. Posteriormente, se localizan las hileras que no tengan elenentos con va- lor de 1 (unidades de proceso que no tienen corrientes de salida) y se eliminan con sus respectivas columnas. Este procedimiento se continúa hasta que todas las columnas e hileras con las características mencionadas anteriormente son eliminadas construyendo una nueva ma triz adyacente y una de índices en cada eliminación. -En la figura 3.2 y en las tablas 3.l, 3.2 *y* 3.3 se - ilustra con un ejemplo el proceso de eliminación. Al analizar la tabla 3.2, se observa que originalmente se requerían 49 espacios de menoria para almacenar a lamatriz adyacente y 14 espacios en la matriz de índices, lográndose disminuir a  $16$  y 8 espacios respectiva mente después de haber eliminado las columnas e hile--

ras cuyos elementos eran igual a cero (tabla 3.3).

c) Una vez obtenida la matriz de índices reducida, se ele va a potencias sucesivas con el objeto de identificarlos ciclos que fonnan al proceso.

La máxima potencia a la que se va a elevar la matriz de índices es igual al mímero de unidades que fonnan la matriz adyacente reducida. Para hacerlo hay que - proceder cano se indica a continuaci6n.

Tomando cano base la matriz de índices reducida de latabla 3.3, se localiza el número del lado derecho delprimer par de elementos original (2, 3), entonces, sebusca en el lado izquierdo de cada par de elementos de la matriz I el número 3, en nuestro caso es el par  $(3, 1)$ 7), entonces, se procede a reemplazar el 7 por el 3 en el par de elementos original. El par resultante en lamatriz  $I^2$  es  $(2,7)$ .

Este procedimiento se continúa para todos los pares de la matriz de índices origim1l *y* para cada una de las potencias sucesivas tomando siempre corno base a la matriz de índices reducida original.

Los ciclos serán idcntificndos por los conjuntos de - elementos de la diagonal principal de la matriz adya--

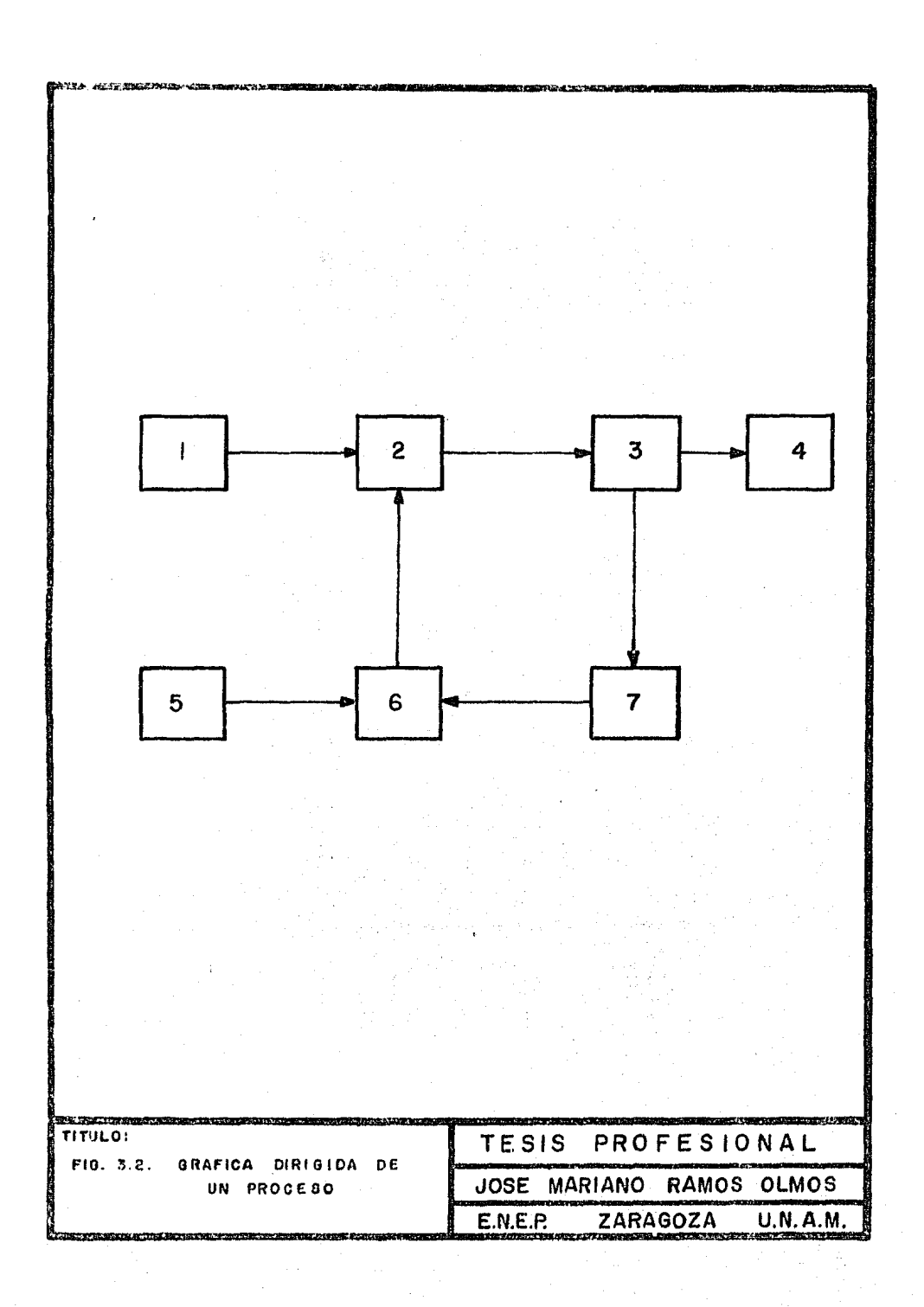

TABIA 3.1 Matrices de adyacencia y de indices.

![](_page_52_Figure_1.jpeg)

MATRIZ ADYACENTE

**MATRIZ**  $\overline{\text{DE}}$ **INDICES**   $\xi$  .  $\tilde{\alpha}$ 

o 2 o 3 o A 4 o 5 o 6 o 7 o 2 3 4 5 6 7 o o o o o 2 o o o o o 2 3 o o o o 3 <sup>4</sup> o o o o o o I = 3 7 o o o o o 5 <sup>6</sup> o o o o o 6 <sup>2</sup> o o o o 1 o 7 6

$$
A = \begin{bmatrix} 2 & 3 & 4 & 6 & 7 \\ 2 & 0 & 1 & 0 & 0 & 0 \\ 3 & 0 & 0 & 1 & 0 & 1 \\ 0 & 0 & 0 & 0 & 0 & 0 \\ 1 & 0 & 0 & 0 & 0 & 0 \\ 7 & 0 & 0 & 0 & 1 & 0 \end{bmatrix}
$$
  

$$
I = \begin{bmatrix} 2 & 3 \\ 3 & 4 \\ 3 & 7 \\ 5 & 7 \\ 6 & 2 \\ 7 & 6 \end{bmatrix}
$$

\* \* \*

TABLA 3.3 Eliminación de hileras y su respectiva matriz deindices.

![](_page_54_Figure_1.jpeg)

cente cuyo valor sea igual a 1 y a su vez, están repre sentados por los pares de números iguales en la matriz de fndices.

La identificaci6n de los ciclos del proceso ilustradoen la figura 3.2 se ilustran en la tabla 3.4.

Fn caso de que se presenten más pares idénticos que la potencia a la rual fué elevada la matriz de índices, uno de estos pares es eliminado *y* se continúa elevando a las potencias sucesivas. El par eliminado se canbina para formar una seudo-unidad, sin embargo; si el nú mero de pares idénticos es igual a la potencia de la matriz, las unidades se condensan formando de esta manera una seudo-unidad y se repiten los pasos b) *y* c) ya descritos anteriormente.

# 3.2.2 MF.TODO DE JAIN Y EACKMAN (1972):

Estos autores desarrollan una rueva técnica basada en unacombinación de las técnicas matriciales y de la técnica de ras -treo de pasos. Hacen uso de matrices dispersas (matriz de adyacencia) y de multiplicación de matrices en fonna canpacta. La técnica del rastreo de pasos solamente se utiliza para identificar las unidades que fonnan un ciclo máximo.

En este método, el diagrama de flujo de proceso es tratado cano una gráfica dirigida y es representada por la matriz de adyacencia correspondiente. Los ciclos son identificados por la presencia de trayectorias que involucran a más de una unidad y son identificadas a partir de la matriz adyacente elevada a la potencia correspondiente. El ciclo máximo se determina cuando ya no son detectados más ciclos en la red condensada por medio de la matriz de alcance.

La matriz de alcance es la suma booleana de las potenciassucesivas de la matriz de adyacencia hasta que se obtiene una ma triz constante.

 $* * *$ 

![](_page_56_Picture_11.jpeg)

El método propuesto, está formado por la canbinaci6n de - los siguientes pasos:

- 1) Elaboración de la matriz de adyacencia y su almacena-miento en forma compacta.
- 2) Determinación de los ciclos máximos que incluye:
	- a) Localización de ciclos
	- b) Separación de ciclos
	- c) Condensación de ciclos
- 3) Ordenar las unidades y bloques de unidades.
- 4) Detenninaci6n de los subciclos en un ciclo máximo.

# 3. 2. 2. 1 MATRIZ DE ADYACENCIA Y SU ALMACENAMIENTO:

La matriz adyacente se forma a partir de la información ob tenida de las corrientes de la red de flujo de proceso. Un ele- · mento ai,j representa el número de corrientes que están fluyendo de la unidad i a la unidad j. La matriz de adyacencia es almace nada por medio de dos vectores.

- a) Vector de corrientes
- b) Vector de identificación

La dimensión del vector de corrientes, es igual al númerode corrientes de la red, mientras que la del vector de identificación es igual al número de unidades. Para construir ambos vec tores, es necesario proceder como se indica a continuación:

Se inicia con la unidad designada con el número 1 en la -gráfica dirigida del diagrama de flujo del proceso. Se enlistan en el vector de corrientes en orden ascendente los números co- rrespondientes a las unidades que reciben flujo de información de la primera unidad. En caso de que una unidad sea receptora den corrientes paralelas, el número correspondiente a esa uní- dad, será listado sucesivamente tantas veces como corrientes reciba.

Una vez que han sido listadas todas las corrientes que tie nen cano origen la primera unidad, el valor del último indice - -

del vector de corrientes, es almacenado como el primer elementodel vector de identificación. Este procedimiento se repite para las corrientes que tienen como origen la segunda unidad, tercera etc., donde los números correspondientes a las unidades receptoras de cualquier corriente, son enlazadas a aquellas que ya es tán incluídas en el vector de corrientes.

En cualquier caso, el índice del vector de corrientes co-rrespondiente a la última corriente cuyo origen es la unidad i.es almacenado en la i-ésima posición del vector de identifica-ción. Por último, en caso de que existan unidades que no den -origen a ninguna corriente y, sean solamente receptoras, no po-drán ser consideradas como elemento del vector de corrientes, -mientras que en el vector de identificación, tomarán el valor -del indice de la última unidad registrada en el vector de co--rrientes.

En la tabla 3.5, se ilustran la matriz de adyacencia y los vectores de almacenamiento de la gráfica dirigida de la figura -3.3. El número de espacios de memoria requeridos por esta técni ca es igual a la suma del número de corrientes y el número de -unidades del proceso. La técnica convencional requiere el cua-drado del número de equipos de espacios de memoria para su almacenamiento.

#### $3.2.2.2$ DETERMINACION DE CICLOS MAXIMOS:

Para definir un ciclo máximo, es necesario referirmos a la definición de un ciclo. Un ciclo es una trayectoria cerrada que consiste en una sucesión de unidades que aparecen en el orden de flujo, La colección más grande de estas unidades se llama ciclo máximo, cualquier ciclo puede ser un ciclo máximo o formar parte de éste.

La detenninación de ciclos máximos consta de tres etapas que son aplicadas repetitivamente:

\* \* \*

![](_page_59_Figure_0.jpeg)

$$
A = \begin{pmatrix}\n1 & 2 & 3 & 4 & 5 & 6 \\
1 & 6 & 1 & 0 & 0 & 0 & 0 \\
2 & 0 & 0 & 1 & 0 & 0 & 1 \\
3 & 0 & 0 & 0 & 1 & 0 & 0 \\
4 & 1 & 0 & 0 & 0 & 1 & 0 \\
5 & 0 & 0 & 1 & 0 & 0 & 0 \\
6 & 1 & 0 & 0 & 0 & 0 & 9\n\end{pmatrix}
$$

![](_page_60_Picture_12.jpeg)

- a) Locali :ación de ciclos: Se lleva a cabo mediante una· examinación de las potencias sucesivas de la matriz ad vacente.
- b) Separación de ciclos: Se realiza al especificar las unidades involucradas en un ciclo por medio de la técnica de cstructurac ión de árboles.
- c) Condensación de ciclos: Se utiliza para formar pseudo unidades y de esta fonna, representar el ciclo máximo.
- a) Localización de ciclos:

La existencia de ciclos en un proceso, se determina cuando al analizar las potencias sucesivas de la matriz adyacen- te, se detectan elementos diferentes de cero en la diago- nal principal. Las potencias requeridas se obtienen por medio de un algoritmo para la multiplicación de matrices compactas.

Este algoritmo, hace uso de la fonna en que se almacena la matriz advacente. Los elementos del vector de corrientesson ordenados en hileras desarrollando de esta forma las hileras de la matriz resultante. Los vectores de identifi cación de corriente; son desarrollados simultáneamente. En la figura 3.4 se ilustra el diagrama de flujo para la mul tiplicación de matrices.

La forma para multiplicar es:

 $C = A \times B$  (3.1)

- t'onde: C = Matriz con vector de corrientes CC y vector de identificaci6n IC
	- $B =$  Matriz con vector de corrientes CB  $v$  vector de identificación IB
	- $A =$  Matriz con vector de corrientes CA y vector de identificación JA
	- $N =$  Número de hileras de la matriz A

![](_page_62_Figure_0.jpeg)

- ~e= Contador Je los cloncntos ocupados en el \·cc-- tor CC
- NS= Posici6n del primer elemento en *CC* para la hilera actual

### b) Separación de ciclos:

Los ciclos del mismo tamaño producen simultáneamente ele-mentos diferentes de cero en la diagonal principal de laspotencias de la matriz adyacente correspondientes. Estosciclos involucran conjuntos de unidades diferentes, sin em bargo; el conjunto de estos equipos no pueden ser detenninados a partir del análisis de esta matriz. La separación de ciclos resulta más sencilla si ésta se define como la deteminaci6n de un ciclo simple de tamaño mínimo y las - unidades involucradas en éste mientras que los otros ci- clos serán localizados en los pasos subsecuentes.

Las unidades involucradas en un ciclo simple, son condensa dos para fonnar pseudo-unidades dando cano resultado la - fonnaci6n de una nueva matriz adyacente. Los ciclos de ta maño mínimo que forman un subconjunto de un conjunto de -unidades dadas, son localizados utilizando estructuras deárboles mediante la construcci6n de trayectorias de longitud mínima entre éstas. Para lograrlo, se inicia con algu na unidad del conjunto que se clasifica en el nivel cero de la estructura y se enlistan en el primer nivel de la es tructura todas las unidades que reciben flujo de infonna- ción del nivel cero. En el segundo nivel se enlistarán to dos los equipos del ciclo que reciben flujo de infonnaci6n de los equipos del primer nivel y que, todavía no han sido enlistados. Este procedimiento se puede continuar para en listar todos los equipos del ciclo en la estructura de árbol.

El nivel en el cual son enl istados los equipos, es la trayectoria más corta que existe desde el nivel cero hasta el 5 i

equipo considerado. Todos los equipos estarán involucra-dos al menos en un ciclo de tamaño determinado y, debe incluirse al equipo inicial. Lo expuesto anterionnente im- plica que el equipo inicial recibirá flujo desde uno de -los equipos del nivel N-1. Al localizarce esta unidad, la estructura es rastreada en sentido inverso para identificar a todos los equipos involucrados en el ciclo. Para roderefectuar este rastreo, es necesario conocer la unidad queva a dirigir flujo hacia el nivel cero.

Fsta información es almacenada en el vector de rastreo durante la construcci6n de la estructura. F.l elemento j del vector de rastreo contiene a i, que es el número de la uni dad que dirigi6 infonnaci6n hacia la unidad j.

Un ejemplo de la apl icaci6n de las estnicturas de árbolespara identificar los ecruipos de tamaflo mínimo se ilustra en la figura 3.5. En este ejanplo se resuelve la gráficadirigida del proceso ilustrado en la figura 3.3.

Si se selecciona al equipo 1 como equipo inicial (nivel ce ro), el equipo 2 recibe flujo de esta unidad motivo por el cual, será ubicado en el primer nivel y en el vector de -rastreo, se asignará el valor de 1 al segundo lugar. En el nivel 1 existe flujo desde el equipo 2 a los equipos 6 y 3 que hasta el momento no han sido listados, ubicándolos de esta fonna en el nivel 2. El número del equipo base - que será asignado a los lugares 6 y 3 será el 2. El flujo del equipo 6 se dirige al equipo 1 que ya ha sido 1 istadoen el nivel cero detectando de esta fonna un ciclo que incluye a los equipos  $1, 2, y, 6$ . Se deberá asignar el 6 a la primera casilla del vector de rastreo.

f:n el mismo segundo nivel, el equipo 3 origina flujo de in formación hacia el equipo 4, por lo que éste se ubicará en el nivel 3, el número del equipo base asignado al lugar 4será 3. Si continuamos este procedimiento se detectará la

![](_page_65_Figure_0.jpeg)

existencia do 3 ciclos que están formados nor los equipos:  $(1, 2, 6), (1, 2, 3, 4)$  y  $(3, 4, 5)$ .

# e) Condensaci6n de ciclos:

Se puede afirmar que todo ciclo forma parte de un ciclo má ximo y como consecuencia. Las unidades que forman a éste.-El desarrol Io de los ciclos máximos se inicia suponiendo que las unidades de un ciclo formarán parte de un ciclo má ximo.

Debido a que la gráfica dirigida de un diagrama de flujo • de proceso ruede contener varios ciclos, el conjunto de - equipos que se design6 a un ciclo, se incranentará en pa- sos sucesivos hasta que éste se convierte en un ciclo máxi mo. La determinación de los ciclos por medio de las técni cas matriciales, requerirá la localización de trayectorias de d'iferentes tamaños y algunas de las trayectorias pueden cruzar a una unidad más de una vez, lo cual implicará queestos ciclos no sean independientes. Tales ciclos incre- mentan el tamafio del problema *y no* interfieren en la identificación de los ciclos máximos. La aparición de estos ciclos se puede evitar por medio de la eliminación de losciclos independientes confonne se van detectando. Fsto se puede lograr condensando a los equipos de estos ciclos enseudo-equipos y se marcará a ésta con el mismo número delequipo que tenga el número más alto.

El flujo desde o para alguno de los equipos con número menor que el mayor en el ciclo, es considerado cano el flujo desde o para este seudo-equipo. Los equipos condensados son identificados por una etiqueta, la cual indica a qué seudo-equipo pertenecen, mientras que el flujo entre estos equipos puede ser ignorado.

Un ciclo que en la red original pasa a través de algún equi po condensado, ahora se considerará que pasa por un seudoequipo, manteniendo de esta forma la interconexión entre ciclos.

El último paso en la condensación de ciclos, es el de formar la nueva matriz adyacente que corresponda a la red con densada.

## 3.2.2.3 ORDENAMIENIO DE FOUIPOS Y DE BLOQUES DF EQUIPOS:

La simulación de conjuntos de equipos o de equipos individuales en el proceso, debe efectuarse en alguna secuencia para poder minimizar el tiempo de cálculo para la simulación de todoel proceso. El ordenamiento de los equipos en la dirección delflujo de proceso, proporcionará la información de las corrientes de entrada para los equipos o conjuntos de equipos que se estánanalizando.

La simulación de los equipos que fonnan parte de un bloque requerirá la solución simultánea de todos los equipos que lo for man y esto a su vez, se tratará por separado. Debido a que lascorrientes salientes de un equipo quedan definidas después de - que éste ha sido simulado, es indispensable determinar la secuen cia de cálculo de los bloques de equipos para poder detenninar el orden de cálculo de toda la red.

# 3.2.2.4 DEFERMINACION DE LOS SUBCICLOS DE UN CICLO MAXIMO:

Un ciclo máximo puede involucrar más ciclos de los que se pueden identificar a simple vista. Es necesario determinar to dos estos subciclos si las corrientes de corte del conjunto ·· de corte van a ser localizadas para formular la solución de losequipos involucrados en el ciclo máximo. Se deben considerar varios métodos para la identificación de estos subciclos. --Los métodos matriciales utilizados para la identificación de ciclos máximos, no pueden ser empleados para la identificación delos subciclos debido al incranento en el número de elementos diferentes de cero en las potencias altas de la matriz adyacente y adanás, requerirían de una alta efectividad de c6mputo para po- der separar los ciclos dependientes e independientes.

Se puede utilizar la estructuración en forma de árboles de todos los equipos de un ciclo máximo, esto permitirá ignorar los ciclos que se repitan. Para esto, a cada ciclo que se localiza, se le asigna un c6digo entero único que será canparado con el de los ciclos existentes y en caso de que éste sea igual al de algu no de los ciclos previamente identificado, se ignorará.

La estructuración del árbol, se iniciará con cualquier - equipo del ciclo máximo. El siguiente equipo en la estructura será el equipo marcado con el número más pequeño que recibe flujo desde el equipo seleccionado y de la misma forma, el siguiente equipo de la estructura será el equipo etiquetado con el núme ro más pequeño que recibe flujo desde el segundo, etc. Este pro cedjmiento se continúa hasta que alguno de los números de los - equipos se repite, lo cual nos indica que se ha identificado unsubciclo.

· El siguiente paso, corresponde a la rotación de los núme- ros de los equipos involucrados en el subciclo con el objeto deque el más pequeño encabece la lista y, de esta forma, desarro- llar el c6digo entero tomando cano base al número de equipos que intervienen en el subciclo. Si hay n unidades en el ciclo, el código entero se desarrolla por medio de la ecuación 3.2.

$$
C = U_1 \tcdot b^{n-1} + U_2 \tcdot b^{n-2} + \tdots + U_n \t\t(3.2)
$$

Donde:  $U_1$ ,  $U_2$ , ..,  $U_n =$  Unidades involucradas en la secuen cia en el ciclo

 $b = Base utilizada para desarrollar el$ c6dígo C.

\* \* \*

fin algunas ocasiones, se realiza el rastreo de la trayecto

ria en sentido inverso para el equipo inicial cuando los flujosno adicionales pueden ser localizados a partir de algún equipo subsecuente. De esta fonna todos los posibles ciclos tienen que ser identificados. Es posible la repetición de ciclos dchido al{Ue un equipo en el ciclo máximo que presente más de una entrada será listado repetidamente en la estructura del árbol.

Para ilustrar el procedimiento de determinación de los sub ciclos de un ciclo máximo se tomará cano base la gráfica dirigida de la figura 3.6. Si consideramos al equipo número 2 cano - equipo inicial, la corriente 2 sale de este equipo y se dirige al equipo 5, por lo tanto el equipo 5 y la corriente 2 son lista dos en la estructura. El equipo cuyo número es el más pequeño y que recibe flujo del equipo 5 es el 7 a trav6s de la corriente - 7. De esta manera el equipo y corriente número 7 son los siguien tes en la estructura. El equipo número 6 es el único que recibe flujo desde el equipo 7 por medio de la corriente 9 por lo que el eauipo 6 y la corriente 9 se colocan en la estmctura de ár- bol después del equipo 7 .

Fxiste flujo del equipo 6 al equipo 5 por medio de la co- rriente 6, sin embargo; como el equipo 5 ya se listó previamente en la estructura, se ha detenninado un subciclo oue involucra a los equipos 5, 7 y 6 y a las corrientes 7, 9 y 6. Como la uni dad con el número más pequeño se localiza en la primera posición ya no es necesario efectuar la rotación. El código entero parael ciclo se desarrolla tomando cmo base 12 (número total de uni\_ dades que intervienen en la estructura y dentro de las cuales se encuentra el ciclo máximo). El c6digo se determina como:

 $C = 5. (12)^{2} + 7. (12) + 6 = 810$ 

El último equipo en la estructura es el número 6 y no presenta más flujos salientes. Iniciando el rastreo de la trayecto ria en sentido inverso, el equipo 7 no presenta más corrientes salientes. El equipo 5 presenta flujo hacia el equipo 8 por medio de la corriente S y como consecuencia el equipo 8 y la co- -

\* \* .~

![](_page_70_Figure_0.jpeg)

rriente 5 son listados en la estructura. La corriente 4 sale -del equipo 8 y conduce al equipo número 3 cuyo número es el me-nor, por consiguiente el equipo 3 y la corriente 4 son listadosen la estructura.

El fluio desde el equipo 3 al equipo 2 es por medio de lacorriente 1 identificándose de esta forma otro subciclo debido a que el equipo minero 2 ya había sido listado en la estructura. -Los equipos que forman este subciclo son 2, 5, 8  $y$  3, involucran do a las corrientes 2, 5, 4 y 1, el código entero del subciclo será 4275 v se determinó de:

 $C = 2.$   $(12)^3 + 5$   $(12)^2 + 8.12 + 3 = 4275$ 

Desde el equipo 3, que es el último equipo de la estructura, existe fluio hacia el equipo 5 a través de la corriente 3, pero como el equipo 5 ya había sido listado en la estructura, se ha identificado un subciclo más que está formado por los equipos 5,  $8 \vee 3 \vee$  por las corrientes 5,  $4 \vee 3$ . En este caso si es nece saria la rotación para ubicar a la unidad con número más bajo en la primera posición produciendo la secuencia 3, 5 y 8. El código para este subciclo es 500.

 $C = 3$ ,  $(12)^2 + 5$   $(12) + 8 = 500$ 

# 3.2.3 METODO DE WESTERBERG:

La modificación hecha por Westerberg (1977) al algoritmo de Forder y Hutchinson (1969), puede ser usado para determinar los subciclos de un ciclo máximo.

En este algoritmo, se define una lista L1 en donde se re-presentan el origen y destino de la información de cada una de las corrientes. Qualquier entrada a L1 contiene el nombre de la corriente así como el origen y destino de la misma. Se define -L2 como una lista que contiene información acerca de los suceso-

 $A - B - A$
res inmediatos de cualquier corriente. Una entrada a L2 está -comprendida de un nombre para la corriente, seguida por todos los nombres de todas las corrientes de salida de la unidad de -proceso donde llegó la corriente original. 1.3 puede ser una lis ta de los nombres de las unidades de proceso y de sus etiquetesasociadas. Ocasionalmente, una tmidad puede ser etiquetada conun nombre de corriente en la lista L3.

En adición a esto, uno requiere una lista L5 para almace-nar todas las recirculaciones detectadas y un vector de trabajo-L4. En la figura 3.7 se ilustra el diagrama de flujo de este al goritmo. La descripción del mismo se presenta a continuación.

#### ALGORITMO:

- 1. Construir L1
- 2.- Construir L2
- 3. Construir L3
- 4.- Seleccionar la primer corriente  $S_1$  para L2, esta corrientedebe tener al final un sucesor no cotejado. Establecer la corriente considerada  $S_c$  como  $S_1$
- ${\tt S.-}\;$  Colocar  ${\tt S_c}\;$  como primer elemento de  ${\tt L_4}\;$
- 6.- ¿Está asignado el destino de  $S_c$ ? Si lo está, vaya a 11.-de lo contrario continúe
- 7.- Si S<sub>c</sub> no tiene ningún sucesor no cotejado vaya a 12.-
- 8.- Etiquete el origen de S<sub>c</sub> mediante la entrada del nombre de- $S_c$  en L3
- 9.- Marque el primer sucesor de S<sub>c</sub> no cotejado como cotejado. -Sustituya el sucesor por  $S_{\sigma}$
- 10.- Vaya a 5.-
- 11.- Existe una recirculación entre el destino y la fuente de  $S_c$ compare la recirculación con las recirculaciones que ya han sido registradas en L5. Si la recirculación no había sidoregistrada, regístrcla
- 12. Remueva  $S_c$  de L4. No etiquete en L3 la unidad que actual-mente está etiquetada como S<sub>c</sub>. Si L4 está lleno vaya a 15.de lo contrario continúe
- 13.- La primera corriente de L4 llega a ser la corriente considerada S
- 14.- Vaya a 6.-
- 15. No etiquete L3, vaya a 4.-

# EJFMPI.O:

Encontrar todos los ciclos fundamentales del problema de -Cavett ilustrado en la figura 3.3.

# SOLUCION:

Las listas L1, L2 y L3 se definen como:

## LISTA L1:

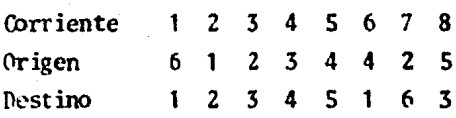

## LISTA L2:

Corriente  $3 \t4 \t5 \t6$ 1  $\boldsymbol{z}$ 78 4 5 8 2 1 4 **Sucesores**  $2 \quad 3$ 6

LISTA L3: (No etiquetada aún)

Unidad  $2, 3, 4, 5, 6$  $\mathbf{1}$ Etiqueta

PASCS 4 y 5  $1.4 - 1$ 

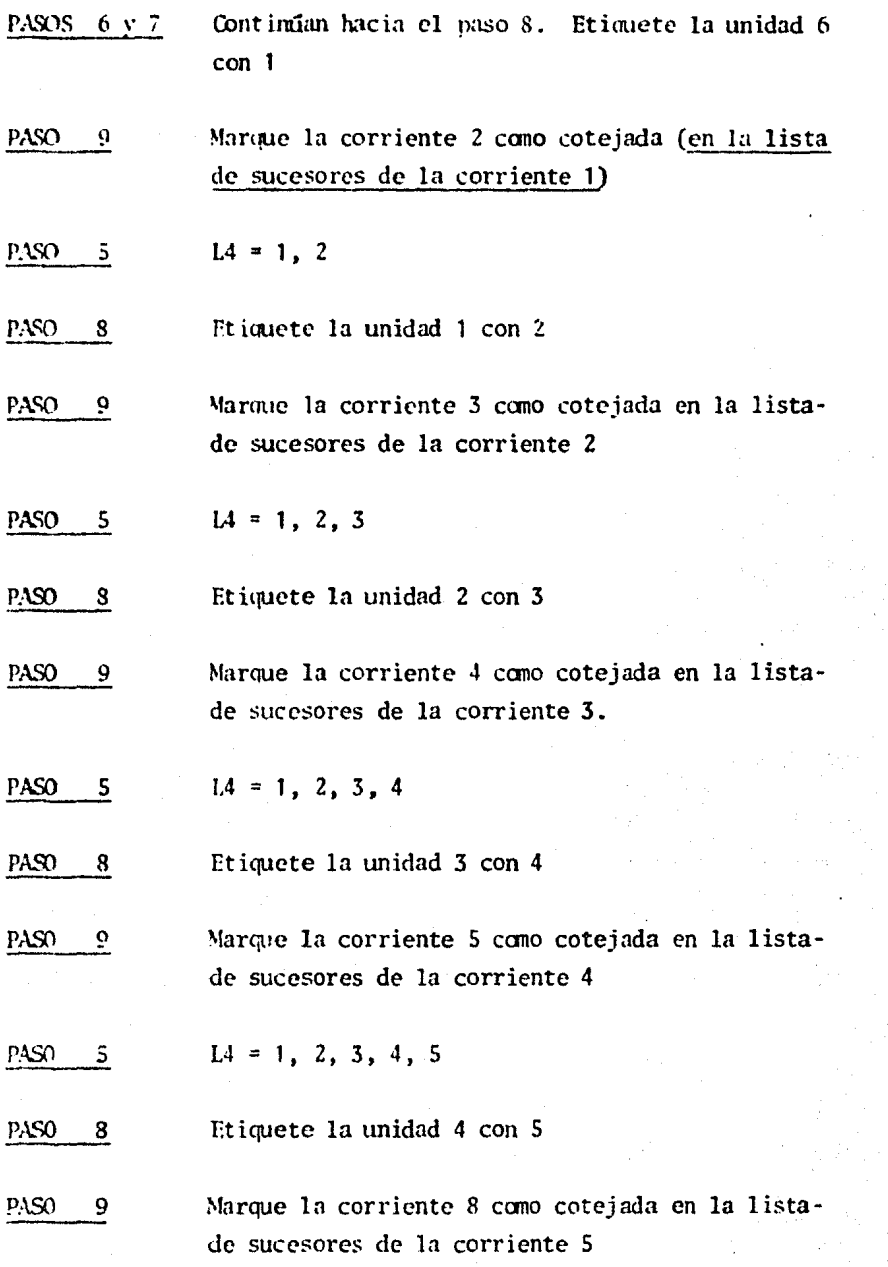

En estc runto, las listas L2 y 1.3 están como:

6 8

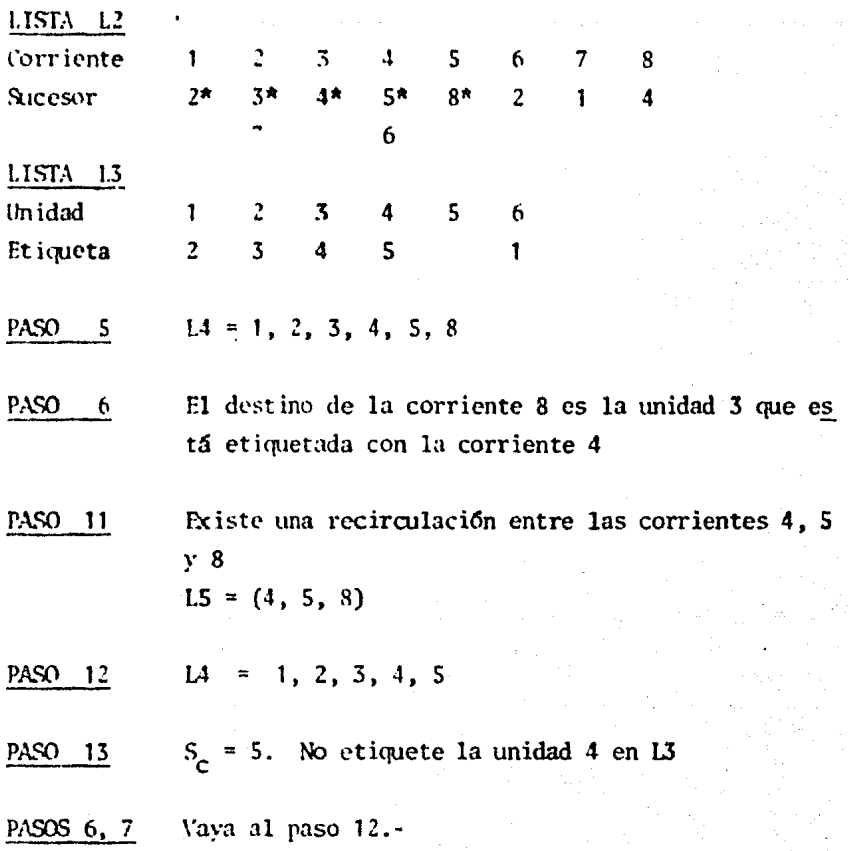

Etc., Etc.

De esta manera, fueron encontradas 3 recirculaciones por el algoritmo que son:

1.- corrientes 4, 5, 8 corrientes  $2, 3, 4, 6$  $2.$ corrientes 1, 2, 7  $3 - 1$ 

#### $3.3$ ROMPIMIENTO DF CICLOS:

Existen muchos algoritmos para encontrar el conjunto de -corte para romper todas las recirculaciones de una gráfica dirigida de un proceso. Usualmente, el objetivo de estos algoritmos puede ser alguno de los que se enlistan a continuación:

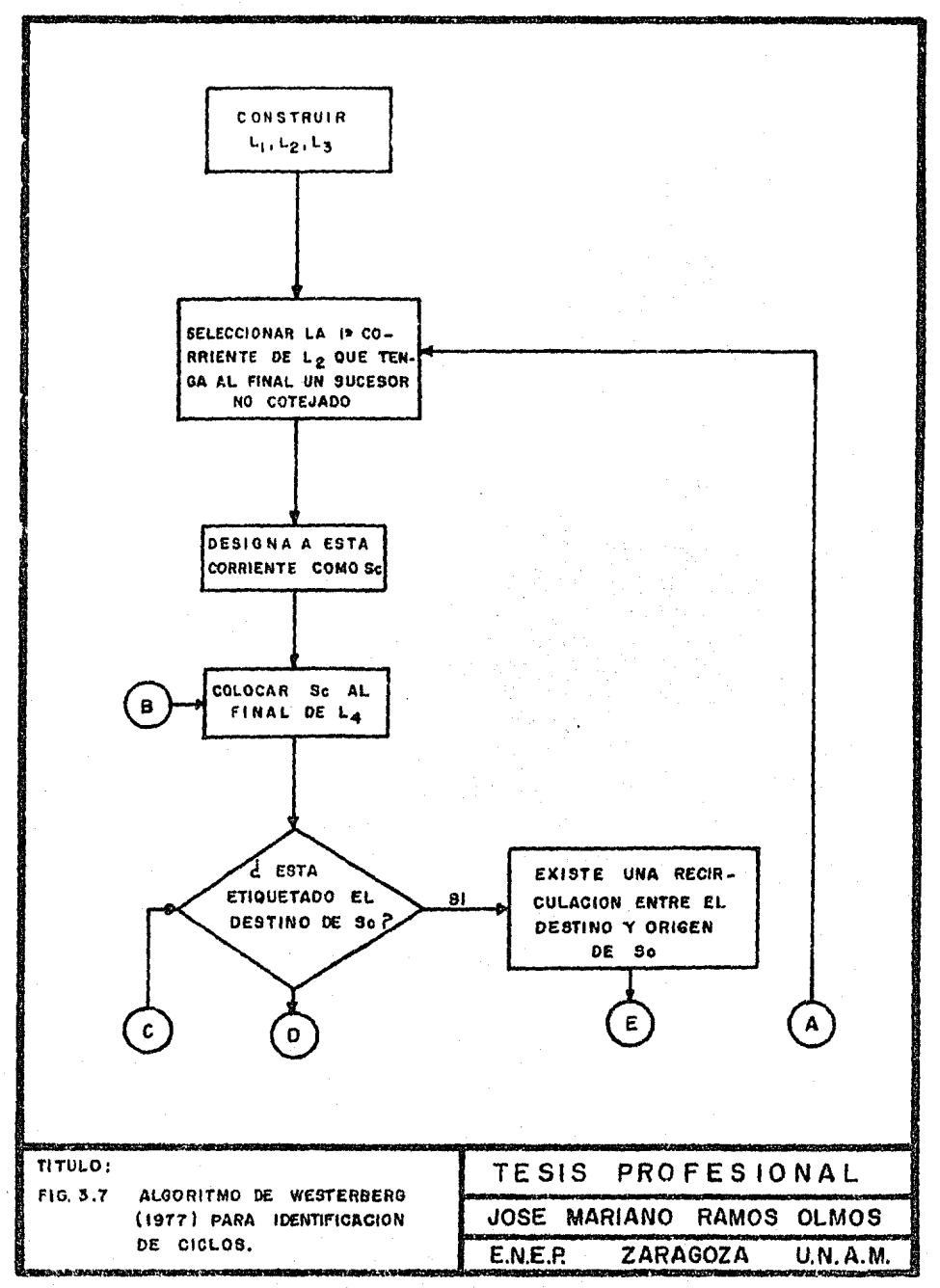

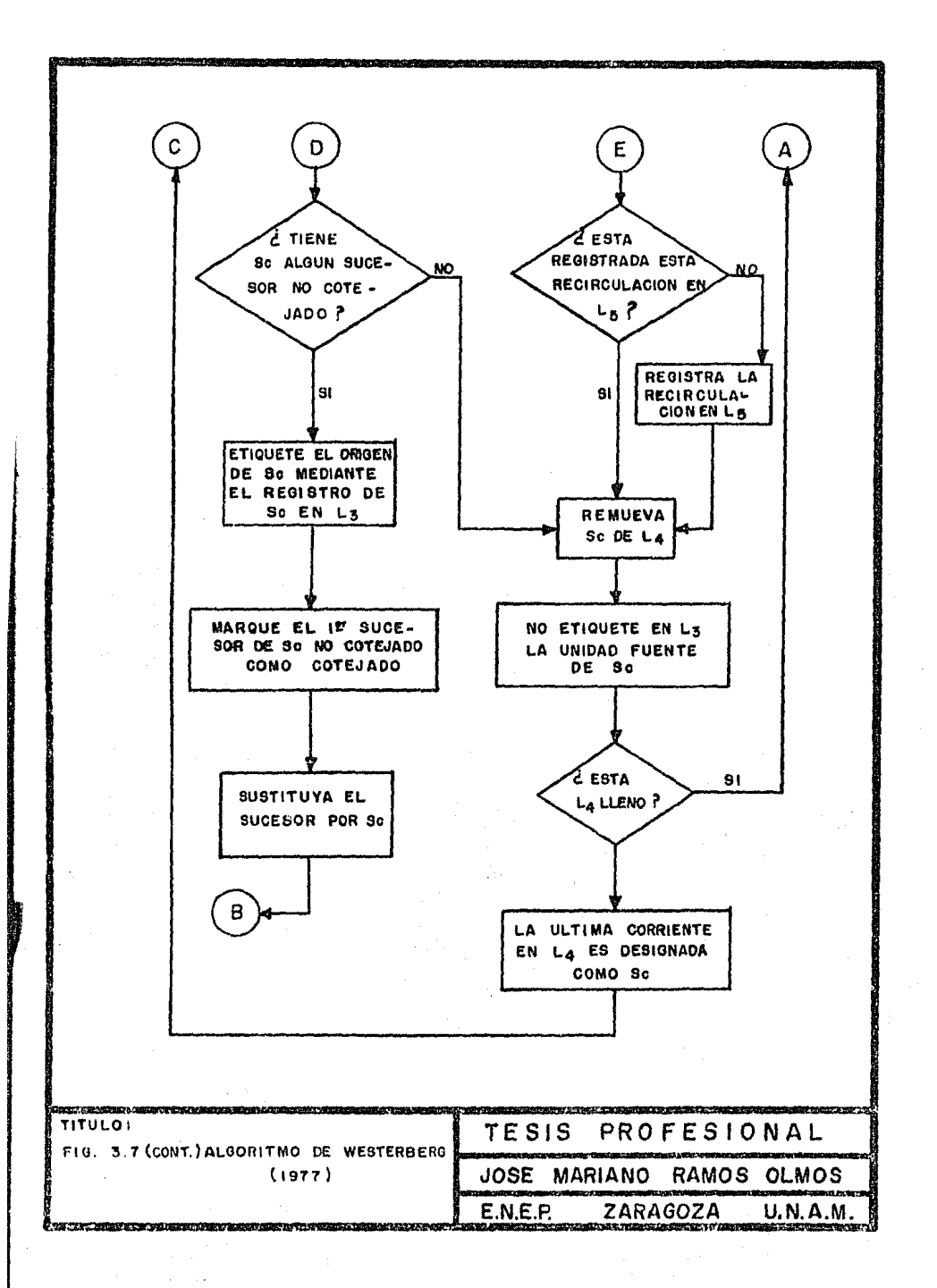

- 1.- Fncontrar un conjunto de corte con el número mínimo de co·rrientes de corte (por ejemplo Barkeley y Motard (1972)).
- $2, -$ Encontrar un conjunto de corte con la suma total mfnima delos factores de peso de las corrientes de corte (por ejem-plo Pho y Lápidus (1973)).
- 3.- Encontrar un conjunto de corte con las mejores propicdadesde convergencia (por ejemplo Upadhye y Grens (1975)).

En los métodos de ranpimiento, el conjunto de variables in dependientes conocido con el nambre de conjunto de corte, se selecciona a partir del conjunto de variables inicial. Por mediode un análisis de la estructura del sistema de ecuaciones genera do. Los procedimientos de rompimiento más frecuentemente utilizados, deben ser orientados hacia la obtenci6n de un conjunto de corte con el menor tamaño posible en el sentido de un número mínimo de cortes o de un mínúno núnero de variables tal cano lo ha cen notar Kehat y Schacham (1973).

Varios autores han realizado investigaciones acerca de los métodos para rompimiento de ciclos. Ledet y Himmelblau (1970) obtienen un conjunto de corte mínimo así como su correspondiente conjunto de variables de salida. Fstos conjuntos son obtenidospor medio del reordenamiento de la matriz de incidencia que a su vez, representa la estructura de un sistema de ecuaciones. El método consta de dos fases:

- 1) Ordenar una por una las hileras de la matriz de incidencia de acuerdo con algún criterio de optimización.
- 2) Calcular las variables de salida para las ecuaciones al mismo tiempo de estar efectuando el ordenamiento de las hi leras.

Con esto, se logra obtener un conjunto de corte mínimo, es te método difiere de los demás desde el momento en que se requie re la especificación de un conjunto de variables de salida parasu sistema de ecuaciones.

Steward (1965), Sargent y Westerberg (1964), Christiansen-~· Rudd (1969) , Barkley y Mota rd ( 1972) *y* Upadhye y Grens (1972, 1975) consideran el ranpimiento de ecuaciones por bloques y es- tos conjuntos de ecuaciones ya tienen definidas sus variables de salida.

Los algoritmos de Steward (1965) y Barkley y Motard se ba san en la detenninaci6n de conjuntos de corte que contengan el número mínimo de corrientes de corte. El algoritmo de Steward se inicia con la formación de una matriz de incidencia y el or-den de las ecuaciones en cada conjunto de ecuaciones se puede -identificar por medio de los elementos de la matriz. Las travec torias dentro de un bloque se enumeran durante el desarrollo deuna estructura de árbol máxima tomando como base la informaciónque proporciona la matriz incidente. La corriente de corte para cada ecuación del sistema se selecciona de tal manera que sea di ferente a la variable de salida. La efectividad de cada corte se evalúa de acuerdo al tamaño de los suhsistanas de ecuacionesresul tantes y el conjunto mínimo de corte se obtiene ror medio del análisis de todas las equaciones en el sistema para posibles cortes.

f:n el método de Rarkley y Motard, la gráfica dirigida que representa a una recirculación se reduce en intervalos. Los ciclos que se repiten en la gráfica dirigida reducida se eliminanpero, se debe asignar algunas de las corrientes al conjunto de corte. Cuando ya no se puede reducir más la gráfica es necesa-rio seleccionar una corriente heurísticamente y asignarla al con junto de corte. El hecho de seleccionar las corrientes de corte heurísticamente puede repercutir en que el conjunto de corte obtenido no sea mínimo.

Para obtener el mejor conjunto de corte se necesita defi- nir ya sea, la minimización del número total de variables asocia das con las corrientes de corte o, la minimización de la suna de los factores de peso de las corrientes del conjunto.

Lec y Rudd (1966) hacen uso de una matriz de ciclos que - -

contiene a las corrientes involucradas en cada ciclo de la red máxima para deteminar lo que ellos llamaron "cortes óptimos".

En el momento en el que se identifica un ciclo que contenga únicamente una corriente en la matriz de ciclos, se puede rom per incluyendo a esta corriente en el conjunto de corte. Pe esta forma todos los ciclos son rotos. En el caso de que persis-tan ciclos en la matriz después de haber aplicado repetidamenteel algoritmo, una de las corrientes restantes deberá ser elegida y dividida en seudo-corrientes. Fste hecho trae cano consecuencia que solamente se puedan usar factores de peso enteros ya que cada uno de estos factores requiere de una gran cantidad de operaciones para analizar todas las corrientes, con el objeto de de teiminar si éstas están contenidas en otras corrientes de la red de recirculación.

Sargent y Westerberg (1964) y Upadhye y Grens (1975) aplicaron los principios de la programaci6n dinámica para sus méto- dos de selección de cortes óptimos. En el caso de Sargent y Wes terberg, todas las corrientes de recirculaci6n en una secuenciaóptima de los equipos, son asignadas al conjunto de corte. La secuencia 6ptima de los equipos se obtiene de tal forma que la suma de los factores de peso de las corrientes de recirculaciónsea mínima. Se inicia con los subgrupos que están formados porun solo equipo y todos los posibles subgrupos de mayor tamaño - son generados sucesivamente manteniendo una secuencia óptima delos equipos en cada subgnipo.

El tamaño del problema de programaci6n dinámica es reducido mediante la eliminaci6n de los subgrupos de una unidad de lared.

Upadhye y Grens (1975) han demostrado que puede ser encontrado un conjunto de corte con propiedades óptimas de convergencia con respecto a la substitución directa. El resultado obteni do por ellos fué denominado La Regla del Reemplazamiento. Los conjuntos de corte para un diagrama de flujo de un proceso parti

\* \* \*

cular puede ser dividido en familias, cada miembro de la familia tiene características similares de convergencia cuando se emplea el método de substitución directa. Nado un conjunto de corte, uno puede usar la regla del Reemplazamiento para encontrar a otro miembro de la familia. Upadhye y Greens han clasificado a las familias como:

- $\mathbf{1}$ No reduntantes
- 2) Redundantes
- 3) Compuestas

Una familia no redundante es aquella en la que las corrien tes que la forman, cortan una sola vez a cada uno de los ciclosde la red.

Una familia redundante es aquella en la cual las corrien-tes que la forman, cortan en más de una ocasión a algún ciclo de la red.

Por último, una familia compuesta es aquella que contienecorrientes redundantes y no redundantes.

Un procedimiento para encontrar un conjunto de corte no-re dundante podría ser:

- 1) Encuentra cualquier conjunto de corte.
- Usar la regla del reemplazamiento para encontrar otros  $2\mathcal{D}$ miembros de la familia. Si una corriente aparece másde una vez en el conjunto de corte en cualquier etapa, borra todo un suceso. La familia que tenga repetida una corriente de corte es una familia redundante. Elnuevo conjunto seleccionado es una nueva familia.
- 3) Repite el paso 2 hasta que la familia obtenida no contenga corrientes repetidas en su conjunto de corte.

Christiansen y Rudd (1969) proponen un método heurístico para el rompimiento en el cual, se asigna un peso a cada corrien 75

te, este factor de peso puede reflejar la dificultad esperada - asociada con el ranpimiento de la corriente y puede ser igual al número de los valores más importantes de las variables de corteen cada corriente.

El algoritmo se inicia con la fusión de las corrientes paralelas, eliminación de los equipos que presenten uniones sim-ples, ranpimiento de una de las corrientes de doble direcci6n ypasando por alto a las corrientes inelegibles para prop6sitos de rompimiento. Fn algunas ocasiones, el conjunto de corte óptimose obtiene aplicando repetitivamente los pasos indicados ante- riormente. En caso de no poder determinar el conjunto de cortepor este procedimiento, se debe seleccionar un equipo indicadorheuristicamente y eliminarlo de la red junto con sus corrientesconectantes.

El equipo indicador es definido como un equipo en el cual, todas sus corrientes de entrada o todas sus corrientes de sali- da, son elegidas para el ranpimiento, una vez detectado un equipo indicador, sus corrientes son asignadas al conjunto de cortey algoritmo procede desde este punto repitiéndose todos los pa-sos mencionados anteriormente hasta obtener el conjunto de corte final.

fil algoritmo de Pho y Lapidus (1973) es presentado por Rosen (1980) cano se indica a continuación:

- a) Asignar todas las n corrientes a  $(0,1)$  variables  $X_i$ donde  $i = 1.n$
- b) Identificar todas las recirculaciones y construir la matriz de ciclos A donde:

{ Si la corriente i no está en la <sup>U</sup> recirculación j  $A_{j,i} = \begin{cases} 1 & \text{Si} \text{ la corriente i está en la } \\ 1 & \text{recirculación } j \end{cases}$ 

c) Resolver el problema de programación lineal entera.

Min. 
$$
\sum_{i=1}^{n} P_i X_i
$$
 (3.3)

S.t.  $\sum_{i=1}^{n}$  aji  $X_i = 1$  $(3.4)$ 

Donde cada recirculación es rota por lo menos una vez. El problema de programación entera nuede ser resuelto usando la estructuración de árboles después de que las corrientes reduntan-tes y las recirculaciones son desechadas. Los factores de peso-P<sub>i</sub> en la función objetivo, pueden ser seleccionados para hacer que satisfagan uno de los siguientes criterios:

- 1) Menor número de recirculaciones rotas  $P_i = 1$
- 2) Menor número de recirculaciones rotas P<sub>;</sub> es el númerode corrientes rotas
- 3) Menor número de variables de corte P<sub>i</sub> es el número devariables por corriente
- 4) Factor de peso especificado por el usuario basado en las dificultades esperadas en el rompimiento de una co rriente

Por último, el algoritmo de Mahalec (1978) puede ser usado para encontrar un conjunto de corte para todas las recirculaciones en un diagrama de flujo de proceso. En la figura 3.3, se -ilustra el diagrama de flujo de este algoritmo.

En este algoritmo se define a Loops como una lista que con tiene el número de recirculaciones así como las corrientes que las forman. Se define Itear como una lista que contiene los números de las recirculaciones y las corrientes de corte para cada una de estas recirculaciones. Por último se define Ijtear comouna lista que contiene las corrientes preferidas de corte.

El presente algoritmo se describe a continuación:

 $7\frac{1}{7}$ 

- 1. Construir Loops.
- 2. ¿Existen algunas corrientes preferidas? Si las hay. continúe, de lo contrario vaya a 6.
- 3.- Tome una corriente de Ijtear y defínala como la corriente considerada Se.
- 4.- Fncuentre las recirculaciones en Loops que contengan a Sc. Esta será una corriente de corte para esa recircu laci6n. Coloque el número de la recirculaci6n y Se en Ijtear marque la recirculación en Loops como "está - siendo rota".
- s.- ¿F.stá Ijtear llena? Si lo está, continúe; de lo con- trario tome la siguiente corriente de Ijtear como Se y vaya a 4.
- 6.- Escoge la primera corriente de la primera recircula- ci6n que aún no ha sido rota en Loops. Establezca J.acorriente considerada cano Se. La corriente de cortepara esta recirculación es Se. Coloque la corriente - Sc *y* el número de la recirculación en Ijtear.
- 7.- ¿Está Sc contenida en alguna otra recirculación de -Loops que aún no ha sido rota? Si lo está, Se es unacorriente de corte para esta recirculación; coloque el número de la recirculación y Se en Ijtear y continúe. de lo contrario vaya a 10.
- 8.- ¿Se puede encontrar una corriente para una recircula- ción en Loops aún cuando no se haya roto la recirculaci6n? Si se puede, continúe, de otra manera vaya a -- 10.
- 9.- Establezca la corriente considerada como Se. La co- rriente de corte considerada para la recirculación en-Loops, en la cual Se fué encontrada es Se. Coloque Se y el número de recireulaci6n en Ijtear y vaya a 7.
- 10.- Selecciona la prünera corriente para la primera recirculación que aún no ha sido rota en Loops. Establece-ª la corriente considernda como Se. La corriente de corte para la recirculaci6n es Se. Coloca a Se y al número de la rccirculación en Ijtear.
- 11. Localiza las recirculaciones rotas en Loops que conten

gan a Sc que es una corriente de corte para estas re-circulaciones. Coloca a Sc v al número de la recinculaci6n en ITFAR.

12.- Establece una etiqueta para denotar que este conjuntode corte es no-redundante.

13.- Ve a 7.

#### **3.4. CALCULOS DE CONVERGENCIA:**

Una vez que el conjunto de corte ha sido detenninado, se procede a hacer los cálculos secuencialmente con las variables de corte supuestas y recalculadas a cada iteración para obtenerla convergencia del sistema de ecuaciones.

Todos los algoritmos de convergencia toman la forma:

 $x^{i+1}$ Donde: (3.5)  $x^{\mathbf{i}}$  = Variable de rompimiento en la iteración i.  $f^{\dot{1}} = x^{\dot{1}} - r^{\dot{1}}$  = Diferencia entre las variable de corte calculadas a cada itera- ción y las variables supuestas.  $t^{\dot{1}}$  = Factor escalar de amortiguamiento, usual-mente se le asigna el valor de 1.

Los algoritmos de convergencia difieren en la selección de la matriz  $J^1$ . Si la matriz es seleccionada como I (matriz identidad) el algoritmo será una substitución sucesiva que es una -técnica lenta pero estable. Fl algoritmo de Newton requiere que  $J^{\dot{1}}$  sea el inverso del Jacobiano de f<sup>1</sup> con respecto a x<sub>i</sub> y así su ces ivamente.

Por otra parte, los métodos utilizados para resolver siste mas de ecuaciones no lineales, se pueden clasificar en dos gru-pos diferentes que son:

\* \* \*<br>.

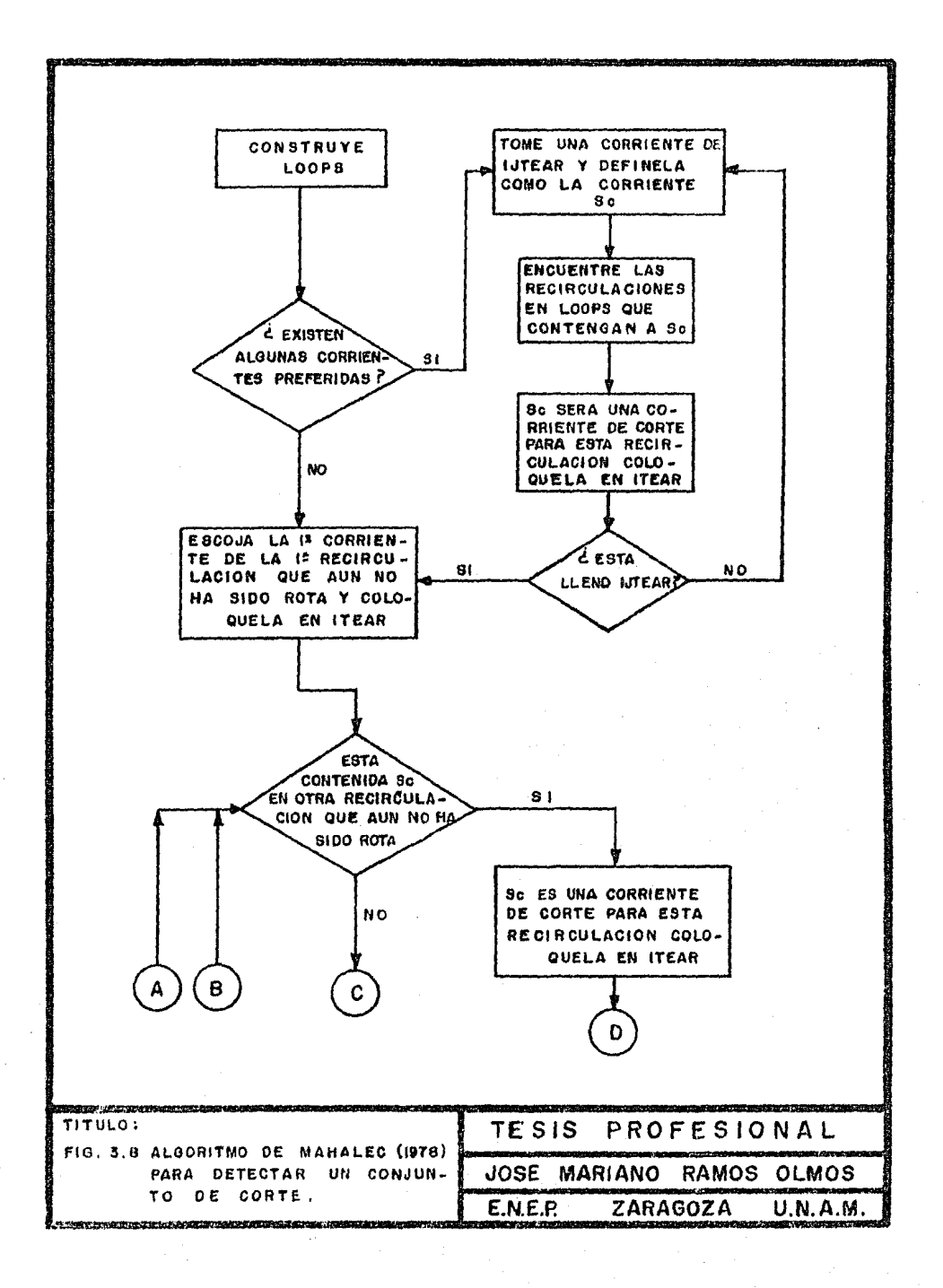

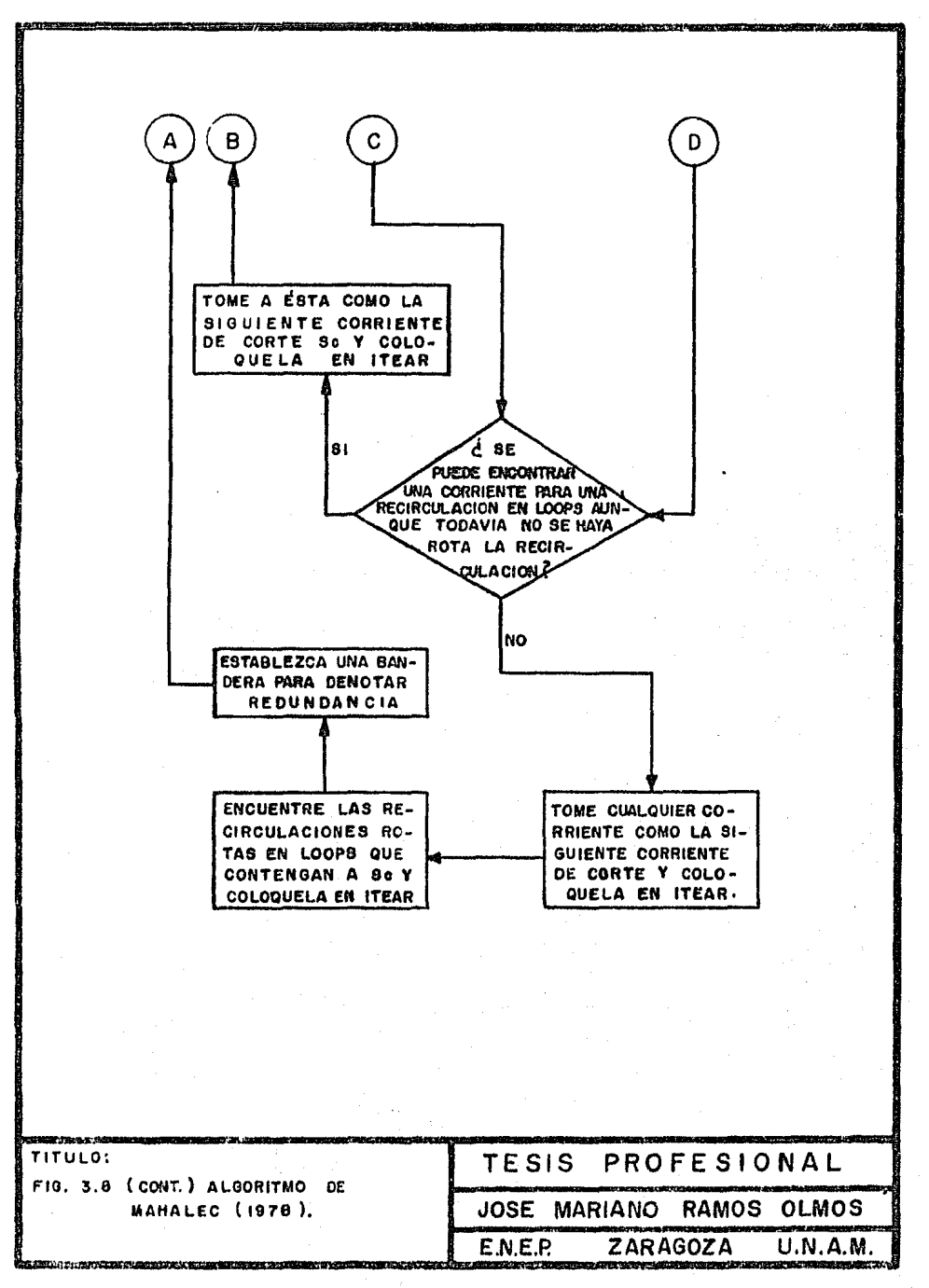

- a) Métodos de linearización directa
- b) Métodos indirectos

Los métodos de linearizaci6n directa se aplican en los casos en donde se cuente con las ecuaciones en forma explícita, -- 1nientras que los métodos indirectos se aplicarán a todos los casos donde se tengan las ecuaciones en forma implicita.

### 3.4.1 METODOS DE LINEARIZACION DIRECfA:

Estos métodos se basan en la representaci6n del sistema de ecuaciones no lineales por medio de un sistema equivalente de - ecuaciones lineales y como consecuencia, en la aplicación de los algoritmos de solución de sistemas de ecuaciones lineales.

Esta representación involucra una serie de aproximacionesy al mismo tiempo, dá origen a un proceso iterativo en el cual, a cada iteración las ecuaciones lineales van a llegar a ser unamejor aproximación de las ecuaciones no lineales. Es de suma im portancia la selección del sistema equivalente de ecuaciones lineales y de sus respectivos valores iniciales ya que de esto, de penderán los resultados que se obtengan.

#### 3.4.1.1 LINEARIZACION:

La linearización consiste en la transformación de una ecua ci6n diferencial no linea que describe a un sistema en una ecuación diferencial lineal. Una ecuaci6n diferencial lineal, es · una ecuación que contiene variables de primer orden en solo unode los ténninos de la ecuación (por ejemplo 3.6).

\* ~: ,,

Para linearizar una función no lineal, únicamente se necesita expander por medio de la serie de Taylor alrededor del punto de interés y despreciar todos los ténninos después de la primera derivada parcial.

Supongamos que tenemos una función no lineal f con las variables de proceso  $x_1$  y  $x_2$ . Si se expande alrededor de los valo res  $\bar{x}_1$  y  $\bar{x}_2$  por medio de la serie de Taylor se obtiene:

$$
f(x_1, x_2) = f(\overline{x}_1, \overline{x}_2) + (\frac{\partial f}{\partial x_1}(\overline{x}_1, \overline{x}_2))^{(\overline{x}_1 - \overline{x}_1) + (\frac{\partial f}{\partial x_2}(\overline{x}_1, \overline{x}_2))}
$$
  
( $\overline{x}_2 - \overline{x}_2$ ) (3.7)

En la figura 3.9, se ilustra gráficamente el proceso de li nealización para una función de una variable. La forma generali zada para construir un método de linearizaci6n de un sistema deecuaciones se presenta a continuación:

Supongamos que se tiene un sistema de n ecuaciones no li- neales de la fonna:

 $F(x) = 0$  (3.8)

Donde:  $F = Vector$  de funciones

 $x =$  Vector de variables independientes

\* *lt* {I

O bien expresado como:

 $f_1(x_1, x_2, \ldots, x_n) = 0 = x_1$ 

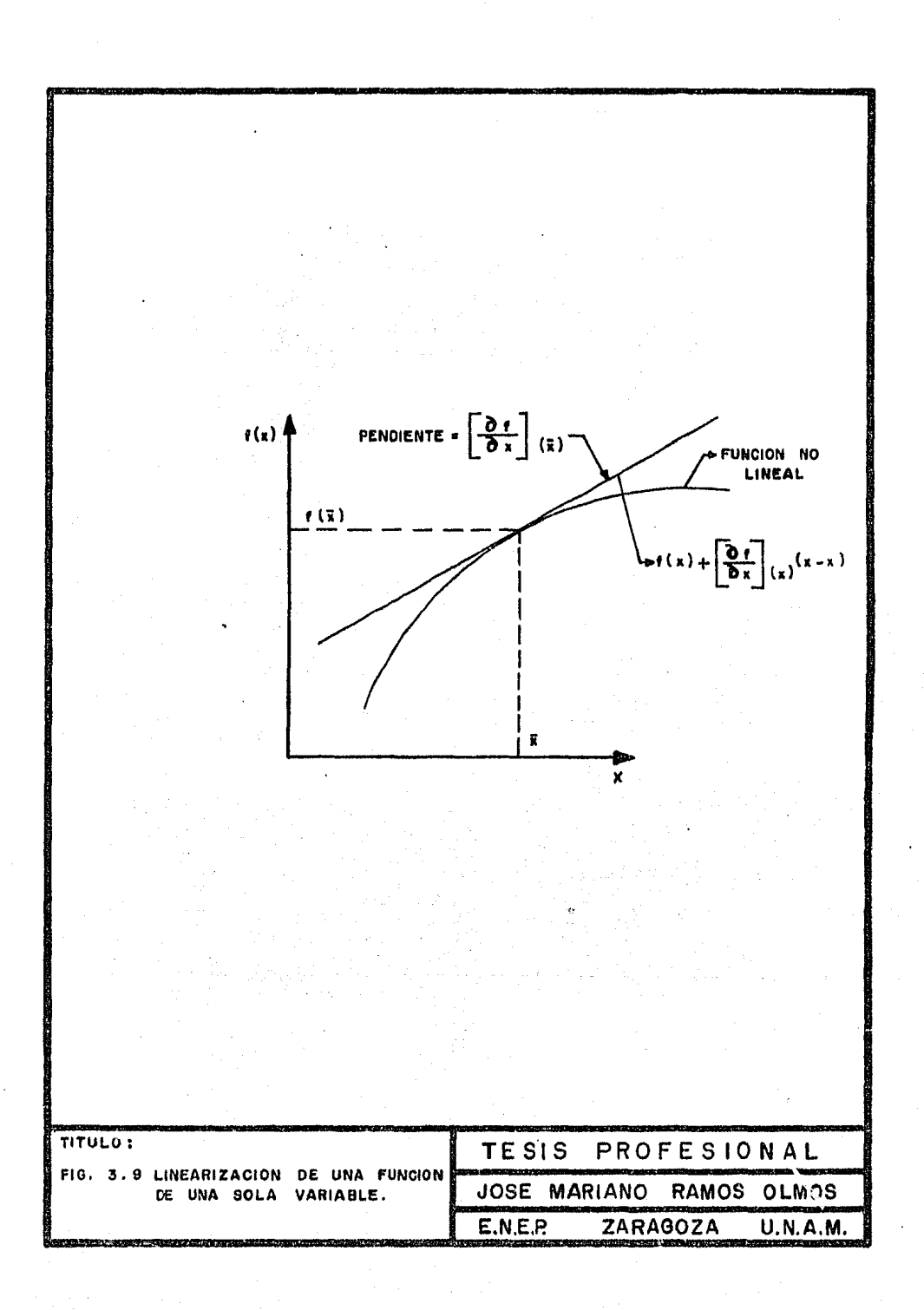

$$
f_n(x_1, x_2, ..., x_n) = 0 = x_n
$$

Si expandemos a  $y_i$  por medio de series de Taylor alrededor de x<sub>i</sub> y despreciando los téminos después de la primera derivada se obtiene:

$$
y_{1} = f_{1}^{i} + (x_{1} - x_{1}^{i}) \tbinom{\partial f_{1}}{\partial x_{1}} x_{i}^{*} + \cdots + (x_{n} - x_{n}^{i}) \tbinom{\partial f_{1}}{\partial x_{n}} x_{i}
$$

$$
y_{n} = f_{n}^{i} + (x_{1} - x_{1}^{i}) \left\{ \frac{\partial f_{n}}{\partial x_{1}^{i}} \right\}_{x_{1} + \dots + (x_{n} - x_{n}^{i}) \left\{ \frac{\partial f_{n}}{\partial x_{n}^{i}} \right\}_{x_{1}^{i}}}
$$

Si se sustituye  $x^i$  por  $x^{i+1}$  y se supone que  $x^{c+1}$  es el siguiente valor y y<sup>1+1</sup>=0, se obtiene una fórmula de recurrencia re presentada en forma matricial que se conoce como método de New-ton.

$$
x_{N,R}^{i+1} = x^{i} - (J^{i})^{-1} f^{i}
$$
 (3.9)

Donde:  $(J^i)^{-1}$  = Inverso del Jacobiano de f<sup>i</sup> con respecto a  $X_i$ <br> $f^i$  = 1.0

Aunque este método requiere de pocas iteraciones y garanti za la convergencia cuadrática cercana a la solución, ha sido usa do en pocas ocasiones por la dificultad para calcular las primeras derivadas (Kehat y Shacham (1973)). Una técnica para eva- luar las derivadas parciales es por medio de diferencias finitas.

Las limitaciones del método de Newton son:

- El algoritmo no converge si el estimado inicial para  $a)$ el vector  $x^i$  está muy lejano del vector solución.
- No converge si el Jacobiano resulta ser singular o cer  $b)$ cano a la singularidad.
- Requiere de un método efectivo para el cálculo e inver c) sión del Jacobiano.

De igual manera que en el caso del algoritmo de Newton, se

puede definir el método Cuasi-Lineal (C.L.) mediante la represen tación de F(x) como un sistema de ecuaciones lineales:

$$
F(x) = Ax + b = 0 \qquad (3.10)
$$

La fórmula de recurrencia para el algoritmo Quasi-Lineal será:

$$
X_{c,1}^{i+1} = -(\Lambda^{i})^{-1} b^{i}
$$
 (3.11)

Si se substituye la ecuación 3.10 en la ecuación 3.9 se ob tiene:

$$
x_{N,R}^{i+1} = x^{i} - (J^{i})^{-1} A^{i} x^{i} + b^{i}
$$
\n(3.12)  
\nSi  $J^{i} = A^{i}$   
\n
$$
x_{N,R}^{i+1} = x^{i} - (A^{i})^{-1} A^{i} x^{i} + b^{i}
$$
\n
$$
= (A^{i})^{-1} b^{i} = x_{C,L}^{i+1},
$$
\n(3.13)

La condición  $J^{\mathbf{i}} = A^{\mathbf{i}}$  implica que para obtener una conver-gencia cuadrática, es necesario y suficiente que los coeficien-tes de las ecuaciones lineales se seleccionen de tal forma quesean equivalentes a las derivadas parciales de las funciones nolineales con respecto a las variables apropiadas.

En términos más generales, si una de las ecuaciones presen ta la forma:

$$
f_k(x_1, x_2, \ldots, x_n) = 0
$$

Su forma linearizada será:

$$
\sum_{i=1}^{n} \frac{\partial f k}{\partial x_i} \sum_{j=1}^{p} x_i = - Fk \, (x_1^p, x_2^p, \dots, x_n^p) + \sum_{i=1}^{n} \frac{\partial f k}{\partial x_i} \sum_{j=1}^{p} x_i^p \qquad (3.14)
$$

Donde los coeficientes del lado izquierdo de la ecuación y todos los términos del lado derecho de la ecuación pueden ser -evaluados dada  $X_i^p$ , que es la pésima aproximación a la solución.

## 3.4.2. METODOS INDIRECTOS:

#### 3.4.2.1. SUSTITUCION SUCFSIVA:

Con frecuencia uno no cuenta con las funciones f en formaexplícita o uno no puede desarrollar algebraicamente todas las derivadas parciales que se requieren. En la figura  $3.10$ , se  $$ ilustra el escuema generalizado de iteración para cuando solamen te las funciones f pueden ser evaluadas. Un ejemplo común es, si nosotros contaramos con una subrutina con la cual pudieramosevaluar una función f dados los valores para las variables X. -La función podría tener dos formas diferentes:

- a) Puede proveer valores calculados para las variables, como ocurre con las variables de recirculación de unacorriente para la aproximación secuencial modular.
- b) Que pueda proveer solamente el error, el cual será cero cuando son encontrados los valores correctos para las variables X.

El caso a) lo podemos representar como:

 $\chi^{\text{calc}} = f$  ( $\chi^{\text{supuesta}}$ ) =  $\chi^{\text{supuesta}}$  si  $\chi^{\text{supuesta}}$  es la solución.

El caso b) se representa como:

 $e = g (X^{Sufuosta}) = 0$  si  $X^{Sufuesta}$  es la solución.

F1 caso a) signpre se puede transformar en el caso b) ha-ciendo:

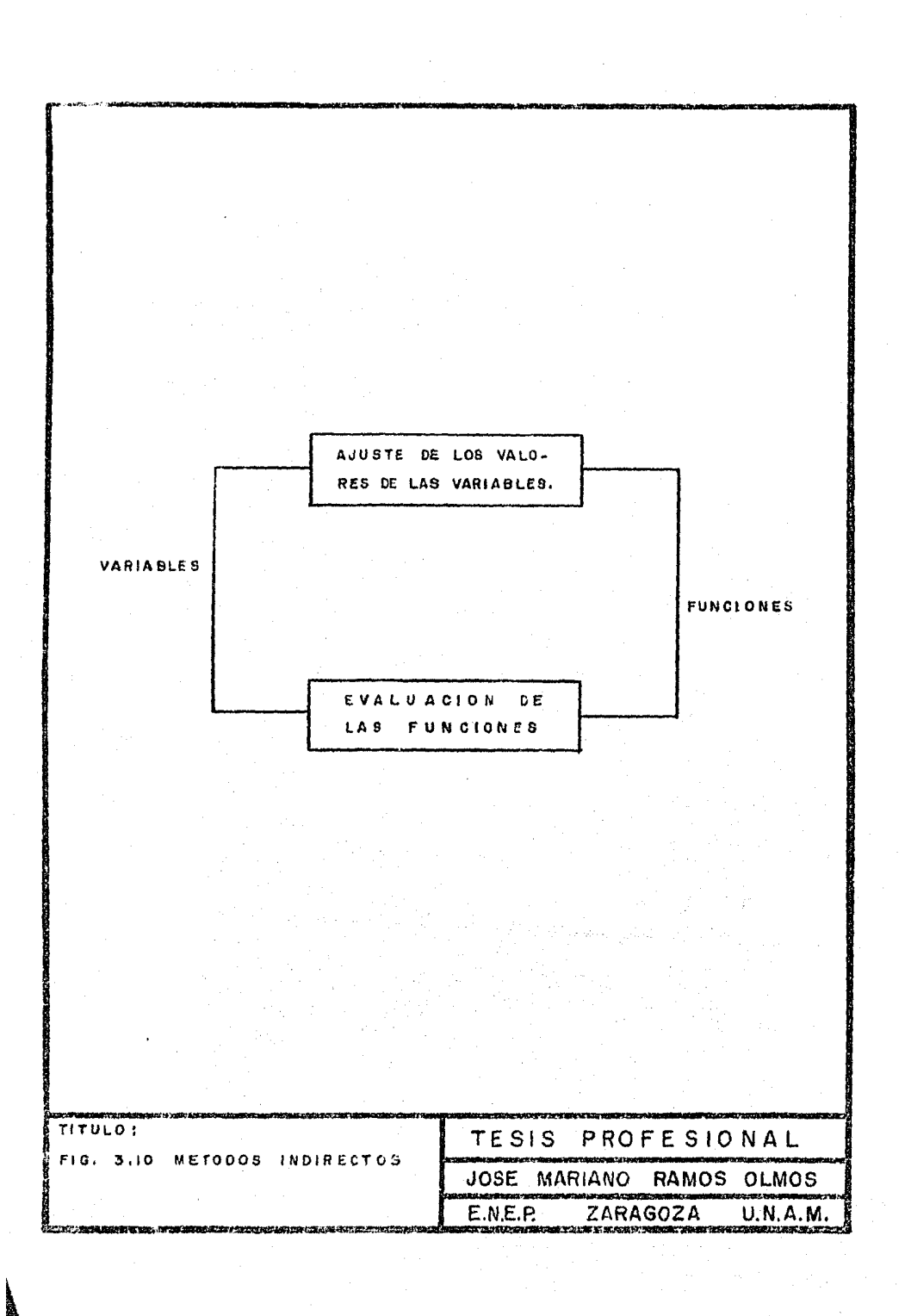

 $e = x^{calc} - x^{supuesta}$ 

El caso a) se conoce como un "Loop de iteración explícito" mientras que el caso b) el método más comúnmente usado para obte ner los nuevos valores de las variables para un Loop explícito,se denomina substitución sucesiva. La base de este método es  $\cdot$ mur sencilla y consiste simplanente en utilizar los valores calculados del vector de variables para evaluar la función y de esta forma, obtener los muevos valores para las variables, es de-cir:

 $X$ (nueva) =  $X$  (calculada) =  $f(X^{\text{supuesta}})$  (3.15)

Quando este método es aplicado a la solución de problemasde simulación de procesos a estado estacionario, la convergencia aunque es lenta está garantizada.

Haciendo referencia a la ecuación 3.5, el método de sustitución sucesiva toma la forma:

 $x^{i+1} = x^i - if^i$ 

La cual, nos conduce a la ecuación 3.15. Dentro de los mé todos de convergencia que representan a J cano la matri: identidad tendríamos al método de Wegstein.

#### 3.4.2.2. METODO DE WEGSTEIN (1958):

El método de Wegstein es un algoritmo que acelera la con-vergencia para el método de sustitución sucesiva. Originalmente se desarrolló cano una técnica para acelerar la convergencia deprocesos iterativos aplicados a ecuaciones de una sola variable, no obstante, posterionmente se aplicó para resolver ecuaciones con varias varinhles.

La fórmula generalizada de recurrencia de este método *es*:

\* 1r 1r

Esta fórmula de recurrencia se obtiene de la siguiente manera:

- a) Par un estimado inicial  $X_0$  $X_1 = F(X_0)$ b) Se defina  $\overline{X}$  como:
	- $\bar{x}_1 \cdot x_1$
- c) El siguiente punto  $X_2$  se tomará como:
- $X_2 = F(\overline{X}_1)$ <br>
(d)  $\overline{X}_2 = X_2$ e)  $X_7 = F(\bar{X}_2)$ En este punto se definen:  $W = \frac{X_2 - X_2}{X_2^2 - X_1^2}$  y q =  $\frac{W}{W-1}$  $W =$  Pendiente q = Parámetro de aceleración f) Para obtener el siguiente valor  $\overline{X}_3$ , hacemos uso del pa
- rámetro de aceleración q  $\bar{X}_3 = q \bar{X}_2 + (1-q) X_3$

El método de Wegstein es simplemente una extrapolación a lo largo de una línea recta entre los puntos  $X_k$ ,  $F(\overline{X}_k)$  y - - $\overline{X}_{k+1}$ ,  $F(\overline{X}_{k+1})$ . La pendiente de esta línea es:

$$
W = F(\overline{X}_{k}) - F(\overline{X}_{k-1}) = X_{k+1} - X_{k}
$$
  

$$
\overline{X}_{k} - \overline{X}_{k-1} = \overline{X}_{k} - X_{k-1}
$$

Por consiguiente, la ecuación de una línea recta que pasea través del punto  $\overline{X}_k$ ,  $F(\overline{X}_k)$  con una pendiente W será:

$$
Y = W (\overline{X} - X_k) + F (\overline{X}_k)
$$
 (3.17)

De su experiencia, Wegstein reportó que la convergencia -siempre fué alcanzada y los valores del parámetro de aceleración

#### TABLA:  $3.6$ PROPIEDADES DEL PARAMETRO DE ACELERACION 9

CASO DE ESTIUDIO:

. **. . . . . . . .** 

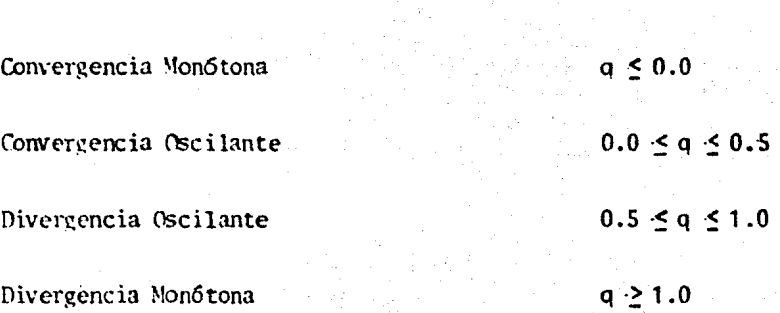

RANGO

nermanecían en ciertos rangos, los cuales están asociados -con el canportamiento iterativo de la variable tal cano se ilustra en la tahla 3.6.

Para el caso de ecuaciones con varias variables, Negsteinindica que este método puede fallar si el método es aplicado a sistemas de más de 4 variables, debido a la interacción entre -las variables.

La extensión de las ecuaciones del método de Wegstein para aplicarlo a la soluci6n de ecuaciones de varias variables se des cribe a continuaci6n:

Las pendientes se expresan cano:

 $W = i\left(\frac{\delta F}{\delta x}\right) - \left(I\right)\right)^{-1} - \left(\frac{\delta F}{\delta x}\right)$ 

Donde  $F = F(x) = o = Vector$  de ecuaciones I = Matriz Identidad  $(\frac{\partial F}{\partial x})$ = Matriz de derivadas parciales

Las derivadas parciales son evaluadas únicamente para lostérminos de la diagonal principal. Todos los danás términos son considerados cano iguales a cero. El criterio de convergencia para este método se indica a continuaci6n:

Si  $\left(\frac{\partial F}{\partial x}\right) > 1.0$  Entonces  $\left[\left(\frac{\partial F}{\partial x}\right) + 1\right] / \left(\frac{\partial F}{\partial x} - 1\right) > q > 1.0$ 

La aplicaci6n de este algoritmo es realmente sencillo y de hecho no requiere de gran cantidad de espacio de memoria. Sin embargo no considera la intcracci6n entre las variables.

## ,\_..J.. 4 .• 2. 3. METC\00 OF. LOS VALORES PPOPIOS IXMINM'fES:

El método de los valores propios dominantes fué desarrolla do por Orbach y Crowe (1971). Fste método puede ser aplicado,-

en intervalos apropiados, para promover la convergencia de un  $\cdot$ proceso iterativo en particular. El algoritmo utilizado por este método se describe a continuación.

Si se tiene un vector Y de variables calculadas v un vec-tor x de variables supuesta relacionados por la ecuación 3.18.

$$
Y = \Psi(x) \tag{3.18}
$$

Nuestro problema consistiría en determinar X<sub>e</sub> de tal manera que  $Y_s = X_s$  para lo cual, se requiere de un proceso iterativo en donde la fónmula de recurrencia serfa:

 $Y_k = \Psi(X_k)$  $(3.19)$ 

Donde  $k =$  Número de la iteración

Este método se puede relacionar con los métodos de sustitu ción sucesiva y de Wegstein mediante la siguiente ecuación:

 $X_{k+1} = X_k + G(Y_k - X_k) = F(X_k)$  $(3.20)$ 

Donde  $G = Matrix$  de Forzamiento

Si G es igual a la matriz Identidad G=I, la ecuación 3-20 representa al método de substitución sucesiva. Si la matriz G es una matriz diagonal, la ecuación se convertirá en el método de Wegstein y aún más, si se selecciona a la matriz de forzamien to se define como:

 $G = \left[1 - \frac{\partial \psi}{\partial x}\right]^{-1}$ 

El método se transforma en el método de Newton.

Si la equación 3-20 se aproxima por medio de la serie de -Taylor alrededor de un punto arbitrario X<sub>1</sub> se obtiene la ecua- $ci6n.3-21.$ 

 $X_{k+1} = Ax_k + b$  $(3 - 21)$ 

$$
\begin{aligned}\n\text{Ponde} & b = F(X_L) - Ax_L \\
A &= \left(\frac{\partial F}{\partial x}\right)_{X = X_L}\n\end{aligned}
$$

Siendo esta ecuación una ecuación diferencial lineal. Lasolución de esta ecuación tama la forma:

- $X_k X_c = A_k (X_0 X_c)$  $(3 - 22)$ 6  $X_k = \sum_{j=1}^{M} C_j z_j - X_j + X_s$  $(3 - 23)$ 
	- Donde:  $X_{S}$  = Solución a estado estacionario  $\lambda$  = Valor propio de la matriz A M = Nimero de elementos del vector X  $K =$  Número de Iteración

Si todos los elementos de $\lambda_i$  son diferentes se obtiene:

$$
X_{s} = (I - A)^{-1} b
$$
  
\n
$$
C_{j} = W_{j}^{T} (X_{0} - X_{s}) \t (W_{j}^{T} Z_{j})
$$
  
\n\nDonde:  $Z_{j} = \text{Vector propio de } \lambda_{j}$   
\n $W_{j} = \text{Columna propia de } \lambda_{j}$ 

Si los valores propios de la matriz A se clasifican en orden descendente respecto a su magnitud absoluta, la condición ne cesaria y suficiente para que la ecuación 3-22 converja Es:

$$
|\lambda_1| < 1 \qquad (3-24)
$$

Donde  $\lambda_1$  = Valor propio dominante

Quando k Hega a ser muy grande,  $\left\{ (\lambda_j / \lambda_l) K \right\}_{j \geq 1}$  decrece monótonamente y cono consecuencia la ecuación 3-23 se aproxima a o 1

una progresión geométrica transformándose la solución a:

$$
x_k - x_s = c_1 z_1 x_1^k
$$

Y por le tanto la solución verdadera será obtenida de la siguiente forma:

$$
X_{s} = X_{k-1} + \underbrace{(X \ k - Xk-1)}{1 - \lambda 1}
$$
 (3-25)

Mientras que el valor real de se puede obtener a partir de la ecuación 3.26

$$
\Delta X_{k-1} = X_k - X_{k-1} = C_1 Z_1 (x_1 - 1) X_1^{k-1}
$$
 (3-26)

O bien, haciendo uso del cociente de las normas:

$$
\| \Delta X_k \| / \| \Delta X_{k-1} \| = |\lambda| \qquad (3-27)
$$

## 3.4.2.4 METODO GENERALIZADO DE LA SECANTE:

Al igual que en los métodos de linearización directa, el método de la secante se puede utilizar para resolver funciones no lineales por medio de la aproximación de una función lineal.-Este método toma como base el principio del algoritmo del método de Newton, siendo las fórmulas de recurrencia las que se indican a continuación:

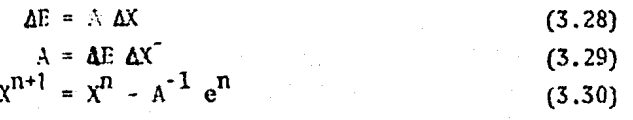

Donde  $\Delta E$  = Variación del vector de errores de las funciones evaluado en los puntos n + 1 y n  $A^2 = e^{n+1} - e^n$ 

$$
\Delta x = \text{Var} \cdot \text{inc} \cdot \text{ion} \cdot \text{del} \cdot \text{valor} \cdot \text{del} \cdot \text{vector} \cdot \text{de} \cdot \text{las} \cdot \text{variance}
$$
\n $\Delta x = \chi^{n+1} - x^n$ 

El algoritmo del método de la secante consta de las si- -guientes etapas:

- **1)** Evaluar e=g(x) para n+l valores de X
- 2) Utilizar las ecuaciones 3-29 y 3-30 para estimar nue-vos valores del vector de variables X
- 3) Evaluar  $e = g(x)$  para los nuevos valores de las varia- bles X
- 4) Checar si el sistema converge. La convergencia se pue de checar de dos fonnas :
	- a) Si los valores de e en el vector de errores son muy pequeños
	- b) Si el valor del vector X es muy pequeño para conti nuar
- 5) Si la convergencia no se ha alcanzado, reemplazar cual quier conjunto  $(X^{i}, e^{i})$  utilizados en el inciso 2) por un mevo conjunto  $(x, e)$ , volviendo a iterar desde el - punto 2)
- 6) Si la convergencia ya se ohtuvo, temina

#### 3.4.2.5 l\IEfOOO DE BROYDFN (1965, 1969):

Dentro de los métodos que se derivan del método de Newton, el método más utilizado en Ingeniería C\.t]mica ha sido el Métodode Rroyden. Este algoritmo se utiliza para resolver sistenas de ecuaciones no lineales y por similitud con los cálculos de las recirculaciones, se ha utilizado como método de convergencia.

El Método de Broyden (como todos los métodos Quasi-Linea-les), elude el cálculo de una nueva matriz Jacobiana en cada ite ración. A cambio de esto, este método parte de una aproximación del inverso de la matriz Jacobiana (por lo general será la ma- triz Identidad). Dicho inverso será calculado a cada iteraciónhaciendo uso del método de la secante. A medida que la aproxima ción **del** inverso sea pr6xima al inverso verdadero, el Método de-Broyden experimentará la convergencia cuadrática del Método de -Newton.

\* \* \*

Existe una relación muy estrecha entre el método generalizado de la secante y el método de Broyden. La fórmula generalizada de recurrencia de este método se obtiene como se indica a cont inuación:

Supongamos que se tiene un estimado para la matriz A. Dela ecuación 3.29 que denominaremos  $A^{(1)}$  y supongamos que se evalúa  $\omega^{(1)}$  para un  $\Delta x^{(1)}$  especificado. Una vez determinados - -- $\Delta e^{(1)} \times \Delta x^{(1)}$  podemos obtener una nueva matriz Identidad A $^{(2)}$  apartir de la ecuación 3.31 v 3.32.

$$
\Delta e^{(1)} = A^{(2)} \Delta x^{(1)}
$$
(3.31)  

$$
A^{(2)} = A^{(1)} + \omega^{(1)} (\omega^{(1)})^T
$$
(3.32)

Donde la matriz  $u^{(1)}(u^{(1)})^T$  es el producto exterior de -los vectores  $\mu^{(1)}$   $\mathbf{v}^{(1)}$ 

Substituyendo la ecuación 3.32 en la ecuación 3.32 se ob-tiene la ecuación 3.33.

$$
\Delta e^{(1)} = \left( A^{(1)} + \mathbf{u}^{(1)} (\mathbf{v}^{(1)})^{\mathrm{T}} \right) \mathbf{A} \mathbf{x}^{(1)} \tag{3.33}
$$

La siguiente etapa del algoritmo sería determinar la si- guiente iteración o sea evaluar  $\Delta e^{(2)}$  para una  $\Delta x^{(2)}$  ( $\chi^{(2)}$ ) se puede obtener como resultado de resolver la ecuación (3.30).

$$
x^{(2)} = x^{(1)} - (A^{(2)})^{-1} e^{(1)}
$$
  

$$
\Delta x^{(2)} = x^{(2)} - x^{(1)}
$$

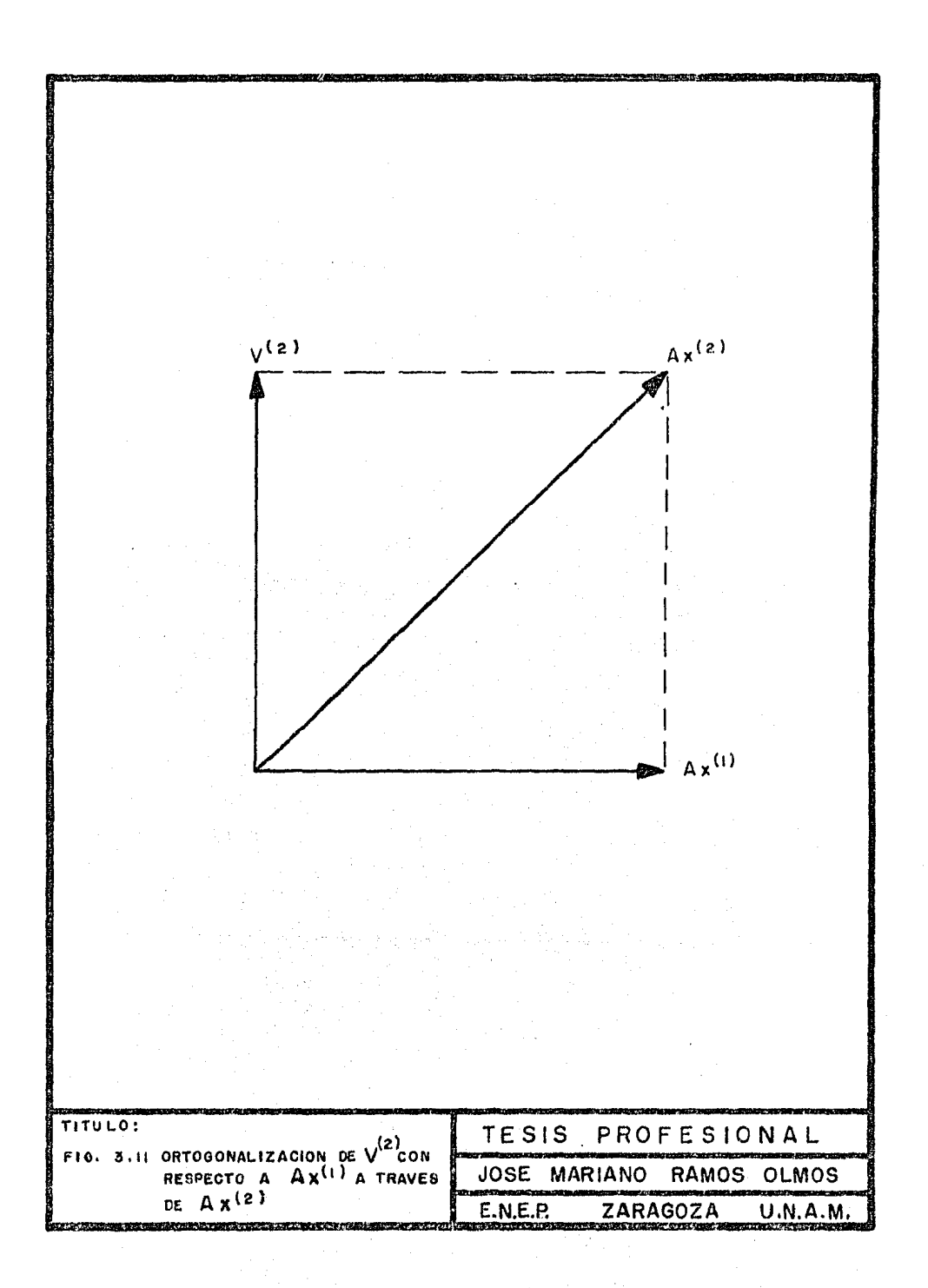

Para obtener  $\Delta e^{(2)}$  basta aplicar la ecuación 3.31 y 3.32.

$$
\Delta e^{(2)} = A^{(3)} \Delta x^{(2)} = (A^{(2)} + \mu^{(2)} (\nu^{(2)})^T) \Delta x^{(2)}
$$
 (3.34)

Ahora se requiere que el tercer estimado de la matriz  $A^{(3)}$ satisfaga a  $\Delta e^{(1)}$ ; esto quedará expresado como la ecuación 3.35.

$$
\Delta e^{(1)} = A^{(3)} \Delta x^{(1)} = \left(A^{(2)} + \mu^{(2)} (\mu^{(2)})^T\right) \Delta x^{(1)} \qquad (3.35)
$$

Si el término  $\mu^{(u)}$   $(\mu^{(2)})^T \Delta x^{(1)}$  fuera un vector de ceros, la ecuación 3.35 se reduciría a la ecuación 3.31 con lo cual com probamos que  $A^{(3)}$  si satisface a  $\Delta e^{(1)}$ . Para cumplir este requi sito, basta seleccionar el vector  $(2)$  ortogonal a  $\Delta x^{(1)}$ .

Para obtener la siguiente evaluación de  $\Delta e^{3}$  a partir de- $\Delta x^{(3)}$  se procederá como se indica:

$$
\Delta e^{(3)} = A^{(4)} \Delta x^{(3)} = \left(A^{(3)} + \mu^{(3)} (\mu^{(3)})^T\right) \Delta x^{(3)}
$$

Donde:  $A^{(4)}$  necesitará satisfacer  $\Delta e^{(1)}$  y  $\Delta e^{(2)}$ ; esto es:

$$
\Delta e^{(1)} = A^{(4)} \Delta x^{(1)}
$$
  

$$
\Delta e^{(2)} = A^{(4)} \Delta x^{(2)}
$$

con  $A^{(4)} = A^{(3)} + U^{(3)}$   $6A^{(3)}T$ 

En este caso, el vector  $\mathbf{u}^{(3)}$  deberá ser seleccionado de -tal forma que sea ortogonal a  $\Delta x^{(1)}$  y  $\Delta x^{(2)}$ . De todo lo anterionnente expuesto, se puede deducir que la fórmula de recurrencia para este método se puede expresar como:

$$
A^{(i+1)} = A^{(i)} + (Ae^{(i)} - A^{(i)} \Delta x^{(i)}) (U^{(i)})^T / (U^{(i)})^T
$$
  
(3.37)

Donde  $\mathcal{V}^{(i)}$  será ortogonalizado para t-1 vectores previos a  $\sqrt{11}$ 

El algoritmo propuesto se describe a continuación:

- Estimar A<sup>(1)</sup> (se puede suponer A<sup>(1)</sup> = 1)  $1)$
- Calcular  $4x^{(1)}$  usando la ecuación 3.30  $x^{(1)} = x^{(0)}$ <br>
(A<sup>(1)</sup>)<sup>-1</sup>e<sup>o</sup>donde:  $\Delta x^{(1)} = x^{(1)} x^{(0)}$  evaluar $\Delta e^{(1)}$  $2<sub>1</sub>$  $_{e}^{(1)}$   $_{e}^{(0)}$

Seleccionar  $\mathbf{u}^{(1)} = \Delta x^{(1)}$  v a partir de A<sup>(1)</sup> obtener A<sup>(2)</sup>  $3)$ 

- Determinar  $\Delta x^{(2)}$  usando la ecuación 3.30 y evaluar  $\Delta e^{(2)}$  $41$
- Seleccionar  $v^{(2)} = Ax^{(2)}$  ortogonal a  $\Delta x^{(1)}$ , obtener -5)  $A^{(2)}$  para poder evaluar  $A^{(3)}$
- 6) Calcular  $\Delta x^{(3)}$  y evaluar  $\Delta e^{(3)}$
- Seleccionar  $\mathbf{y}^{(3)}$  =  $\mathbf{\Delta x}^{(3)}$  ortogonal a  $\mathbf{\Delta x}^{(1)}$  y  $\mathbf{x}^{(2)}$ , es  $\mathcal{D}$ timar  $A^{(3)}$  y obtener  $A^{(4)}$
- 8) Etc.

Otra forma de expresar el Método de Broyden es haciendo -uso de la fórmula de Householder.

$$
H^{(i+1)} = (A^{(i+1)})^{-1} = A^{(i)} + \omega^{(i)}(\omega^{(i)})^{T} - 1
$$
  
=  $(A^{(i)})^{-1} - (A^{(i)})^{-1}\omega^{(i)}(\omega^{(i)})^{T} (A^{(i)})^{-1}$   

$$
(1 + (\omega^{(i)})^{T} (A^{(i)})^{-1}\omega^{(i)})
$$
  
=  $H^{(i)} - H^{(i)} \omega^{(i)} (\omega^{(i)})^{T} H^{(i)} / [1 + (\omega^{(i)})^{T} H^{(i)} \omega^{(i)})$ 

La fórmula generalizada de recurrencia es la expresada por la ecuación 3.39.

$$
H^{(i+1)} = H^{(i)} - (H^{(i)} \Delta e^{(i)}) (U^{(i)})^{T} H^{(i)} / ((U^{(i)})^{T} H^{(i)}
$$
  

$$
\Delta e^{(i)}
$$
 (3.38)

El algoritmo propuesto se describe a continuaci6n:

- l) Estimar  $H^{(1)} = (A^{(1)})^{-1} = I^{-1} = I$  con los valores de  $x^{(0)}$  (valores iniciales)
- 2) Calcular el vector de errores  $e^{(0)}$  como una función de  $X^{(0)}$  si  $(e^{(0)})^T e^{(0)}$  dá un valor pequeño, se termina
- 3) Estimar  $4x^{(1)} = -H^{(1)} e^0$
- 4) Suponer  $\chi^{(i)} = \chi^{(i-1)} + \Delta \chi^{(i)}$  y evaluar  $e^{(i)}$ . Si -- $(e^{i})^T e^{i}$  dá un valor pequeño se termina.
- S) Evaluar  $\Delta e^{i}$  =  $e^{i}$  =  $e^{i(-i)}$
- 6) Calcular  $v^{(i)} = \Delta x^{(i)}$
- 7) Calcular el denominador. Si el valor es pequeño, (por lo menos 10<sup>-3</sup> veces cualquier elemento de  $H^{(i)}$ ) hacerel paso 9.
- 8) Obtener  $H^{(i)}$  para calcular  $H^{(i+1)}$  con la fórmula recur siva de Broyden (3.30)
- 9) Calcular  $\Delta x^{(i+1)} = -H^{(i+1)} e^{(i)}$
- 10) Iterar nuevamente desde el paso 4 hasta cumplir con -- $(e^{(i)})^T e^{(i)}$  de un valor pequeño
# CAPITULO IV

## ESTRUCTURA DEL PROGRAMA

Эņ

## 4.1 ESTRUCTURA DEL PROGRAMA:

En este capítulo se dará una breve descripción del programa computacional por medio del cual se implementaron los métodos para identificación y rompimiento de ciclos de un diagrama de -flujo de proceso.

Dicho programa está basado en el algoritmo de Westerberg para identificación de ciclos y una combinación de los algorit-mos de Mahalec y Upadhye y Grens para rompimiento de ciclos.

La construcción del programa se basó en los diagramas de flujo ilustrados en las figuras 3.7 y 3.8 correspondientes a los métodos seleccionados.

Las pruebas necesarias para la depuración de errores de 16 gica *y* de sintaxis así como las corridas del programa para resol ver problemas ilustrativos fueron llevadas a cabo en la máquínacomputadora B-7800 del Programa Universitario de Cómputo de la - Universidad Nacional Autónoma de México.

## 4.2 DESCRIPCION DEL PROGRAMA:

El programa computacional está escrito en Fortran y consta de cuatro subrutinas para identificación y rompimiento de ciclos *y* de un programa principal. Las subrutinas Floops y Loopch, lle van a cabo la función de localizar las recirculaciones existen- tes en el sistema. Las subrutinas ATER Y ATEAR-1 seleccionan el conjunto de corte; por último, el programa principal LOOPS coordina todas las actividades mediante la lectura de datos, llamado de subrutinas e impresión de resultados.

## 4. 2. 1 PROGRMIA PRINCIPAL LOOPS:

El programa principal LOOPS, es un programa escrito para -

• ,, \*

facilitar el uso de las cuatro sobratinas.

La primera función de LOOPS es la de leer los datos de entrada entre los cuales se encuentran los siguientes vectores: -IDSTR es un vector que contiene las corrientes del sistema: LENR es un vector que contiene los números de las corrientes suceso-ras de cualquiera de las corrientes y sus elementos estarán orde nados en la misma forma que los de IDSTR. ICN es un vector quecontiene los sucesores de cualquier corriente y el conjunto de sucesores debe estar en el mismo orden de los elementos de IPSTR e INCPNT es un arreglo que contiene en su primera hilera los mímeros de las unidades en donde se originan las corrientes, en su segunda hilera. los números de las unidades a donde llegan las corrientes y por último, en la tercera hilera la posición corres pondiente en LENR del conjunto de corrientes origen-destino.

Al mismo tiempo que se dá lectura a los vectores antes citados, se construye el vector JP que contiene la posición del -primer sucesor de cualquier corriente registrada en ICN. Tam- bién se leen NOSTR que es el número de corrientes de cualquier sistema. NOSTR1 que es el número de corrientes más uno y NOTEAR que es el número de corrientes preferidas de corte. Si XOTFAR es mavor que cero, se leerá JJTFAR que es un vector que contiene el conjunto de corrientes preferidas de corte.

Una vez que se ha leído todo, LOOPS llama a la subrutina -FLOOPS para detectar las recirculaciones del sistema. Una vez detectadas éstas, llamará a ATFAR para romper todas lasrecirculaciones. LOOPS termina su actividad imprimiendo los siguientes resultados: a) F1 número de recirculaciones encontra-das v sus respectivos conjuntos de corte.

## 4.2.2 SIBRITINA FLOOPS:

La subrutina FLOOPS lleva a cabo la tarea de localizar todas las recirculaciones existentes en el sistema a partir del al goritmo de Westerberg descrito en el Capítulo III. Fn el runtodonde es localizada una recirculación FLCOPS llama a la subrutina LCOPOH para registrarla.

FLOOPS inicia con la construcción de sus vectores de triba jo: Ll es el vector INCDNT descrito en el programa principal; -L2 corresponde al vector  $I(N, L3$  se construye a partir de INCDNT  $v$  L4 forma parte del vector de trabajo principal INORK. L5 es un vector que contiene las corrientes identificadas y que son -llamadas por LOOPS. En el vector ICN se etiquetarán negativamen te todas las corrientes que ya han sido checadas y continuamente estas corrientes tomarán su valor positivo antes de ser retornadas a LOOPS; en adición, ICHECK es un vector de trabajo equiva-lente a LENR que registrará los números de los sucesores de cual quiera de las corrientes.

Una vez construídos los vectores de trabajo, se inicia laidentificación de las recirculaciones. En este punto, FLCOPS -construye el vector LOOPS el cual contiene en orden el \'ector -- LNGTHL, el número de recirculaciones NLOOPS y las rosiciones dela primera corriente de cualquier recirculación para que de esta manera, se retome al programa principal L00PS.

## 4. 2. 3. SUBRUfINA LOOP01:

Esta subrutina tiene como función registrar las recirculaciones identificadas por FI.OOPS. Antes de efectuar esta tarea, se checa primero para ver si la recirculaci6n recién identificada no ha sido registrada anteriormente.

Las recirculaciones detectadas por FLOOPS, son colocadas en el vector de trabajo LOP que será transferido a LOOPCH. La primera prueba que efectuará esta subrutina será la de checar si la recirculación ya fué registrada anteriormente; esta operación se lleva a cabo de la siguiente manera: Se inicia al checar sila recirculación ya fué registrada anteriormente; esta operación

:lt :lt \*

se lleva a cabo de la siguiente manera: Se inicia al checar sila recirculación recién registrada en LJW tiene el mismo númerode corrientes que cualquiera de las recirculaciones registradasanteriormente. Si se detecta algima rccirculación tiene el mismo número de corrientes, se procederá a checar corriente por corriente. Si la recirculación registrada en LOP no fué equivalen te a ninguna recirculaci6n registrada en LOOPS, se procederá a registrarla en LOOPS y se retomará a FLOOPS.

## ·L 2 .4 SUBRlrrINA ATEAR:

La subrutina ATFAR ejecuta las primeras 5 etapas del algoritmo para ranpimiento de ciclos de Mahalec en la sección 3.3. - Si la respuesta a la pregunta de la etapa 2, es afirmativa y  $$ existen corrientes preferidas de corte, ATEAR continuará hasta la etapa 5 etapa por etapa, donde la subrutina ATEAR1 será llama da para complementar la construcción de ITFAR, vector que contie ne el número de recirculaciones y sus respectivas corrientes decorte. Si la respuesta a la pregunta de la etapa 2 es negativa, ATEAR1 es llamada inmediatamente.

La pregunta de la etapa 2, es contestada mediante la revisión de los valores de NOTEAR (número de corrientes preferidas de corte, un número mayor que cero, será una respuesta afirmativa.

## 4.2.5 SUBRUTINA ATEAR1:

La subrutina ATEAR1 complementa la selección del conjuntode corte para las recirculaciones encontradas por FLOOPS. Conti núa donde ATEAR termina (Si NOTEAR es mayor que cero) o si se -construye totalmente ITEAR. Cuando ATFAR1 termina su tarea, retorna a ATEAR para que a su vez retorne al programa principal -- LOOPS.

ATEAR1 inicia en la sexta etapa del algoritmo de Mahalec -

\* \* ,\

listado en la secci6n 3.3 del Capítulo III. En la etapa 6 se - identifica la primera recirculaci6n que no ha sido rota (una recirculación está rota si su primera corriente en el vector LOOPS es negativa. Para un vector ITFAR de ATFAR1 parcialmente lleno, la primera recirculaci6n con una corriente positiva es identificada por DO-LOOP. Si NOTFAR es igual a cero, la primera circula ci6n no rota se transfonna en la primera recirculaci6n en LOOPS.

La etapa 7 se inicia con la identificación de la corriente de corte solicitada en la etapa 10. En la etapa 11 se localiza-ª las corrientes rotas en LOOPS que contengan a la corriente decorte seleccionada. Si no se localiza, en la etapa 12 se indica rá que el conjunto de corte es no redundante. De lo contrario,al retornar al programa principal se imprimirá un mensaje juntocon los resultados que indique "si existe redundancia en el conjunto de corte".

## 4.3 DATOS DE ENTRADA:

Los formatos de los datos de entrada se ilustran para el caso particular del ejemplo número uno que se presenta en el capítulo *V.* En este ejemplo los valores presentados correspondena:

Línea 100; se leen los valores de NOSTR, NOSTR1 y NOTEAR respectivamente.

Línea 200; valores para JDSTR(l) y de ICN.

Línea 300-500, valores para ICN(K)

NOTA: Los valores para IDSTR(2)...IDSTR(N) y los valores para --I.CN(K) son leidos desde la línea 600 hasta la línea 1900.

Lineas 2000-2500; se leerán los valores de INCDNT $(I,J)$ .

# CAPITULO V

# RESULTADOS

man ang

 $\label{eq:1} \mathcal{L}_{\mathcal{A}}(\mathcal{A}) = \mathcal{L}_{\mathcal{A}}(\mathcal{A}) = \mathcal{L}_{\mathcal{A}}(\mathcal{A}) = \mathcal{L}_{\mathcal{A}}(\mathcal{A})$ 

한 사회에 대한 사람이 있다.

#### $5 - 1$ RESULTANOS:

fin este capítulo se presentan y analizan los resultados ob tenidos al resolver los problemas ilustrativos. El objetivo  $y$ grado de complejidad de los ciemplos resueltos es variable y sedetalla a continuación:

## 5.1 EJFMPLO NO. 1:

Este ejemplo se ilustra en la figura 5.21 y se planteó con el objeto de aplicar los Algoritmos de Westerberg y Mahalec a la solución de un diagrama de flujo de proceso que presenta fami- lías de corrientes de corte no redundantes. De los resultados reportados para este ejemplo se puede observar lo siguiente:

- a) Los datos alimentados a la máquina son organizados detal manera que el usuario pueda identificar rápidamente los siguientes elementos: El número de la unidad que dá origen a cada corriente, el número de la unidad destino de la corriente, así como todas las corrientes sucesoras a ésta.
- b) En los resultados podemos observar dos secciones que son: La correspondiente a la identificaci6n de ciclos (recirculaciones) del diagrama de flujo y la sección correspondiente al rompimiento de los mismos.

Para cada recirculación identificada se reporta a· cada una de las corrientes que la fonnan y al mismo tiempo, se detenmina la corriente de corte para la recircula-ción. Por últiro, las corrientes de *corte* seleccionadas se agrnpan en el conjunto de corte.

1r \* \*

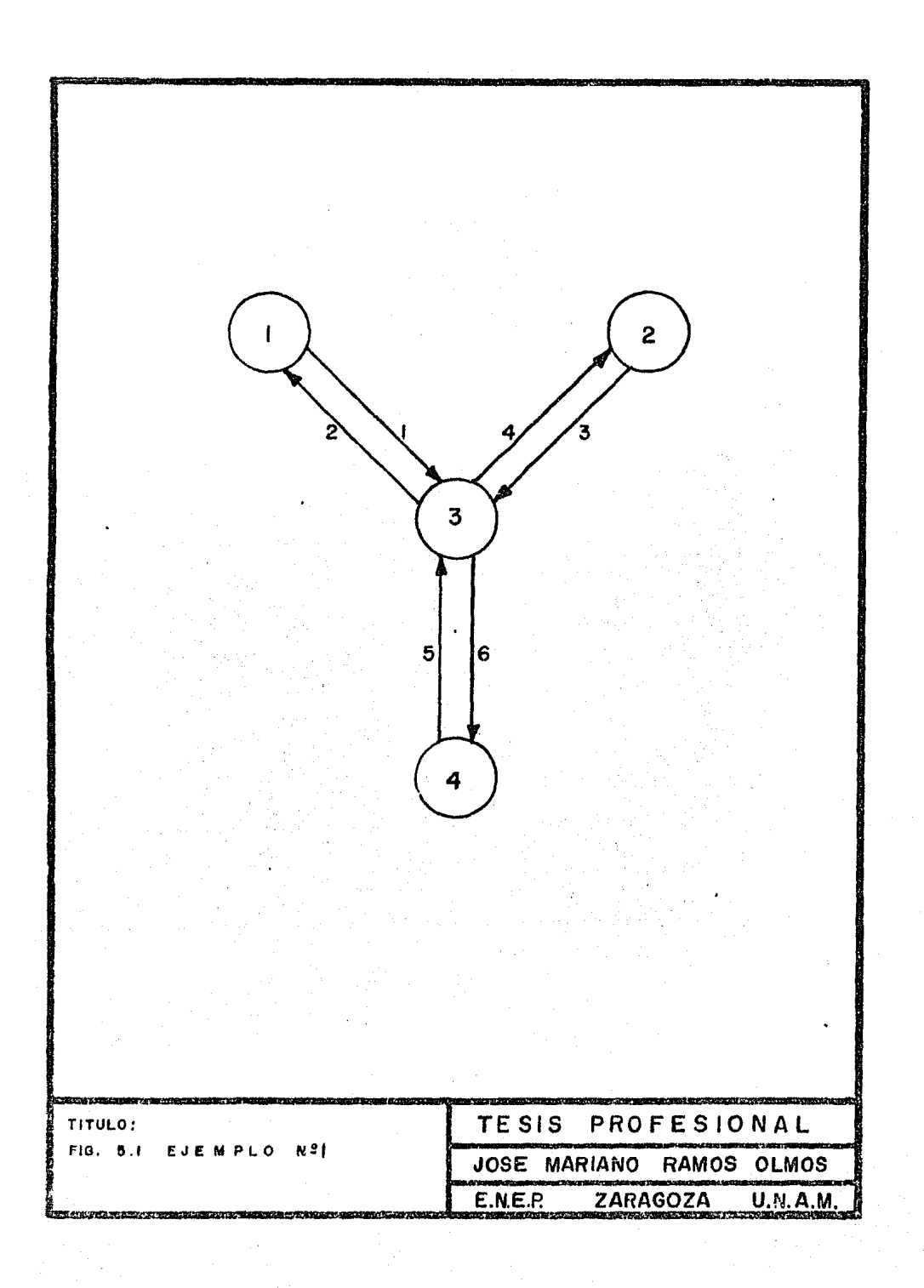

 $-20 - 1.1.2$ 

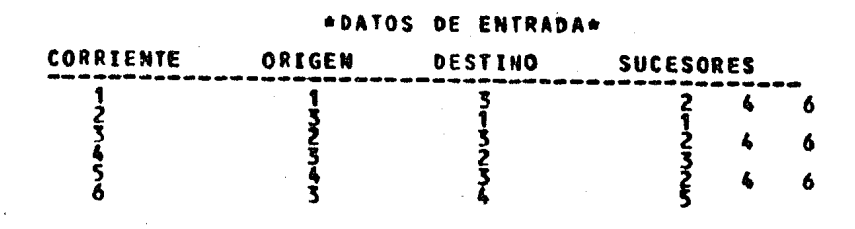

## \*RESULTADOS\*

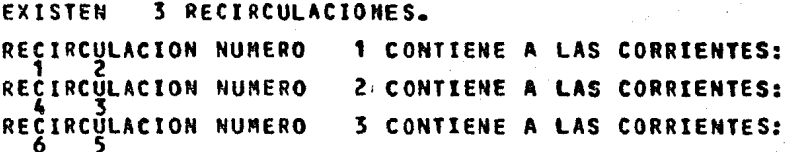

## EL CONJUNTO DE CORTE ES:

CORRIENTE DE CORTE RECIRCULACION  $\frac{1}{2}$ 

#### $5.2$ EJEMPLO NO. 2:

Este ejemplo se ilustra en la figura 5.1, se planteó con el objeto de aplicar los algoritmos seleccionados para la identi ficación y rompimiento de ciclos de un diagrama de fluio de procesos a la solución de un proceso que presente familias de co- rrientes de corte redundantes.

De los resultados reportados se puede observar que a diferencia del ejemplo No. 1, existe más de una corriente de corte que rompe en dos o más ocasiones a un mismo ciclo, lo cual trans forma al conjunto de corrientes de corte en "Redundante" lo cual ratifica lo explicado en los capítulos III y IV de este trabajo.

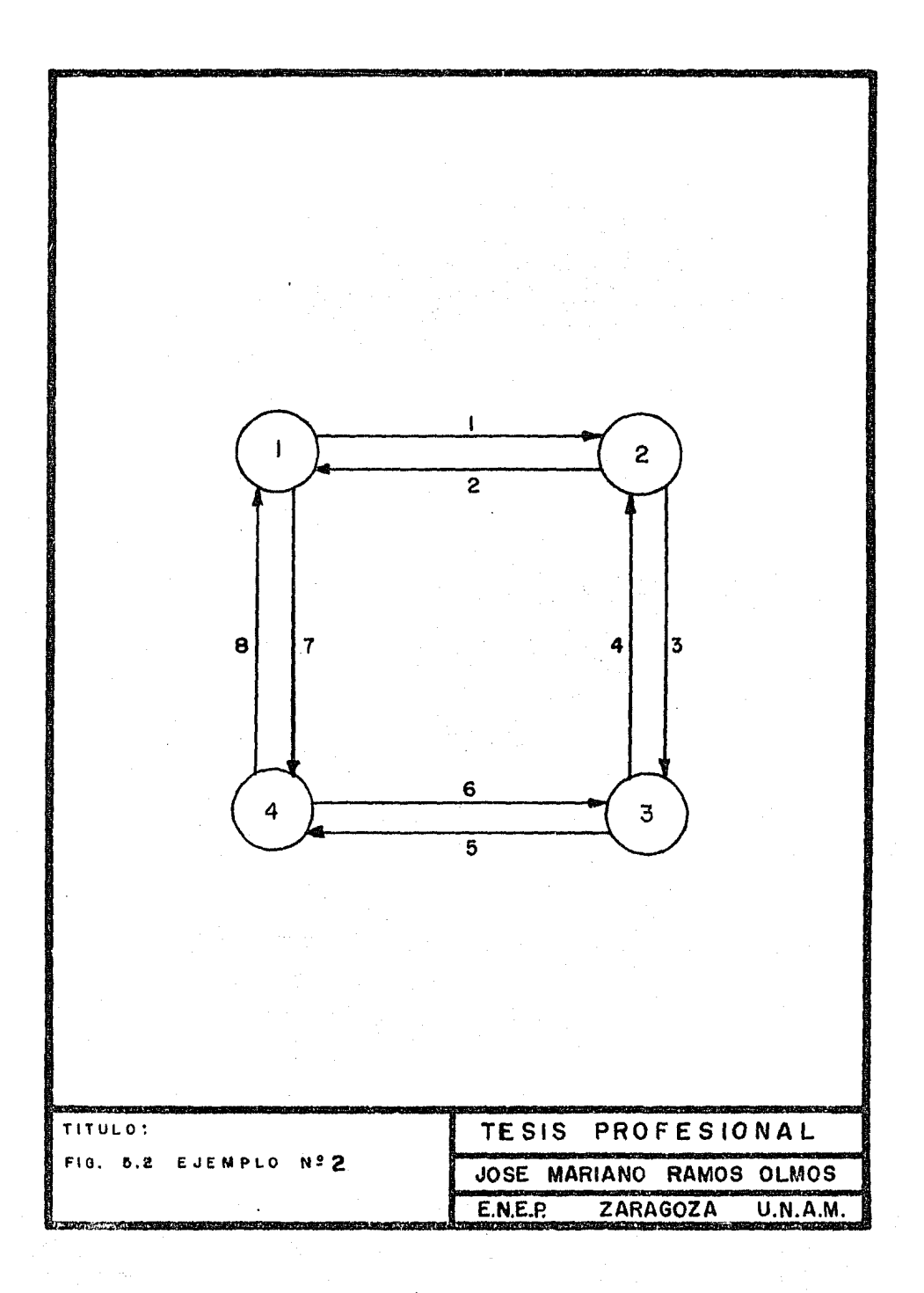

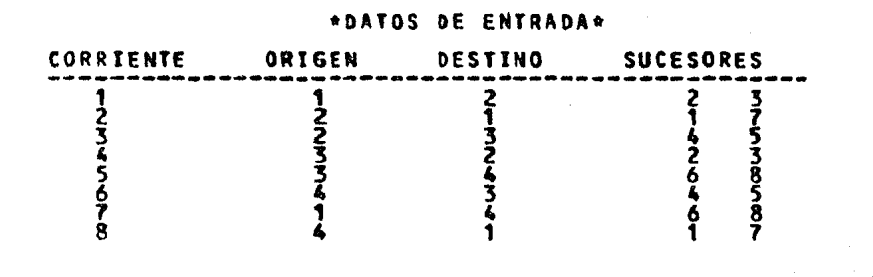

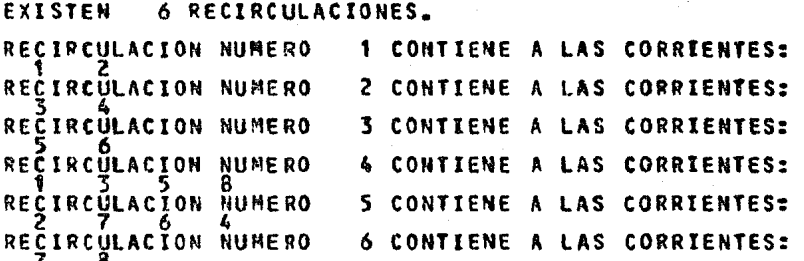

EL CONJUNTO DE CORTE ES REDUNDANTE.

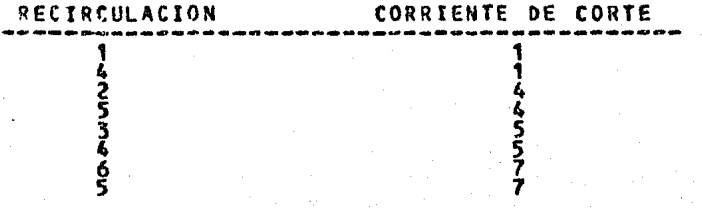

#### $5.3$ EIEMPLO NO. 3:

Este ejemplo se ilustra en la figura 5.3 y se planteó conel objeto de aplicar los algoritmos seleccionados a la soluciónde un diagrama de fluio de proceso que presente familias de ce-rrientes de corte redundantes y además para ver el alcance del mismo; es decir, observar hasta cuántos ciclos (recirculaciones) puede identificar y romper.

De los resultados obtenidos se puede observar que se detec taron 10 recirculaciones con su respectiva familia redundante de 10 corrientes de corte.

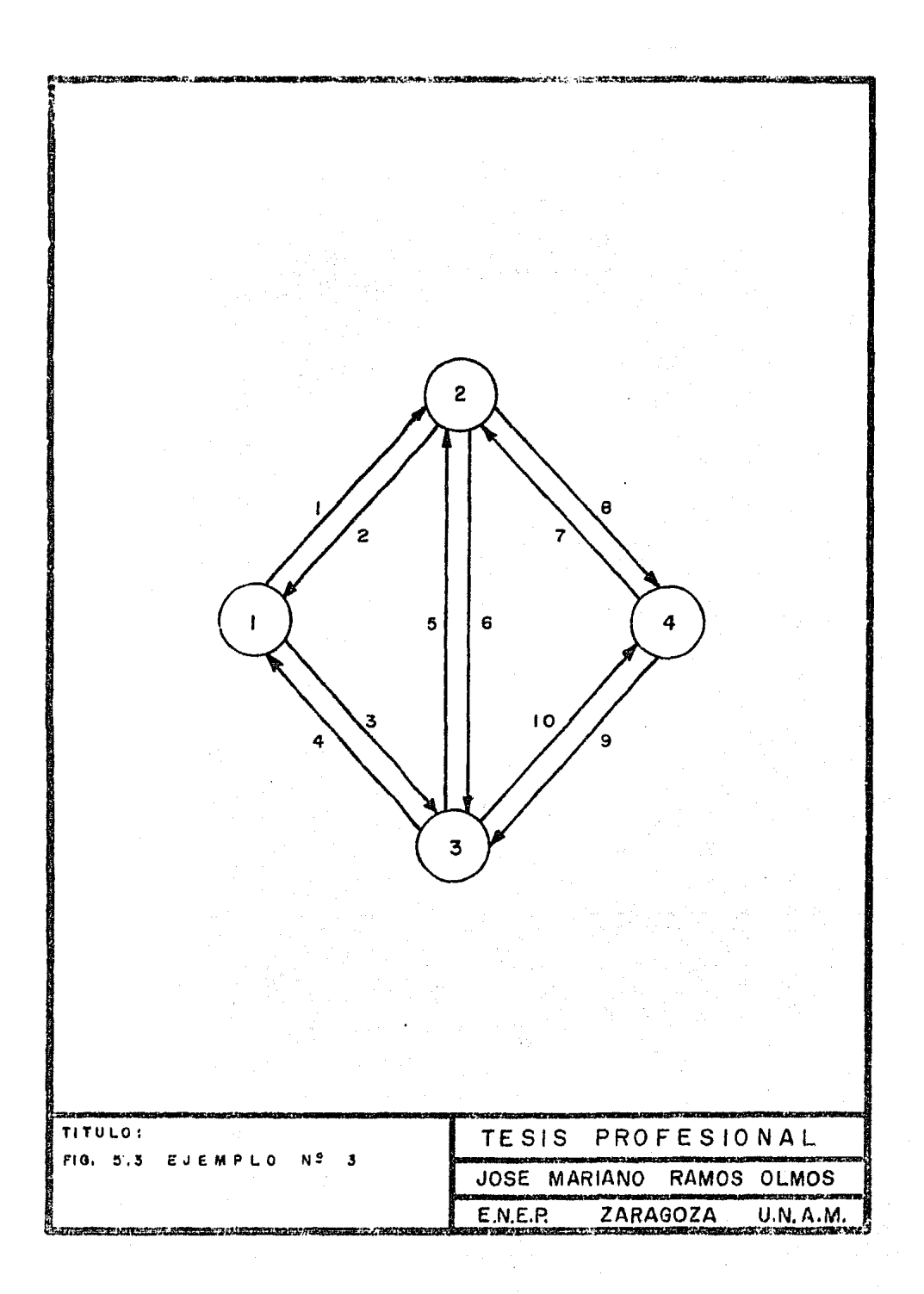

 $118$ 

iya.<br>A ÷.

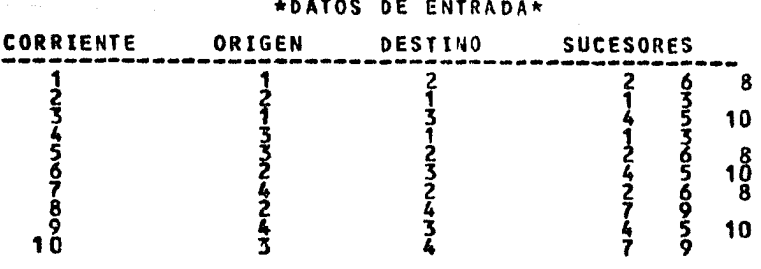

## \*RESULTADOS\*

**EXISTEN** 10 RECIRCULACIONES.

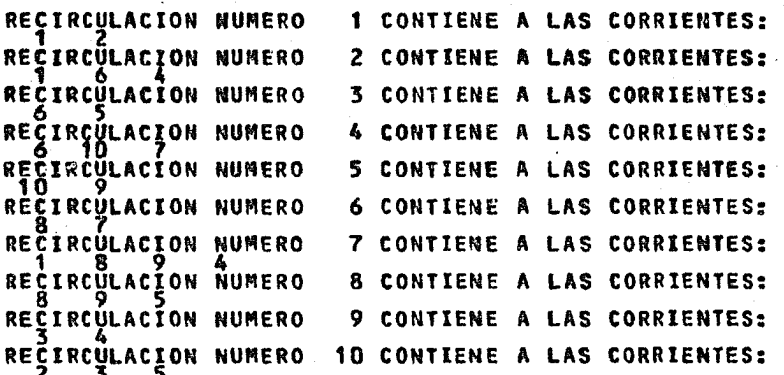

EL CONJUNTO DE CORTE ES REDUNDANTE.<br>Y ES

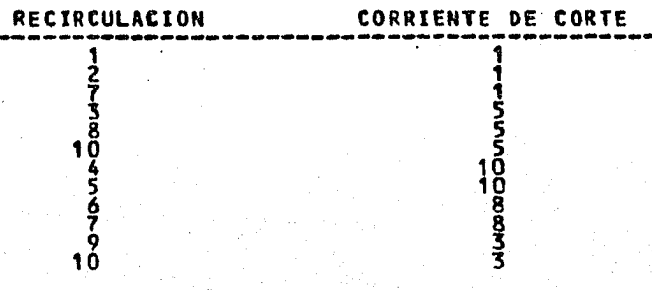

#### $5.1$ EJEMPLO NO. 4:

Este ejemplo se ilustra en la figura No. 4 y se resolvió con el objeto de ver el alcance del programa: se resolvió un dia grama de flujo de proceso que contiene un número considerable la corrientes y recirculaciones.

De los resultados reportados para este ejemplo se puede ob servar cómo una corriente de corte (corriente 9), puede ser de vital importancia en la solución del problema, ya que el hecho de suponer los valores de las variables de la corriente 9, impli ca que 6 recirculaciones pueden ser resueltas inmediatamente.

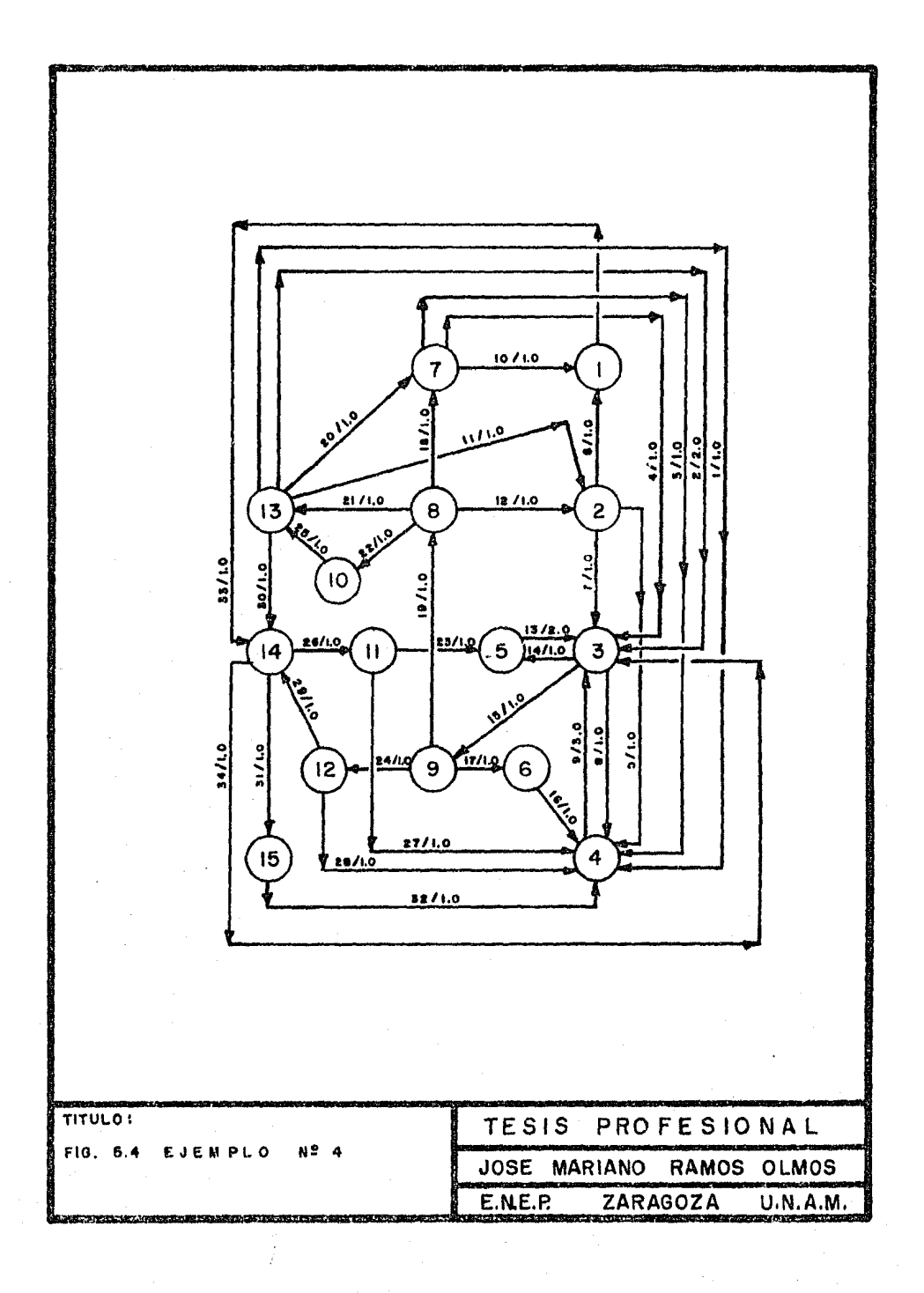

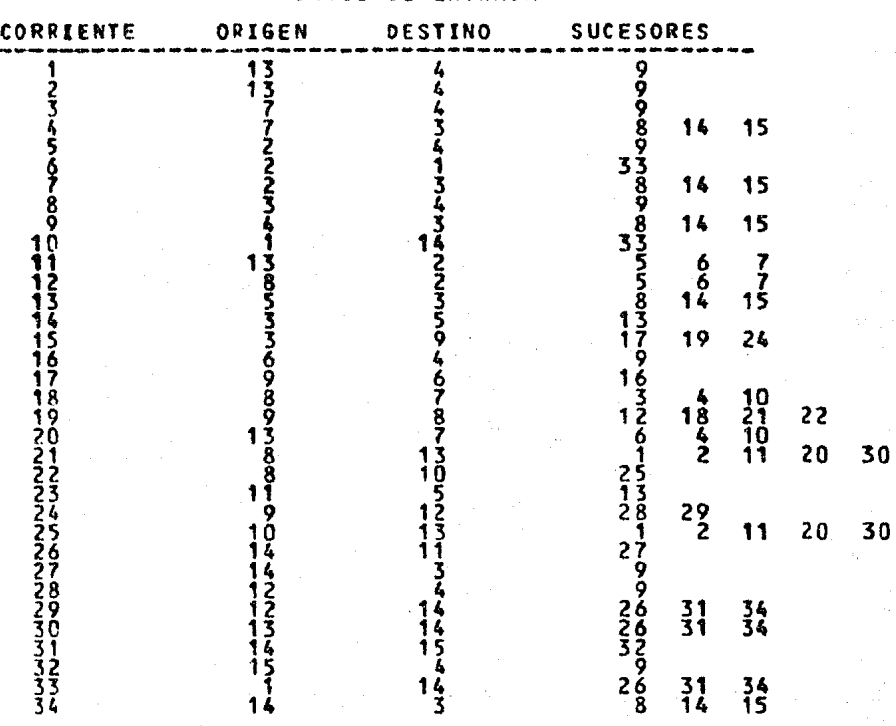

•DATOS DE ENTRADA\*

## EXISTEN 14 RECIRCULACIONES.

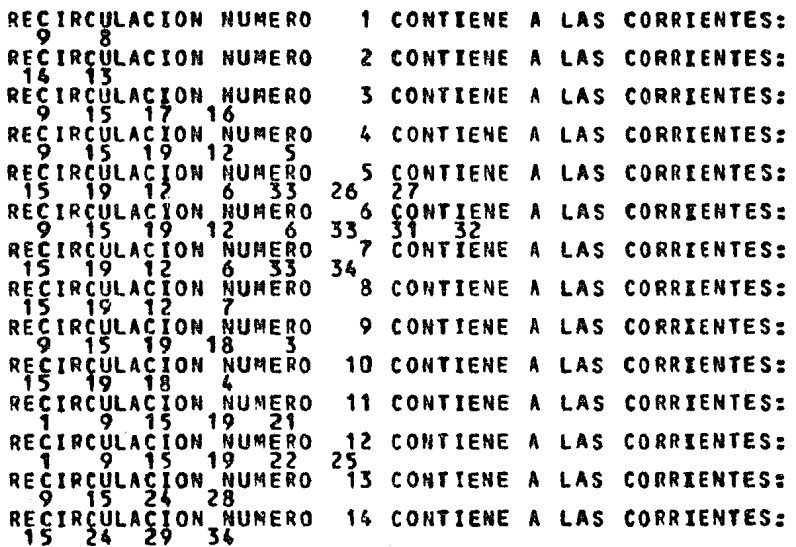

## EL CONJUNTO DE CORTE ES:

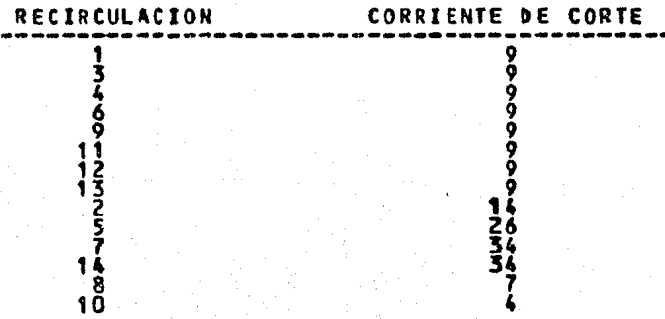

\* \* \*

## 5. S EJIMPLO NO. 5:

Este ejemplo representa el problema de Cayett (1970) y seilustra en la figura (3.3) y se resolvió con el objeto de determinar los diferentes conjuntos de corte y el orden de cálculo *'}.*  ra cada prueba efectuada. Estos resultados se resumen en la tabla 5.1 de los cuales se desprenden las siguientes observaciones:

- a) El hecho de seleccionar una corriente preferida de cor te implica que el primer ciclo que será roto, es aquel en el.cual se localiza dicha corriente de corte.
- b) En el caso de que una corriente preferida de corte per tenezca a dos ciclos, el orden de cálculo para el rompimiento de los ciclos, se iniciará con el primer ci- clo identificado y una vez tenninado éste, se iniciará con el rompimiento del segundo ciclo del cual fonna - parte esta corriente.
- c) Cuando exista más de una corriente preferida de corte, él orden de cálculo se iniciará con el rompimiento del primer ciclo identificado.

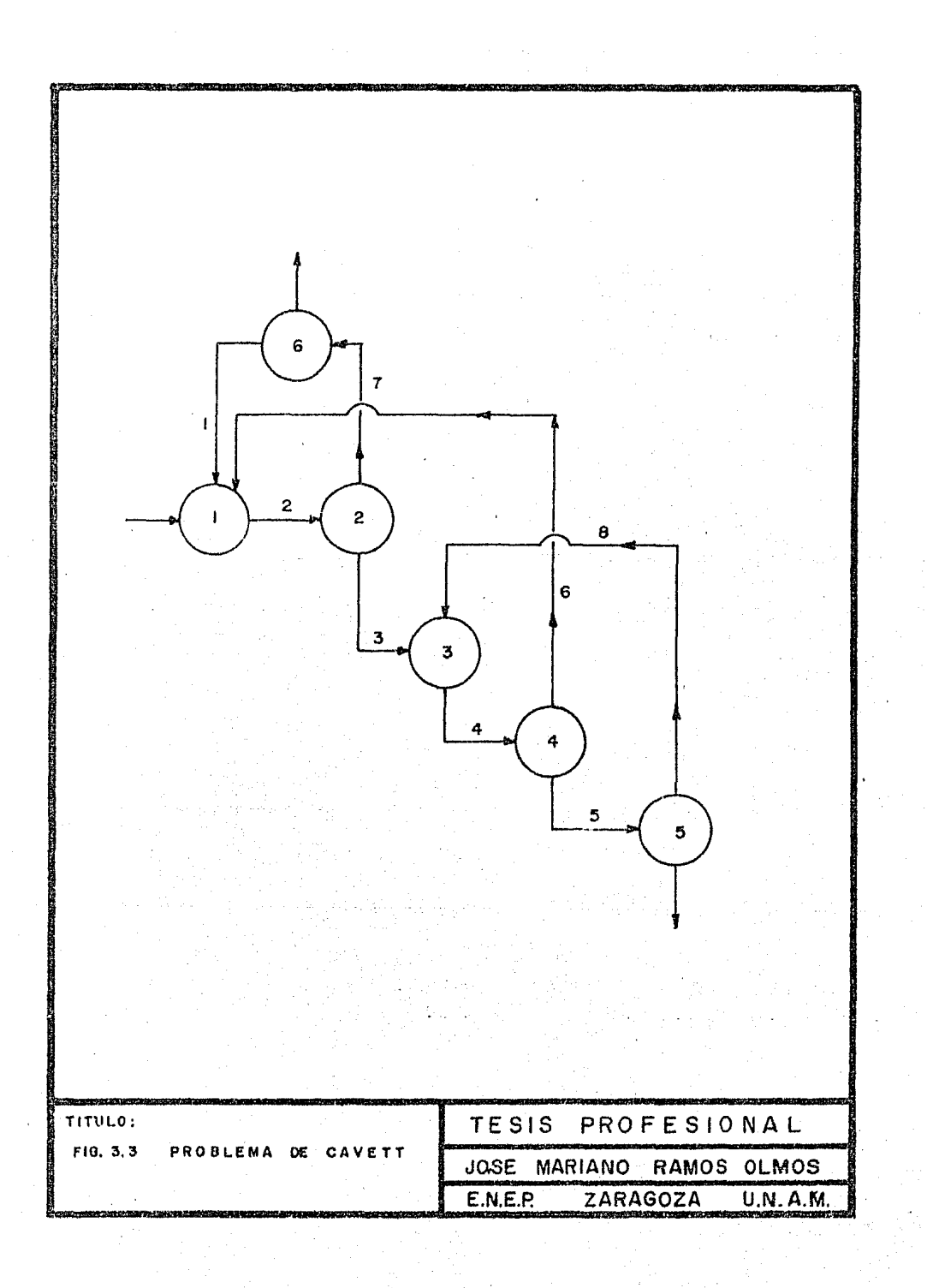

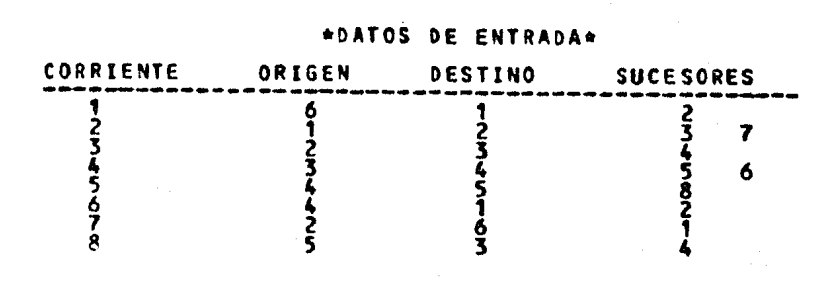

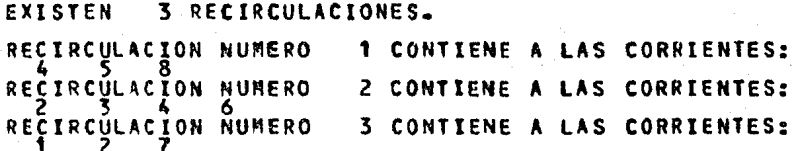

ろらす

EL CONJUNTO DE CORTE ES:

 $\frac{1}{2}$ 

RECIRCULACION CORRIENTE DE CORTE

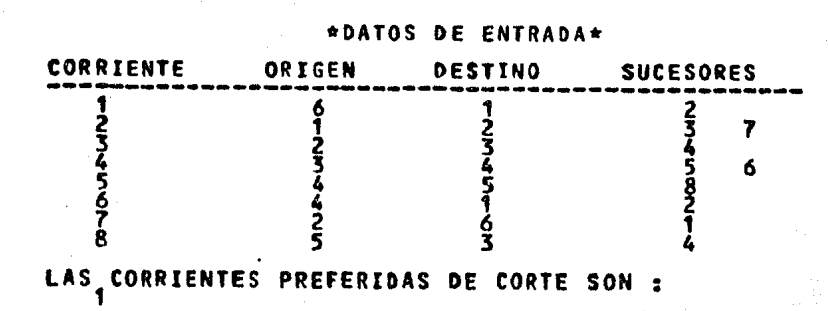

**EXISTEN** 3 RECIRCULACIONES. REC RCULACION NUMERO 1 CONTIENE A LAS CORRIENTES: RECIRCULACION NUMERO 2 CONTIENE A LAS CORRIENTES: RECIRCULACION NUMERO 3 CONTIENE A LAS CORRIENTES:

EL CONJUNTO DE CORTE ES:

RECIRCULACION CORRIENTE DE CORTE ۶

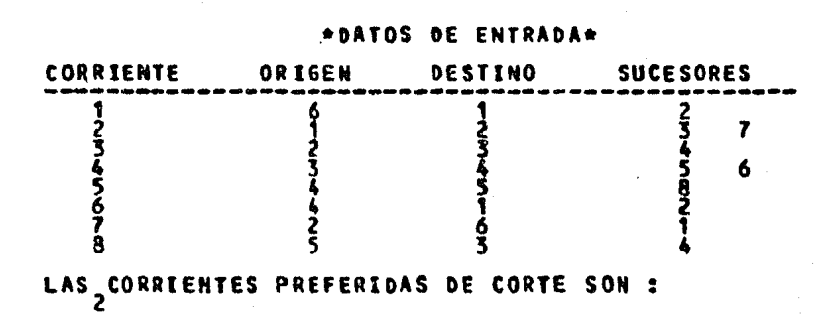

EXISTEN 3 RECIRCULACIONES. RECIRCULACION NUMERO 1 CONTIENE A LAS CORRIENTES: RECIRCULACION NUMERO 2 CONTIENE A LAS CORRIENTES: REÇIRCYLACION NUMERO 3 CONTIENE A LAS CORRIENTES:

EL CONJUNTO DE CORTE ES:

RECIRCULACION CORRIENTE DE CORTE

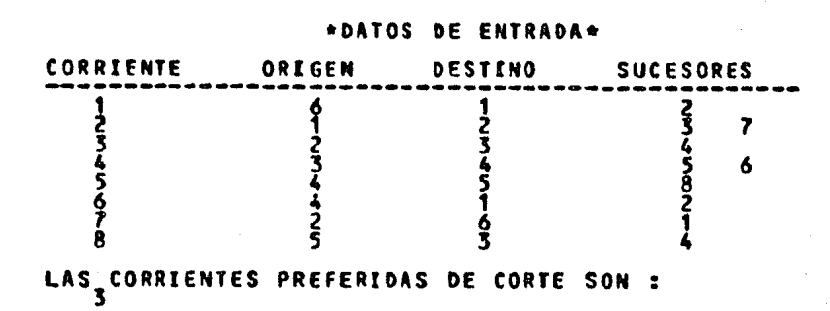

3 RECIRCULACIONES. **EXISTEN** RECIRCULACION NUMERO<br>RECIRCULACION NUMERO 1 CONTIENE A LAS CORRIENTES: 2 CONTIENE A LAS CORRIENTES: RECIRCULACION NUMERO 3 CONTIENE A LAS CORRIENTES:

EL CONJUNTO DE CORTE ES:

RECIRCULACION CORRIENTE DE CORTE 3

 $1 \t2 \t8$ 

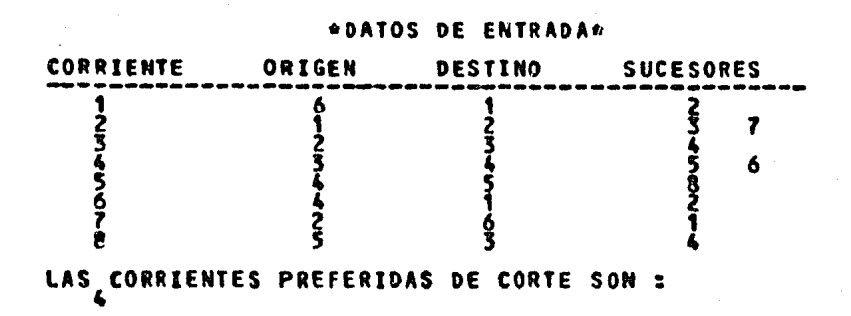

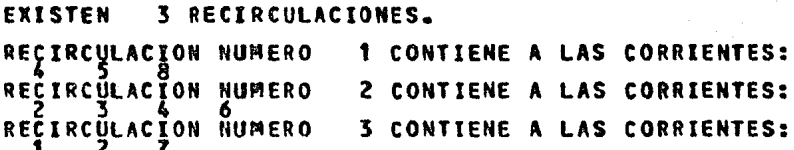

EL CONJUNTO DE CORTE ES: RECIRCULACION CORRIENTE DE CORTE 1<br>3<br>3

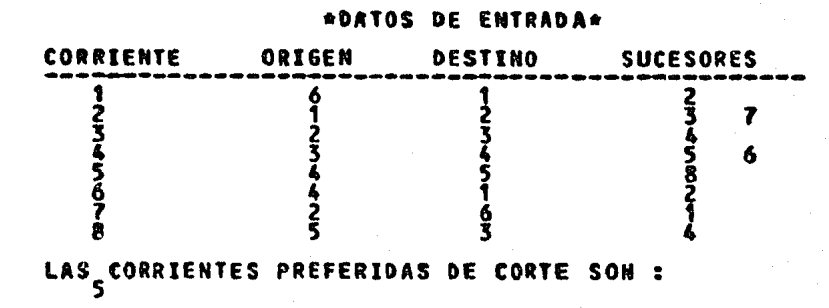

EXISTEN 3 RECIRCULACIONES. RECIRCULACION NUMERO<br>RECIRCULACION NUMERO 1 CONTIENE A **LAS CORRIENTES: 2 CONTE** LAS CORRIENTES: ENE A RECIRCULACION NUMERO 3 CONTIENE A LAS CORRIENTES:

EL CONJUNTO DE CORTE ES:

Ż<br>3

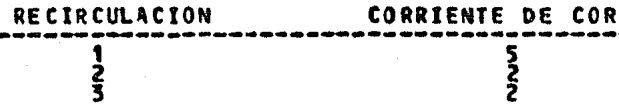

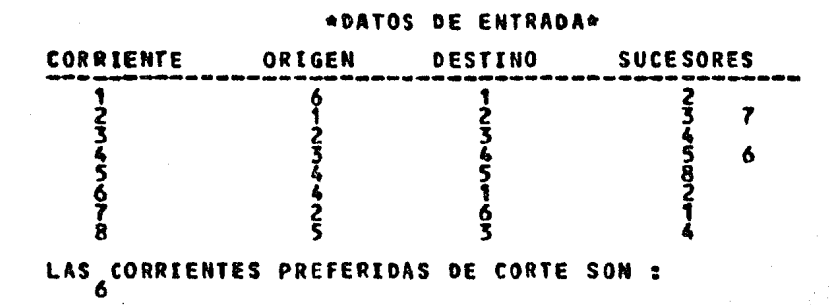

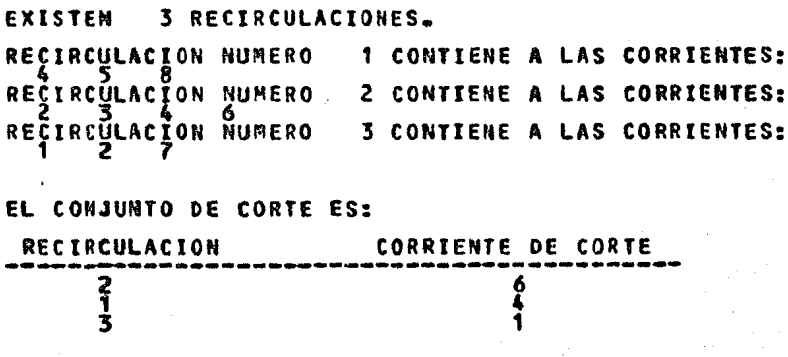

 $131$ 

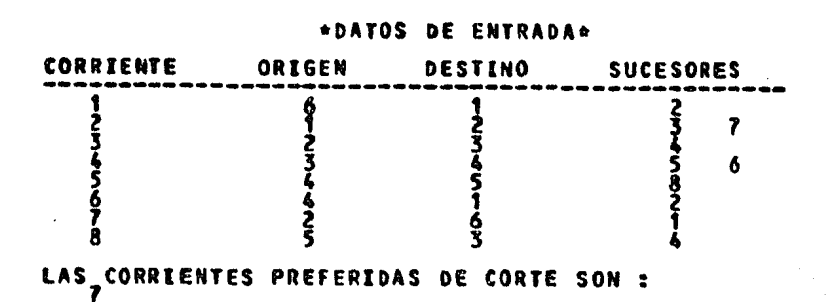

EXISTEN 3 RECIRCULACIONES. RECIRCULACION NUMERO 1 CONTIENE A LAS CORRIENTES: REÇIRCÚLACĬON NUMERO 2 CONTIENE A LAS CORRIENTES: 3 CONTIENE A LAS CORRIENTES: REÇIRCÜLACÎON NUMERO

EL CONJUNTO DE CORTE ES:

RECIRCULACION CORRIENTE DE CORTE  $\frac{3}{2}$ 

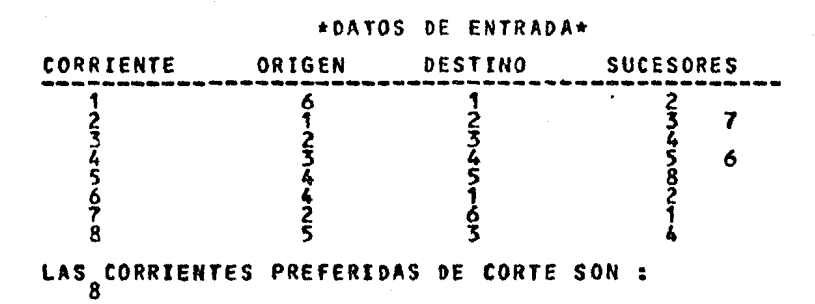

3 RECIRCULACIONES. **EXISTEN** RECIRCULACION NUMERO<br>RECIRCULACION NUMERO 1 CONTIENE A LAS CORRIENTES: 2 CONTIENE A LAS CORRIENTES: RESIRCULACION NUMERO 3 CONTIENE A LAS CORRIENTES=

EL CONJUNTO DE CORTE ES:

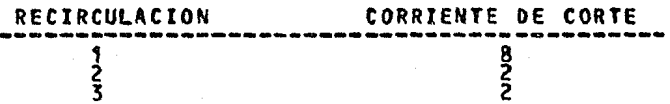

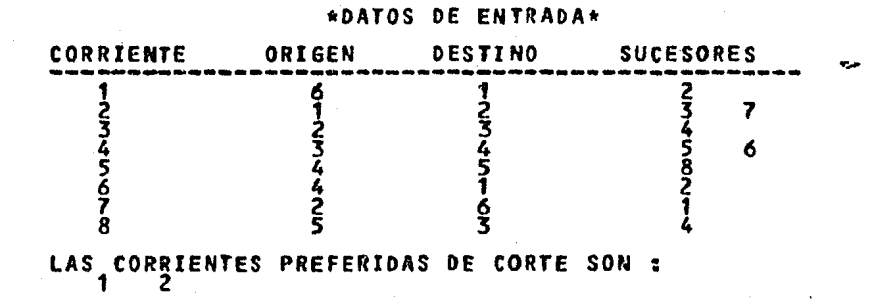

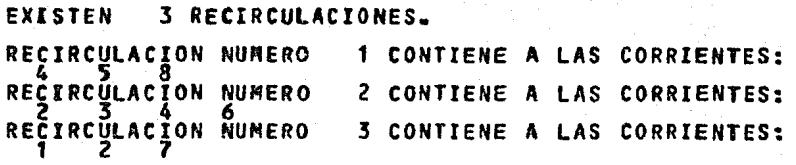

EL CONJUNTO DE CORTE ES:

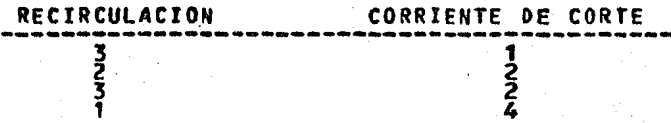

1 3 4

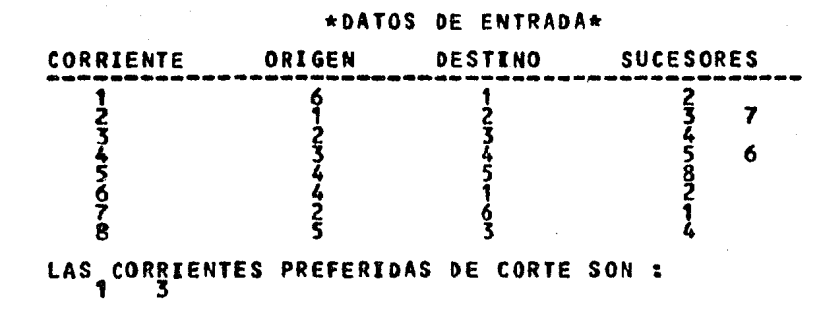

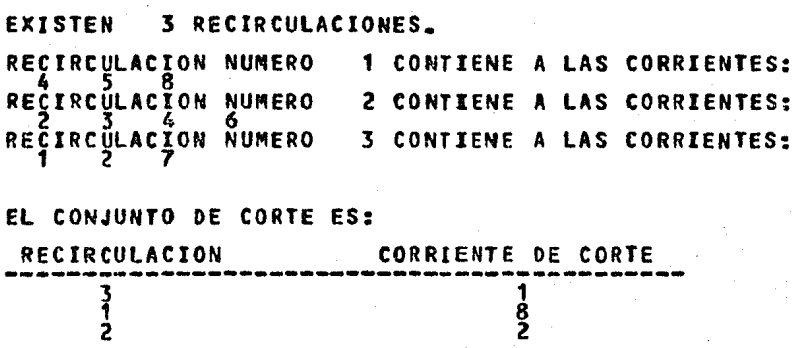

1 3 s

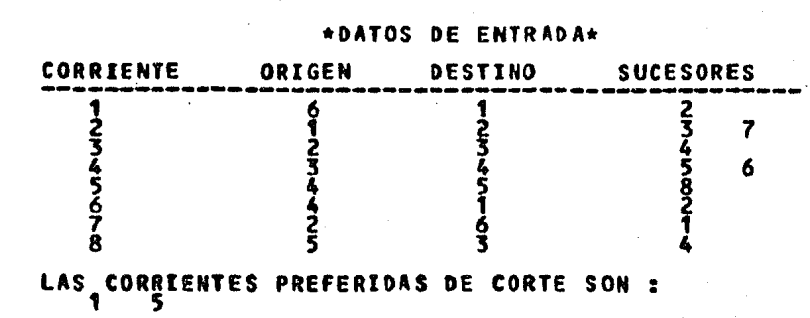

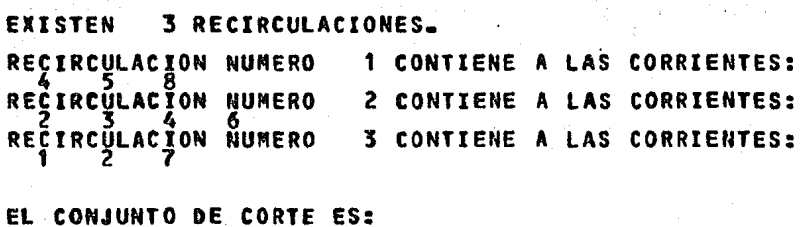

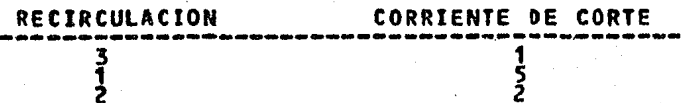

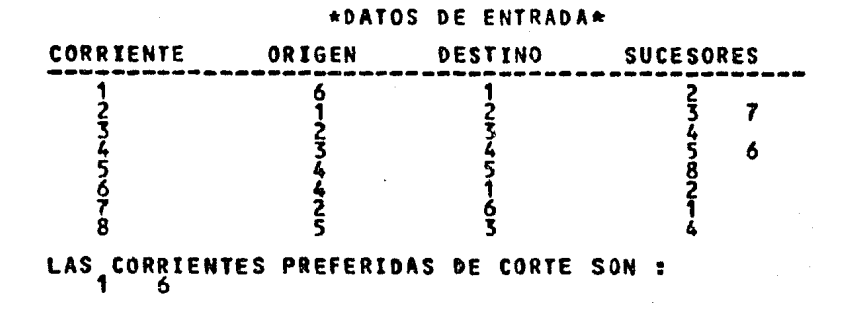

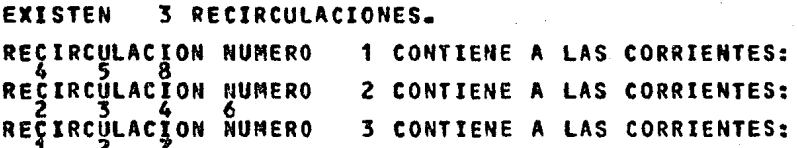

EL CONJUNTO DE CORTE ES:

RECIRCULACION CORRIENTE DE CORTE --------------------------------------------  $\frac{3}{2}$  $\frac{1}{4}$ 

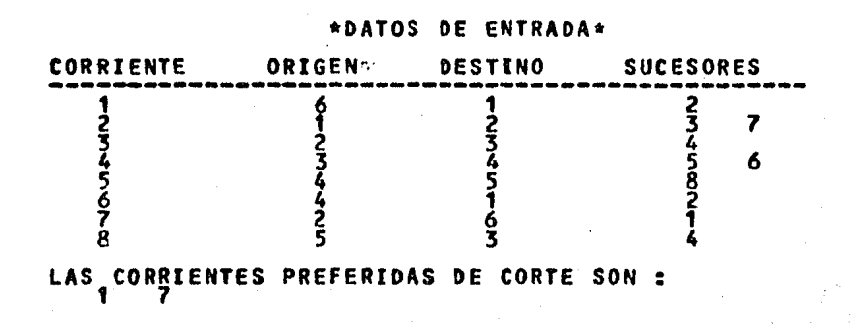

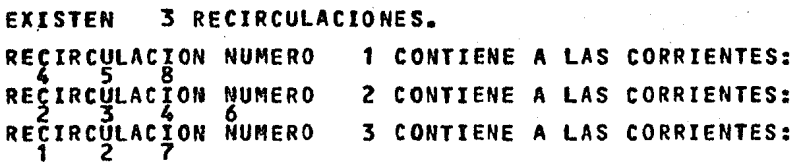

## EL CONJUNTO DE CORTE ES:

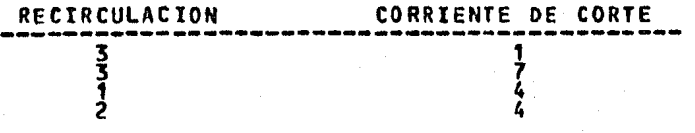
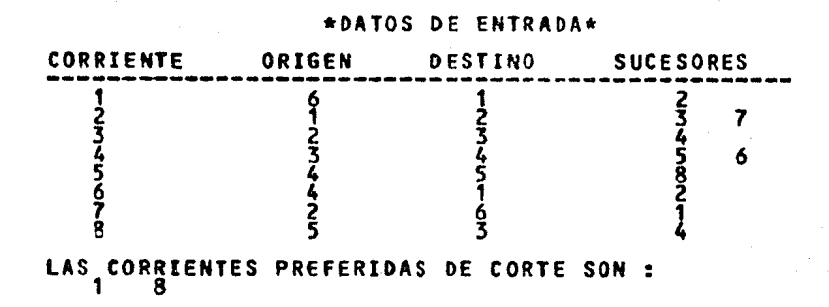

### \*PESULTADOS\*

EXISTEN 3 RECIRCULACIONES. 1 CONTIENE A LAS CORRIENTES: RECIRCULACION NUMERO<br>RECIRCULACION NUMERO 2 CONTIENE A LAS CORRIENTES: RECIRCULACION NUMERO 3 CONTIENE A LAS CORRIENTES: EL CONJUHTO DE CORTE ES: RECIRCULACION CORRIENTE DE CORTE  $-3$   $-1$  $\frac{2}{3}$  $\overline{1}$  4

3 9

## TABLA 5.1 COMPARACION DEL ORDEN DE CALCULO Y DE LOS CONJUNTOS DE CORTE PAPA LAS RECIRCULACIONES OUE PRESENTA EL PROBLIMA DE CAVETT CUANDO EXISTEN CORRIFNIES REFERIDAS DE CORTE.

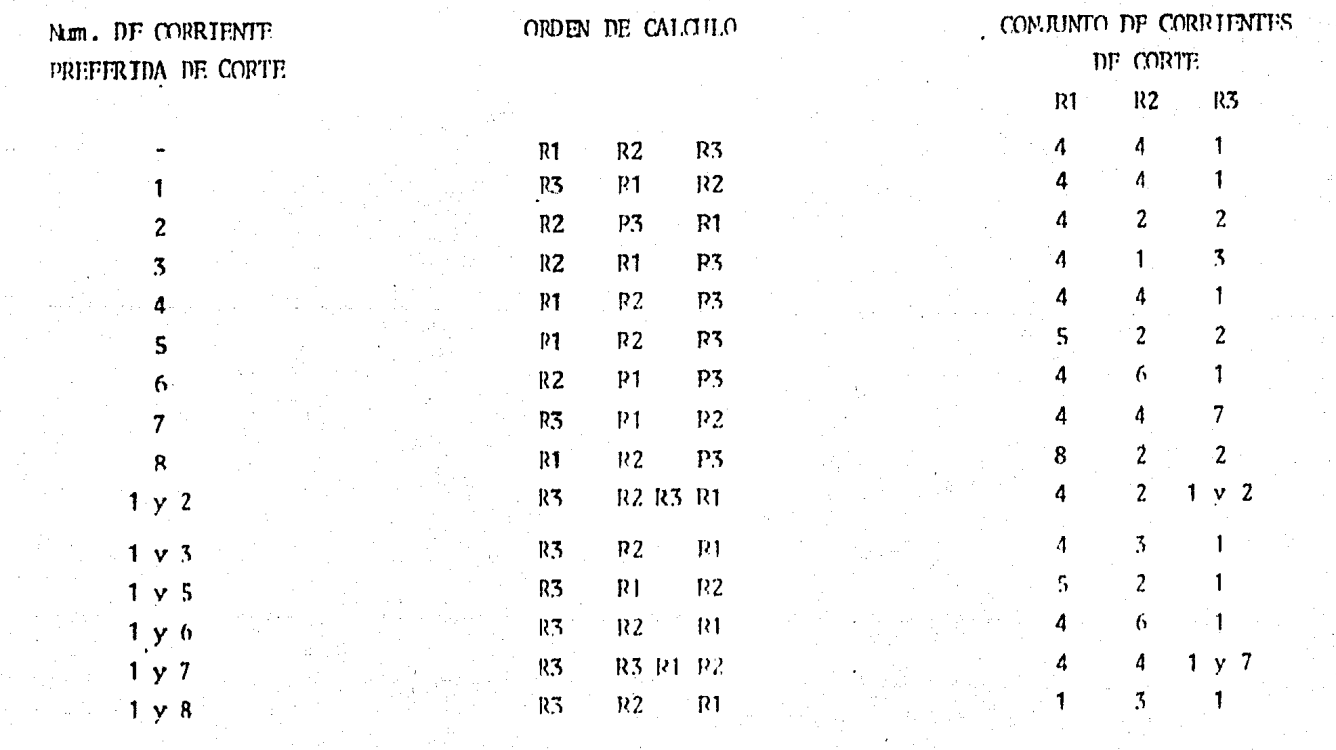

#### CAPITULO VI:

## CONCLUSIONES

#### $\mathcal{I}$ . CONCLUSIONES:

Durante el desarrollo del presente trabajo se obtuvieron las siguientes conclusiones:

- $1)$ El alcance de cualquier simulador de procesos, va a de pender directamente del grado de detalle con el cual se havan diseñado los modelos matemáticos de las unida des de proceso y del algoritmo de simulación seleccionado.
- Comparando los simuladores de procesos existentes, se- $2)$ observa que el algoritmo de simulación más utilizado a nivel industrial es el secuencial modular.
- 3) Antes de iniciar la construcción de un nuevo simulador de procesos a estado estacionario, es indispensable -consultar el Software computacional existente y disponible para evitar duplicación de trabajo y esfuerzo.
- 4) La eficiencia de un simulador de procesos a estado estacionario va a depender de los algoritmos seleccionados para la identificación y el rompimiento de los ciclos, y del algoritmo para efectuar los cálculos de -convergencia.
- 5) Al comprarar los simuladores de procesos de la 3a. generación con los de la 2a. y 1a. se puede observar una mejoría muy notoria respecto al alcance de los paque-tes de propiedades termodinámicas, algoritmos de cálcu lo utilizados y la forma como se efectúa la transferen cia de datos.
- 6) Es de suma importancia distinguir que la simulación de procesos es simplemente una herramienta de cálculo para el ingeniero químico. la cual nos permite analizardetalladamente un proceso de interés, pero hasta la fe cha no ha podido reemplazar el criterio y juicio del -

 $142$ 

profesionista.

- El hecho de seleccionar una corriente de corte, impli-7) ca que el orden de cálculo para romper los ciclos iden tificados, se iniciará con el rompimiento del ciclo en el que se localice la corriente seleccionada.
- 8) En el caso de que una corriente preferida de corte per tenezca a dos ciclos, el orden de cálculo para el rompimiento de estos dos ciclos se iniciará con el cicloque se haya identificado primero y después con el rompimiento del segundo ciclo del cual forma parte esta corriente.
- 9) Cuando exista más de una corriente preferida de corte, el orden de cálculo se iniciará con el rompimiento del primer ciclo identificado.

# BIRLIOGRAFIA

1 4 4

- Barkley, R.W. and R.L. Motard, "Descomposition of Nets" -- $1. -$ Chem. Eng. J., Vol. 3, Pag. 265 (1971).
- Broyden, C.G., "A Class of Methods for Solving Nonlinear - $2 -$ Simultaneous Equations" Math. Comp., Vol. 19, Pag. 577 - - $(1965)$ .
- Broyden, C.G., "A new Method of Solving Nonlinear Simulta- $3$ neous Equations" Comp. J., Vol. 12, Pag. 95 (1969).
- Cavett, R.H., "Application of Numerical Methods to the Con- $4 - 1$ vergence of Processes involving Recycle Loops" Am. Petr. - -Inst. Rec., Vol. 43, No. 111, Pag. 186 (1970).
- $5. -$ Christiansen, J.H. and D.F. Rudd, "Structuring Desing Computations" AIChE J., Vol. 15, Pag. 94 (1969).
- $6. -$ Crowe, C.M.A.E. Hamielec, D.R. Woods and P.T. Shannon, - -"Chemical Plant Simulation" Prentice Hall, Englewood Cliffs New Jersey.
- Evans, L.B., D.G. Steward and C.R. Sprague, "Computer Ai-- $7.$ ded Chemical Process Desing" Chem. Fng. Progr., Vol. 54, -No. 4, Pag. 39 (1968).
- $8. -$ Evans, L.B. and W.D. Seider, 'The Requirements of one Ad-vanced Computing System" Chem. Eng. Progr., Vol. 64, Pag.-80 (1976).
- $9 -$ Flower, J.R., and B.D. Whitehead, "Computer Aided Desing:-A Survey of Flowsheeting Programas, Part. 1" Chem. Eng. - -Progr., Vol. 272, Pag. 208 (1973a)
- Flower, J.R. and B.D. Whitehead, "Computer Aided Desing: - $10 -$ A Survey of Flowsheeting Programs, Part. 2" Chem. Eng. - -Progr., Vol. 273, Pag. 271 (1973b).
- Forder, G.J. and H.P. Hutchinson, 'The Analysis of Chemi-- $11. -$

\* \* \*

cal Plant Flowsheets" Chem. Eng. Sci., Vol. 24, Pag. 771 - $(1969)$ .

- 12.- Genna, P.L. and R.L. Motard, 'Optimal Descomposition of --Process Networks" AIChE J., Vol. 21, Pag. 656 (1975).
- $13. -$ Himmelblau, D.M., "Descomposition of Large Scale Systems -1" Chem.Eng.Sci., Vol. 21, Pag. 425 (1968).
- 14.- Himmelblau, D.M. and W.D. Ledet, "Descomposition Procedure for Solving Large Scale Systems" Adv. Chem. Fng., Vol. 8,-Pag. 186 (1970).
- 15. Hlavaceck, V., "Analysis of Complex Plant-Steady State and Transienr Behavior" Comp. and Chem. Eng., Vol. 1, No. 1, -Pag. 75 (1977).
- 16.- Hatchinson, H.P. and C.F. Shewchuck, "Computational Method for Multiple Destillation Towers" Trans. Inst. Chem. Eng., Vol. 52, Pag. 325 (1974).
- 17.- Jain, V.S., "Executive Programs for the Analysis and Steady State Simulation of Chemical Processes" University of -Nebraska (1974).
- Jain, V.S. and J.M. Eakman, "Identification of Process - $18. -$ Flow Networks" Chem. Fng. Comp., Vol. 2, AIChe Workshop S.  $(1972)$ .
- $19. -$ Kehat, E. and M. Schacham, "Chemical Process Simulation Pro gram 1" Process Techno1., Vol. 18 (1/2), Pag. 35 (1973a).
- Kehat, E. and M. Schacham, "Chemical Process Simulation - $20. -$ Program 2" Process Technol., Vol. 18 (3), Pag. 45 (1973b).
- Kehat, E. and M. Schacham, "Chemical Process Simulation -- $21 -$ Program 3" Process Technol., Vol. 18  $(4/5)$ , Pag. 181 - - - $(1975c)$ .
- 22.- Kessler, M.G. and M.M. Kessler, World Petrol, Vol. 29, Pag.  $60(1958)$ .
- 23.- Lee, W. and D.F. Rudd, "On the Ordering of Recycle Calcula tion" AIChE J., Vol. 12, Pag. 1184 (1966).
- 24.- Mah, R.S.H., "A Constructive Algorithm for Computing the -Reach ability Matrix" AIChE J., Vol. 20, Pag. 1227 (1974).
- 25.- Mah, R.S.H. and M. Rafal, "Automatic Program Generation in Chemical Engineering Computation" Trans, Inst. Chem. Eng., --Vol. 49, Pag. 407 (1971).
- 26.- Montiel Maldonado, C., "Análisis de secuencias de cálculopara Simulación de Procesos" Tesis Prof. Facultad de Ouimi ca, U.N.A.M. (1981).
- 27.- Notard, R.L. M. Schacham and E.M. Rosen, "Steady State Che mical Process Simulation" AIChE J., Vol. 21, No. 3, Pag. -417 (1975).
- Motard, R.L. and A.W. Westerberg, "Exclusive tear for Flow  $28.$ sheets" AIChE J., Vol. 27 No. 5, Pag. 725 (1981).
- 29.- Nagiev, M.F., 'Material Balances in Complex and Multistage Recycle Chemical Processes" Chem. Fing. Progr., Vol. 60, No.9 Pag. 70 (1964).
- Naphtali, L.M., "Process Heat and Material Balances" Chem.  $30. -$ Eng. Progr., Vol. 60, No. 9, Pag. 70 (1964).
- 31.- Norman, R.L., "A Matrix Method for Location of Cycle in a-Direct Graph" AIChE J., Vol. 11, No. 3, Pag. 450 (1965).
- $32. -$ Orbach, O. and C.M. Crowe, "Convergence Promotion in the -Simulation of Chemical Processes with Recycle the Dominant Eingevalue Method" Can J.Chem.Eng., Vol. 49, Pag. 509 - -- $(1971).$

 $147$ 

- Pho. T.K. and L. Lapidus, "Topics in Computer Aided Design  $33. -$ Partl An Optimum Tearing Algoritm for Recycle Systems" - -AIChE J., Vol. 19, Pag. 1170 (1975).
- Rosen, E.M., "A Machine Computation Method for Performing- $34. -$ Material Balances" Chem. Eng. Progr., Vol. 58, No. 10, Pag.-69 (1962).
- 35.- Rosen, E.M., "Steady State Chemical Process Simulation -State of The Art Review" Comp. Applications to Chem. Fing. -ACS Symposium Series No. 1124, Pag. 3 (1980).
- Rosen, E.M. and A.C. Pauls, "Computer-Aided Chemical Pro-- $36.$ cess Design: The FLOWTRAN System" Comp. and. Che. Eng., --Vol. 1, No. 1, Pag. 11 (1777).
- Sargent, R.W.H. and A.W. Westerberg, "SPEED UP in Chemical  $37. -$ Engeeniering Design" Trans. Inst. Chem. Eng., Vol. 42, Pag.  $190(1964)$ .
- 38.- Sargent, R.W.H., "A review of Methods for Solving Nonli- near Algebraic Equations" Paper presented at conference on Fundations of Computer Aided Process Design, Henniker, - -H.J., July 6 (1980).
- 39.- Steward, D.V., "Partitioning and Tearing Systems of Equa-tions" J. Soc. Int. Appl. Math. Serv. B., Vol. 2, Pag. 345  $(1965)$ .
- 40.- Uneda, T. and M. Nishio, "Comparison Between Sequential -and Simultaneous Approaches in Process Simulation" Ind.- -Eng. Chem. Process Des. Dev., Vol. 11, Pag. 153 (1972).
- Upadhye, R.S. and E.A. Grens. "An Efficient Algorithm for- $41 -$ Ontimum Descomposition of Recycle Systems" AIChE J., Vol.-18. Pag. 533 (1972).

W X G

- 42.- Upudhue, R.S. and F.A. Grens, "Selection of Descompositions for Chemical Process Simulations" AIChE J., Vol. 21, No. 1 Pag. 136 (1975).
- Westerberg, A.W., H.P. Hutchinson, R.L. Motard and P. Win- $43.$ ter "Process Flowsheeting", Cambridge University Press - - $(1979)$ .
- 44. Wegstein, J.H., "Accelerating Convergence of Iterative Pro cesses" Comp. M. Assoc. Computing Mach., Vol. 1, Pag. 9 -- $(1958)$ .

Ň.